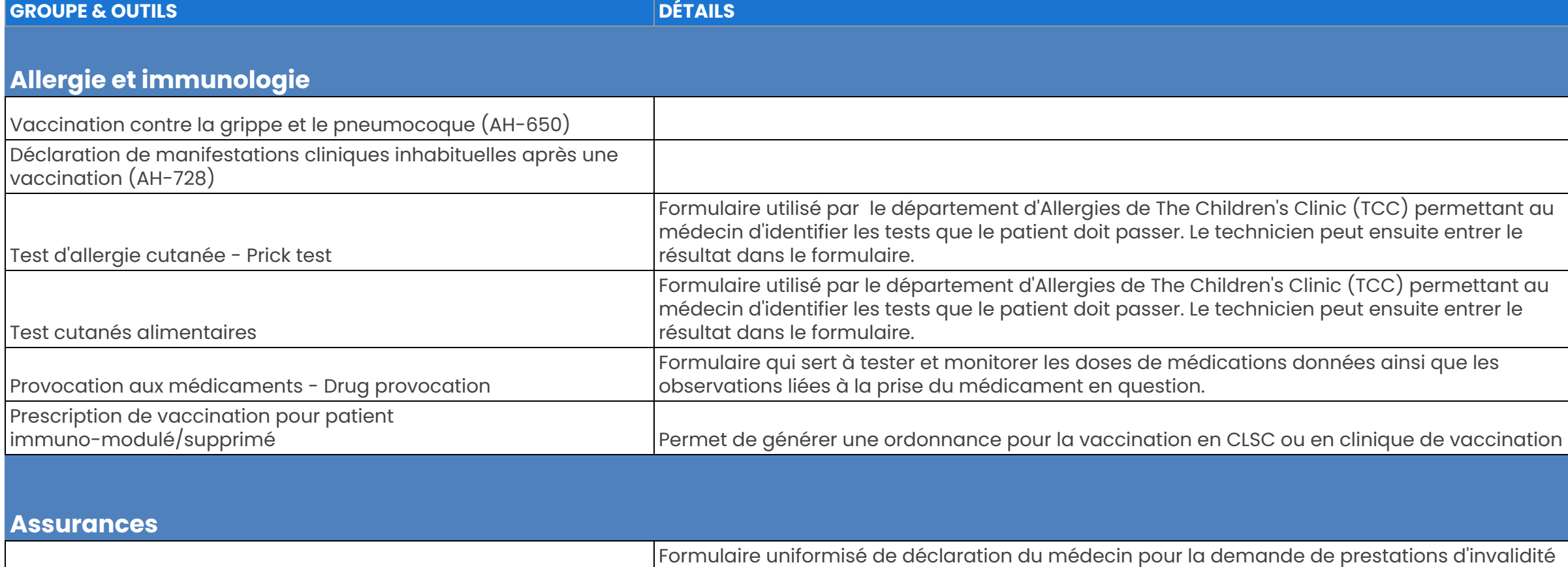

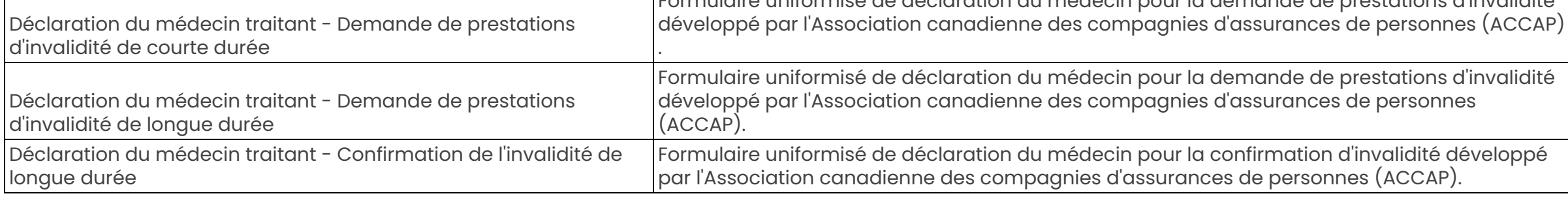

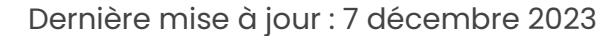

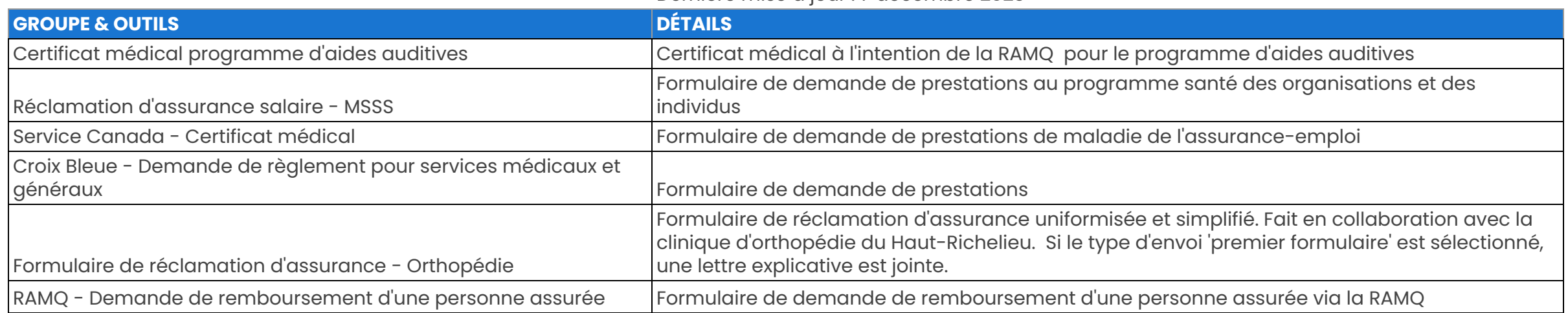

#### **Cardiologie**

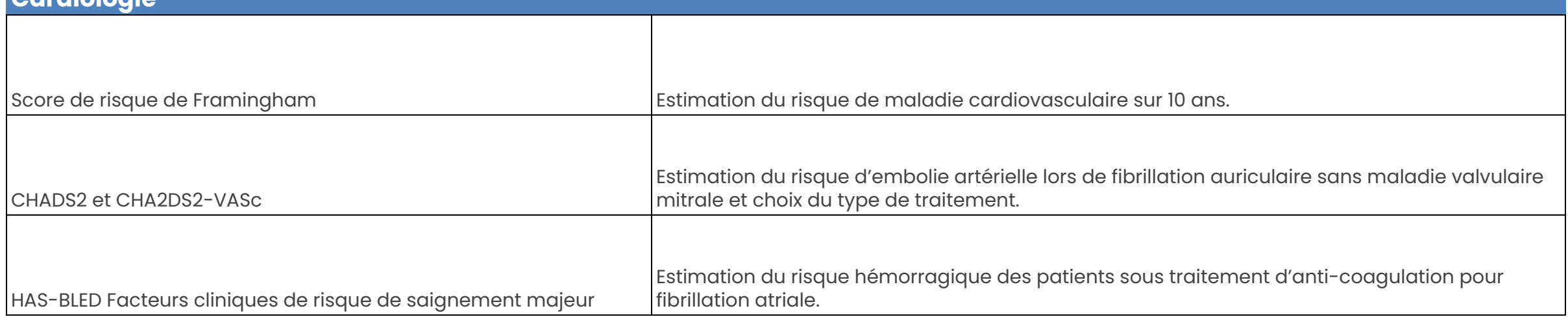

CNESST - Attestation médicale

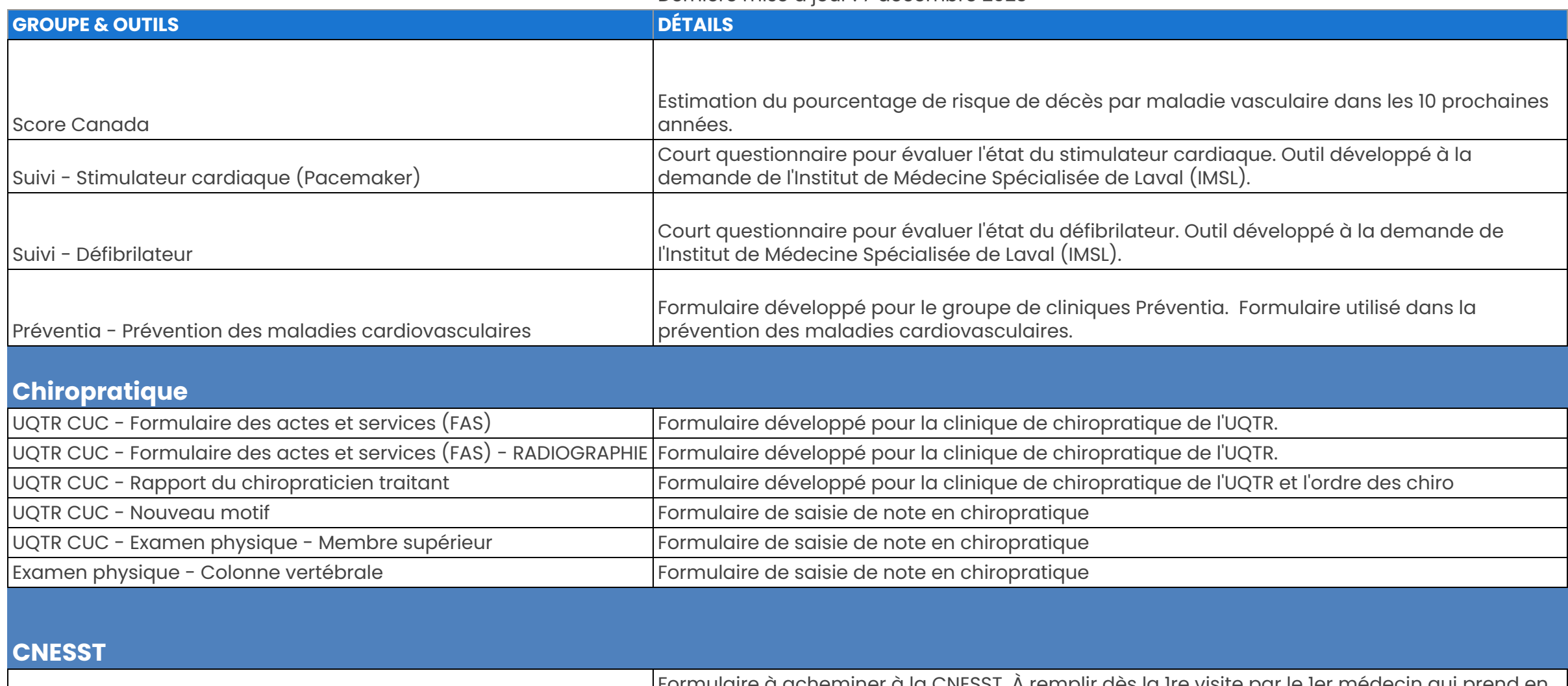

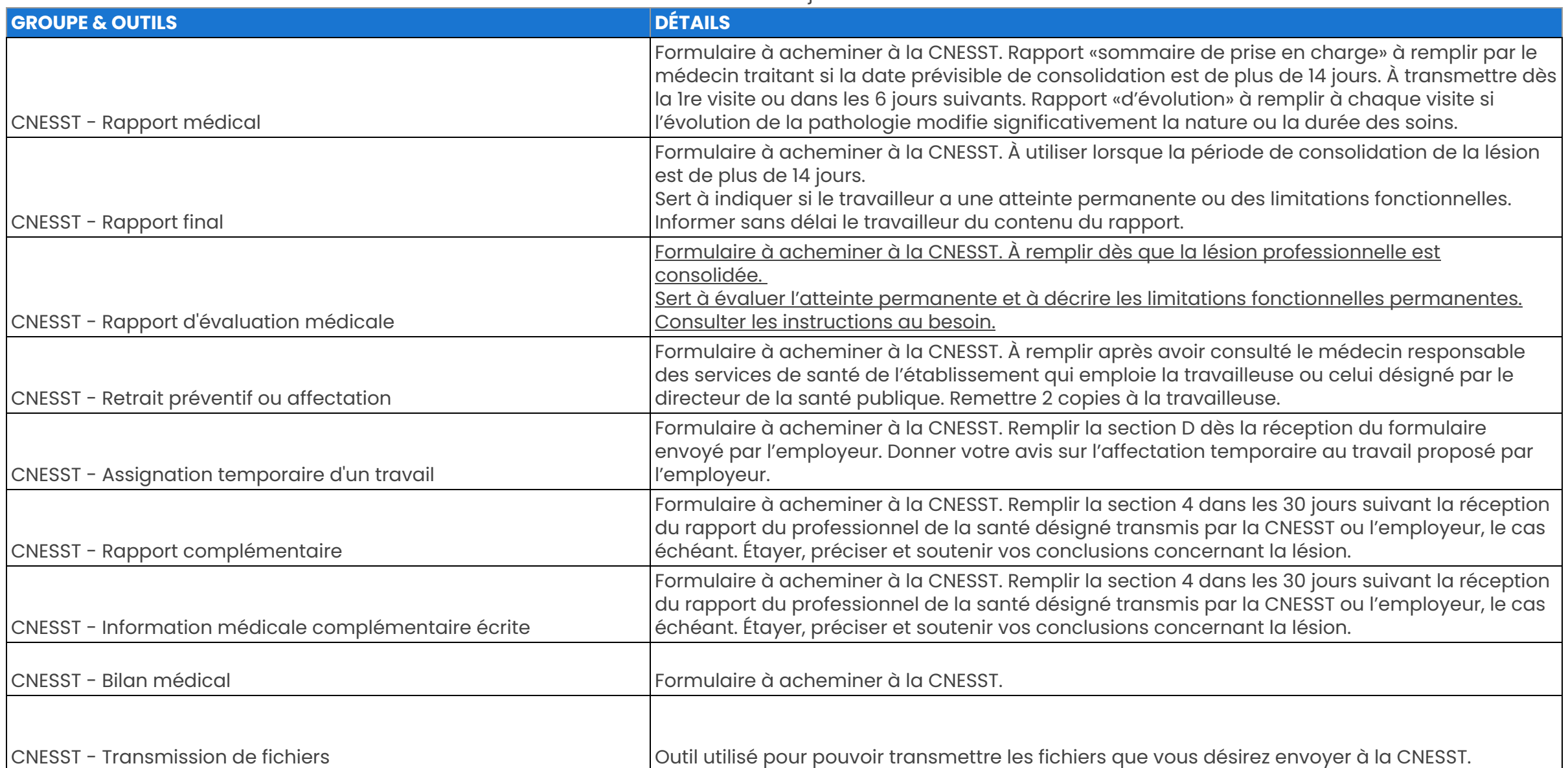

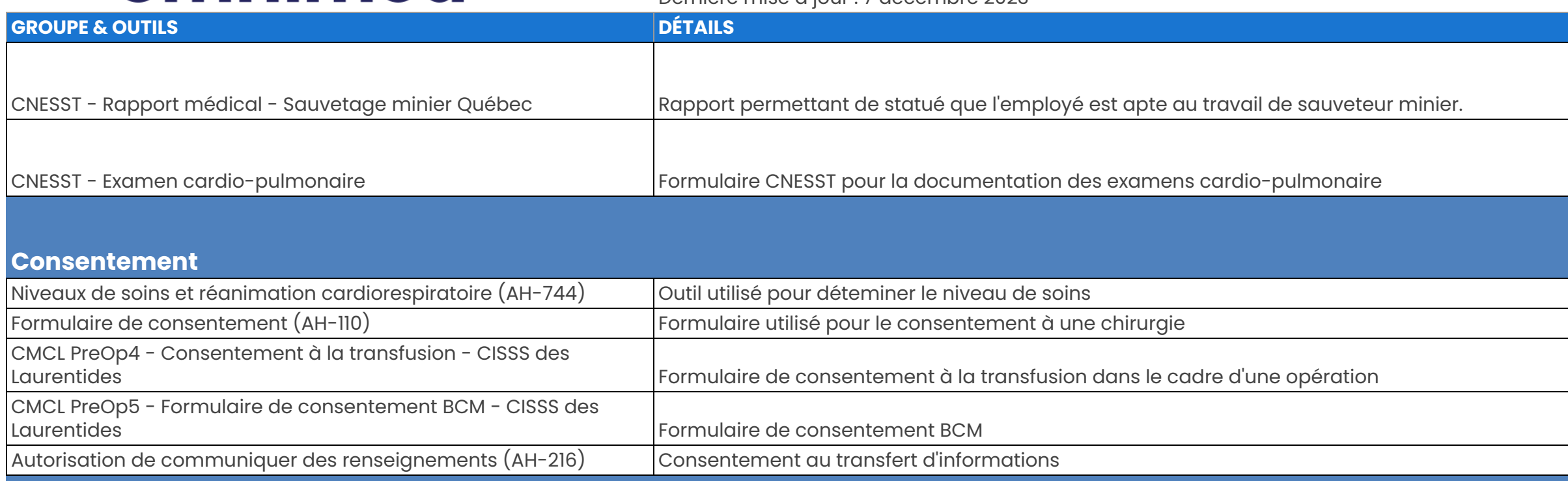

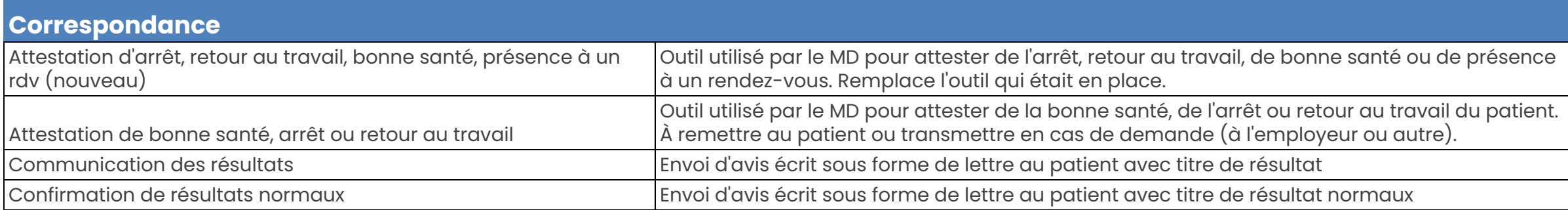

Dernière mise à jour : 7 décembre 2023

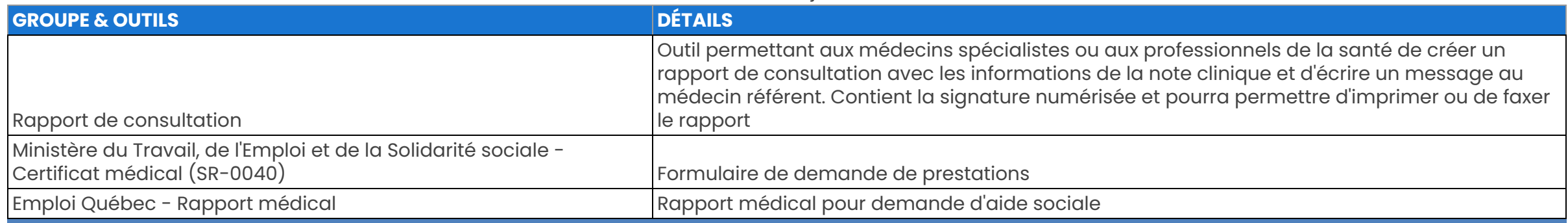

#### **Consultations électroniques**

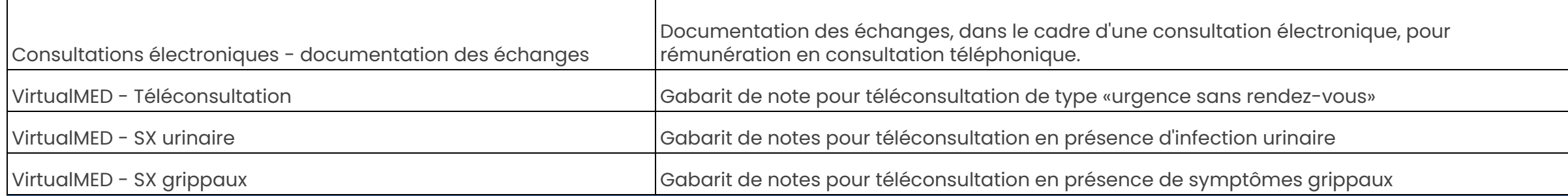

#### **COVID - 19**

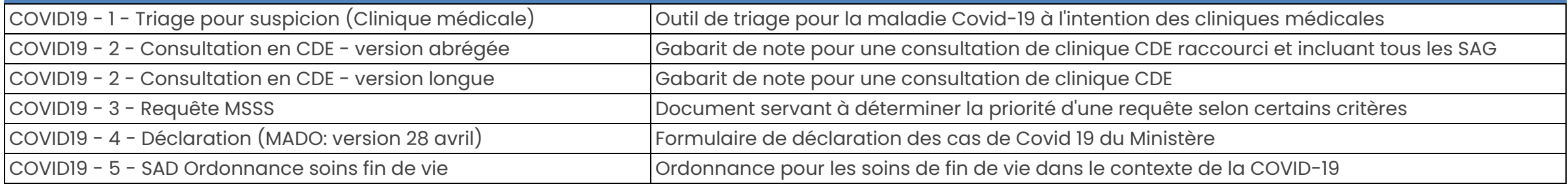

#### Dernière mise à jour : 7 décembre 2023

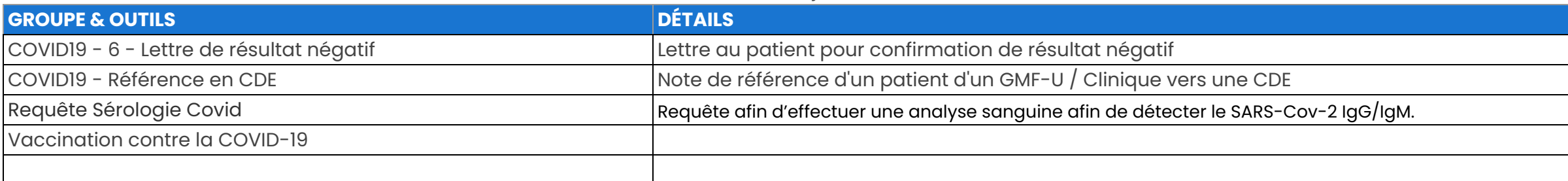

#### **Déprescription**

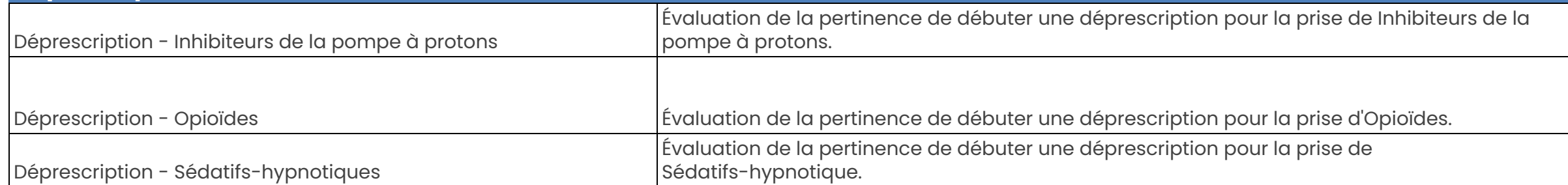

#### **Dépendance**

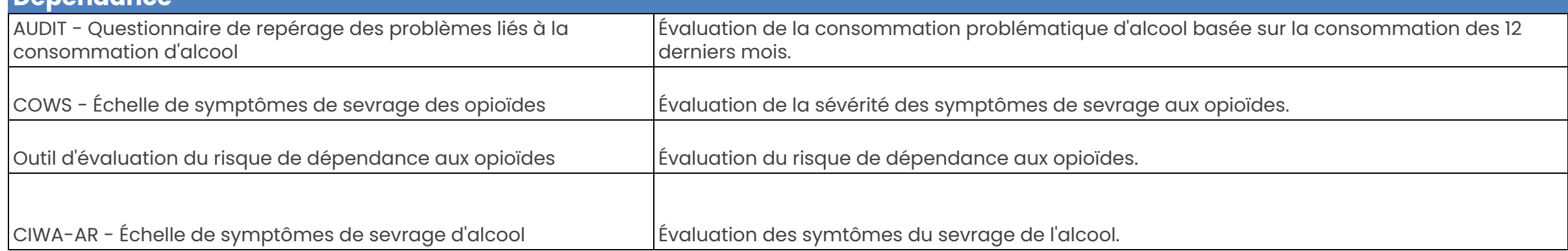

Dernière mise à jour : 7 décembre 2023

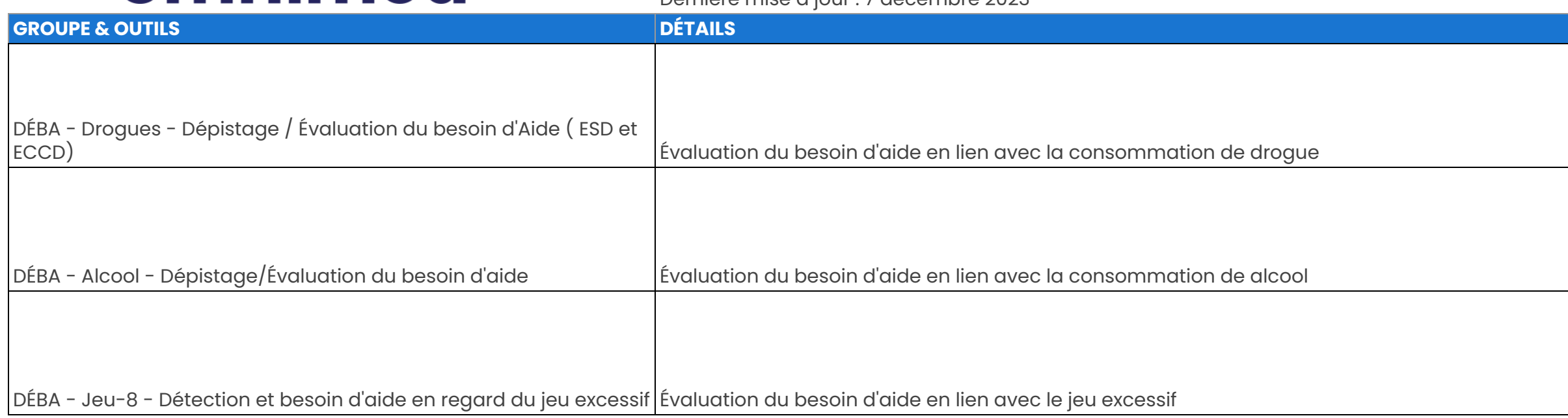

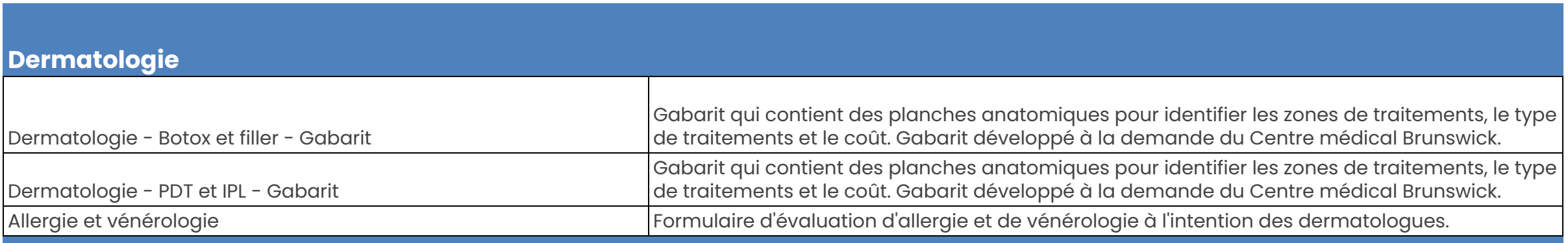

#### **Diabète - Risque cardiométabolique**

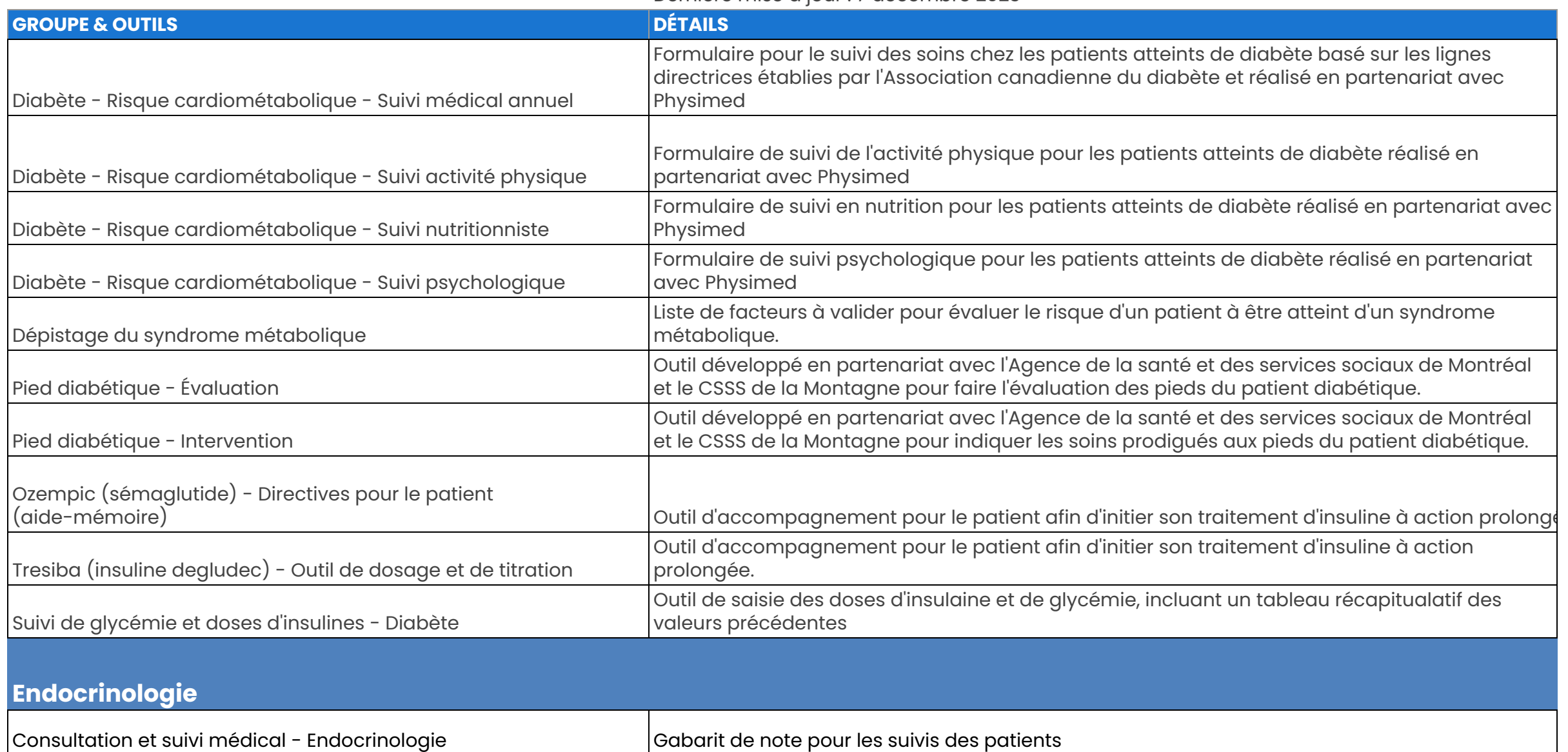

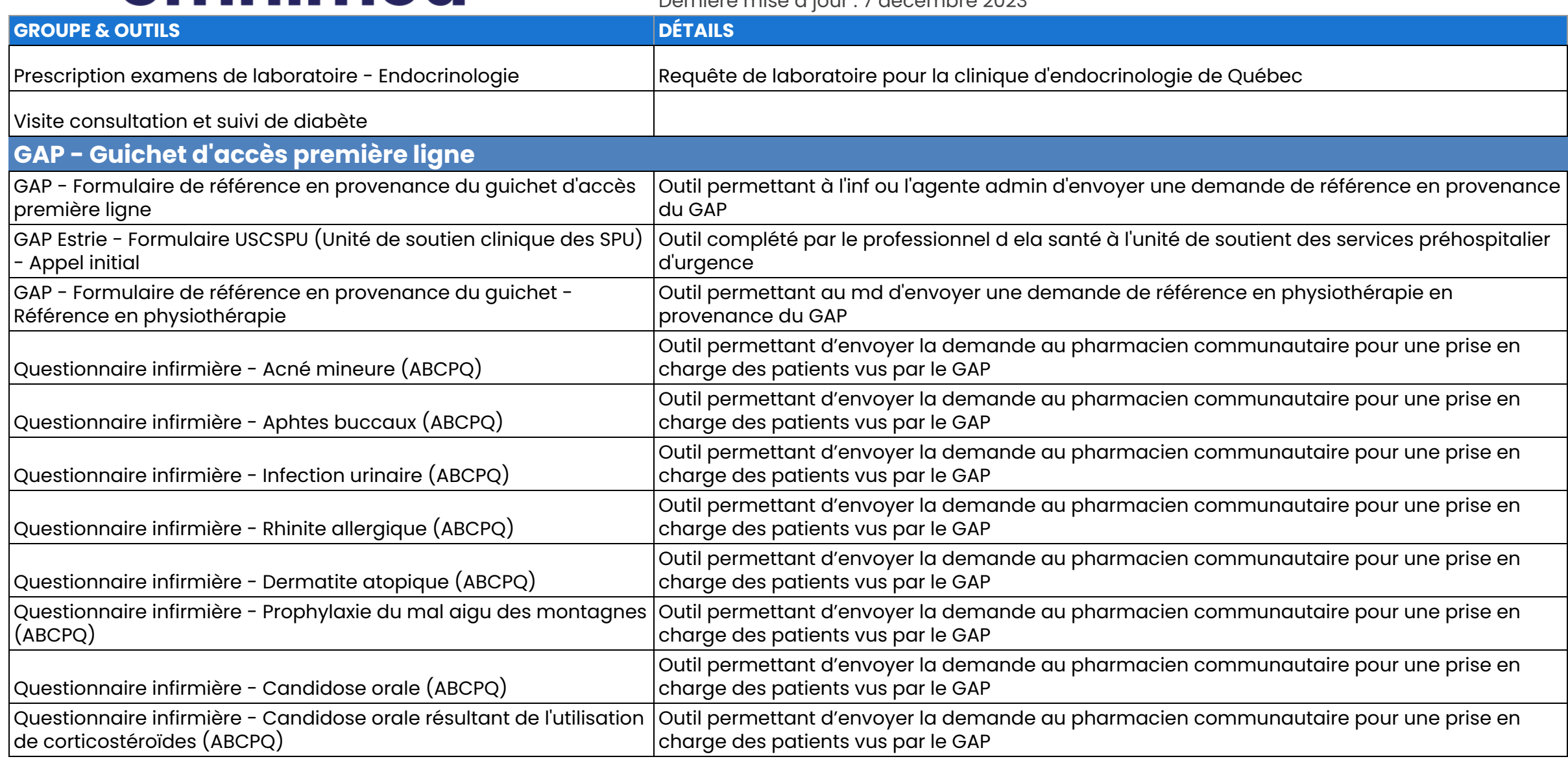

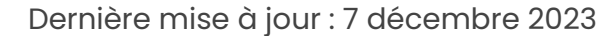

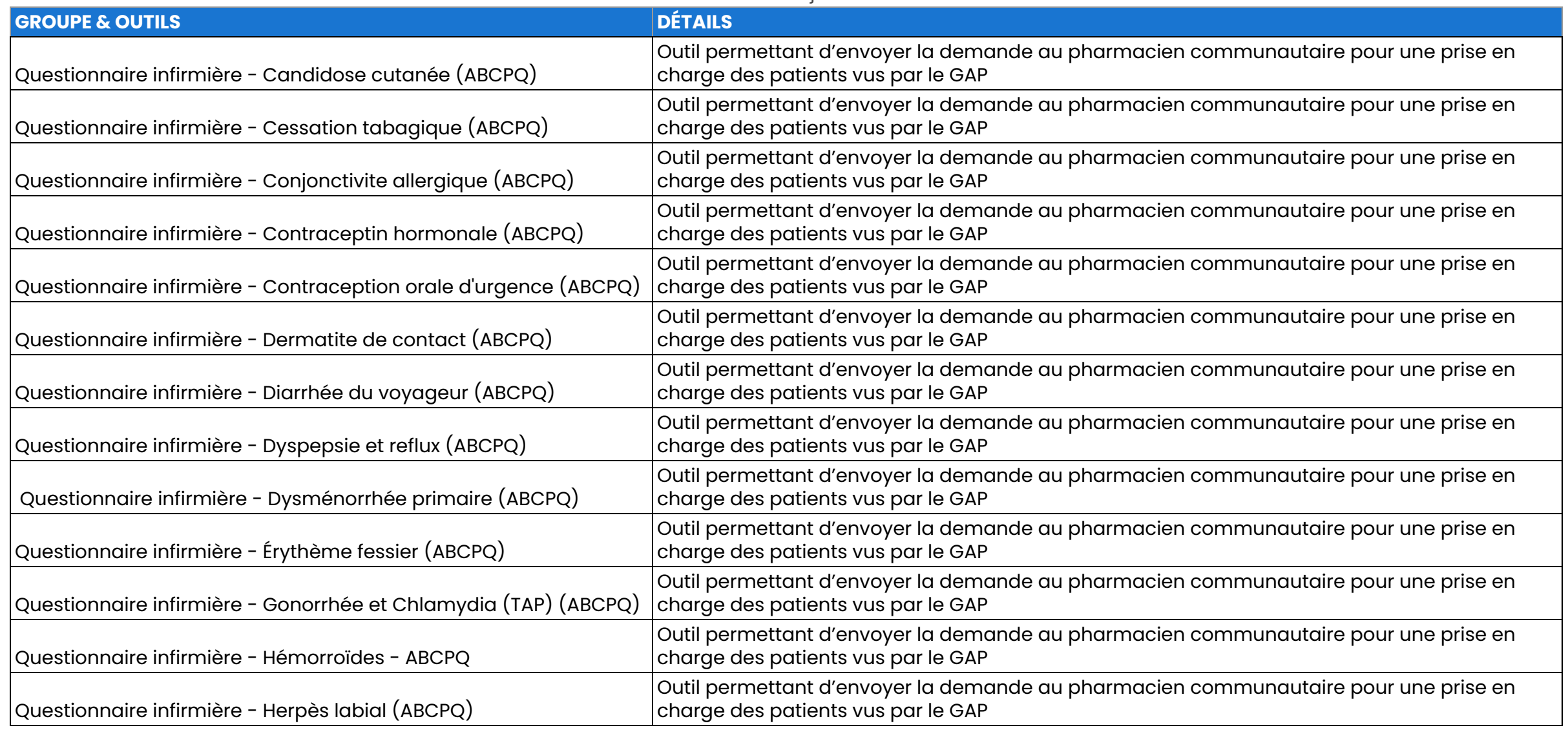

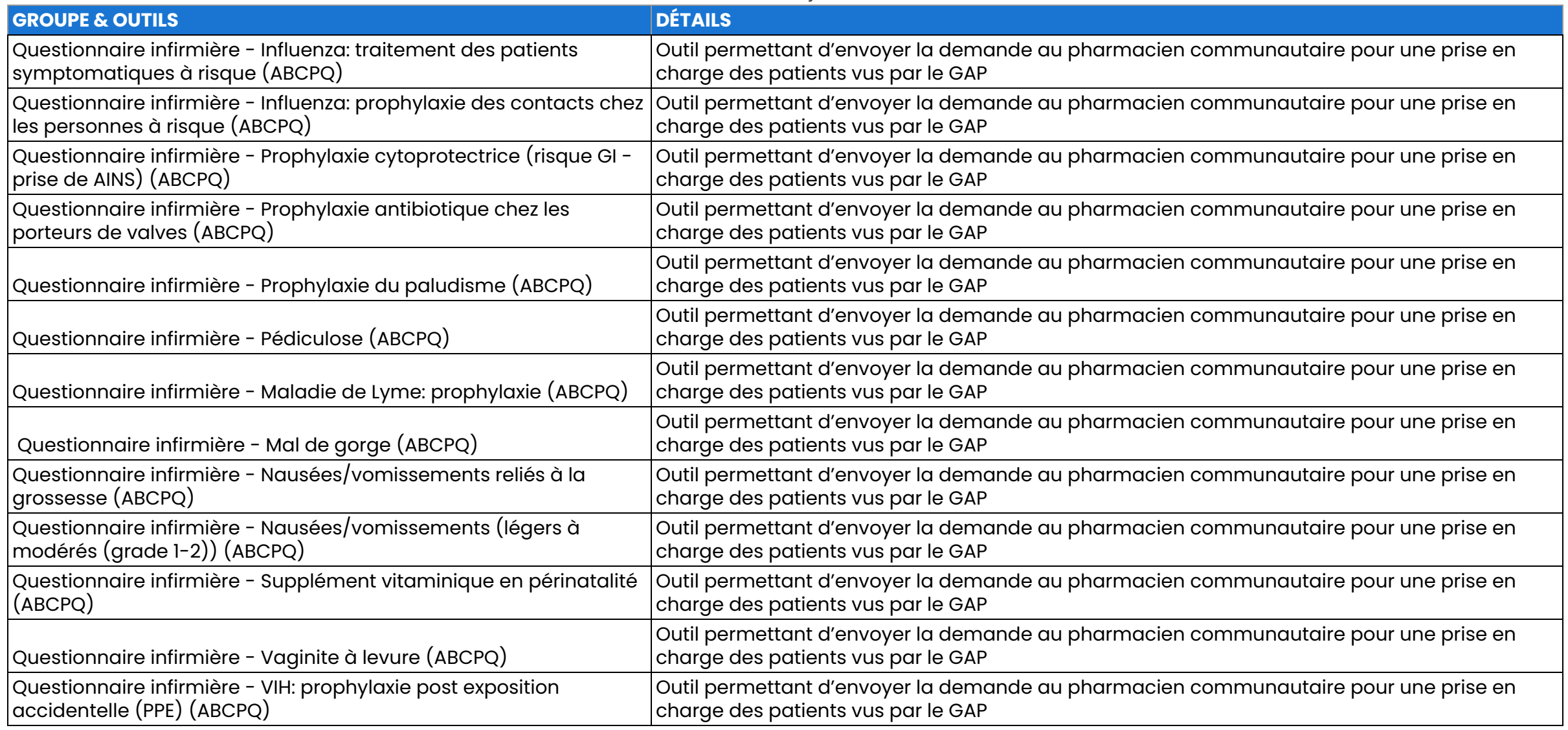

Dernière mise à jour : 7 décembre 2023

![](_page_12_Picture_648.jpeg)

#### **Gynécologie**

![](_page_12_Picture_649.jpeg)

![](_page_13_Picture_599.jpeg)

![](_page_14_Picture_457.jpeg)

![](_page_15_Picture_410.jpeg)

![](_page_16_Picture_710.jpeg)

![](_page_17_Picture_572.jpeg)

![](_page_17_Picture_573.jpeg)

![](_page_18_Picture_646.jpeg)

![](_page_19_Picture_327.jpeg)

![](_page_20_Picture_666.jpeg)

![](_page_21_Picture_503.jpeg)

![](_page_21_Picture_504.jpeg)

![](_page_22_Picture_500.jpeg)

![](_page_23_Picture_595.jpeg)

![](_page_24_Picture_399.jpeg)

![](_page_25_Picture_493.jpeg)

![](_page_25_Picture_494.jpeg)

![](_page_26_Picture_387.jpeg)

![](_page_27_Picture_531.jpeg)

![](_page_27_Picture_532.jpeg)

#### **ORL**

![](_page_27_Picture_533.jpeg)

Dernière mise à jour : 7 décembre 2023

![](_page_28_Picture_659.jpeg)

#### **Ostéoporose**

![](_page_28_Picture_660.jpeg)

#### **Pédiatrie**

![](_page_28_Picture_661.jpeg)

![](_page_29_Picture_692.jpeg)

![](_page_29_Picture_693.jpeg)

![](_page_30_Picture_667.jpeg)

![](_page_31_Picture_700.jpeg)

![](_page_32_Picture_741.jpeg)

![](_page_33_Picture_591.jpeg)

![](_page_34_Picture_159.jpeg)

![](_page_35_Picture_437.jpeg)

![](_page_35_Picture_438.jpeg)

#### **Podiatrie**
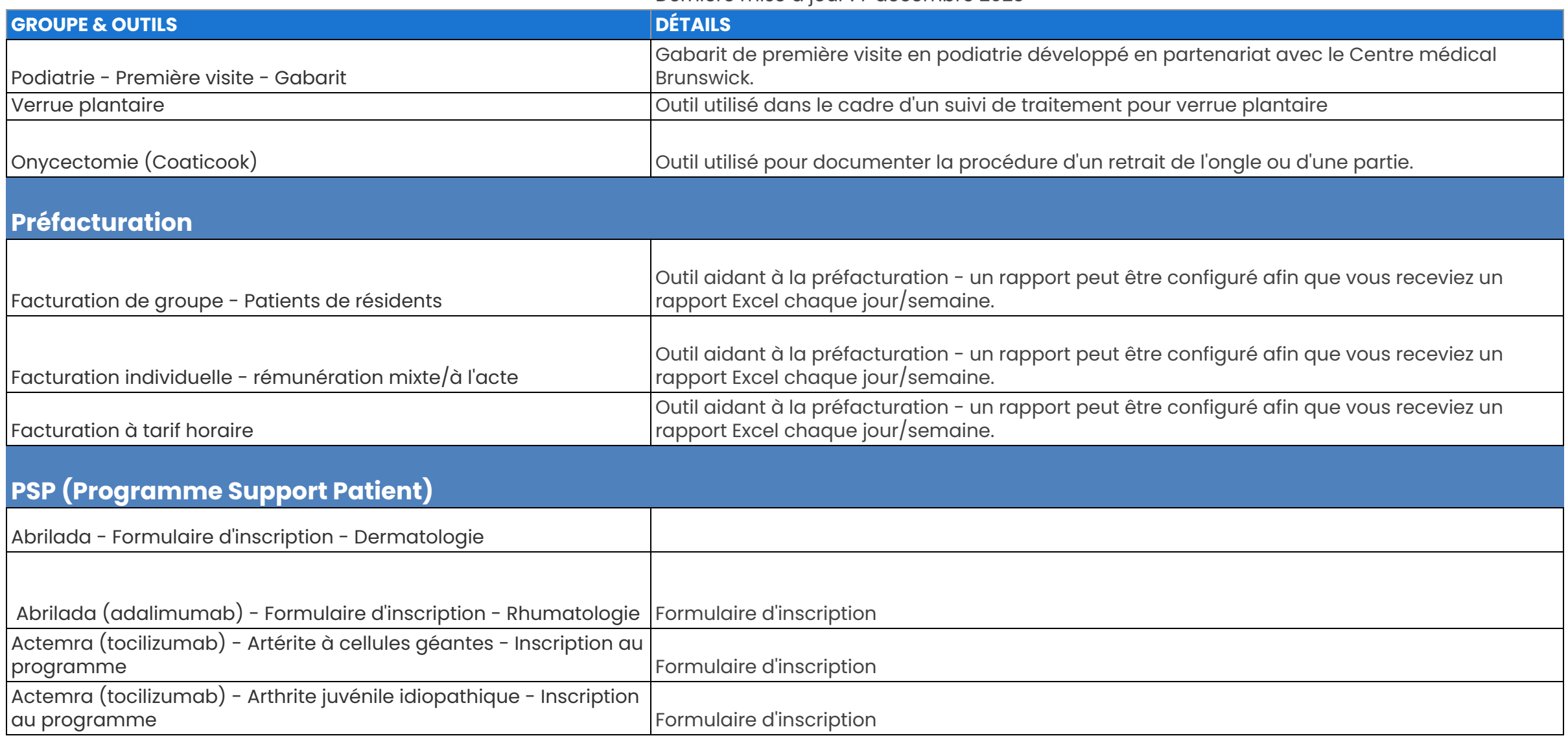

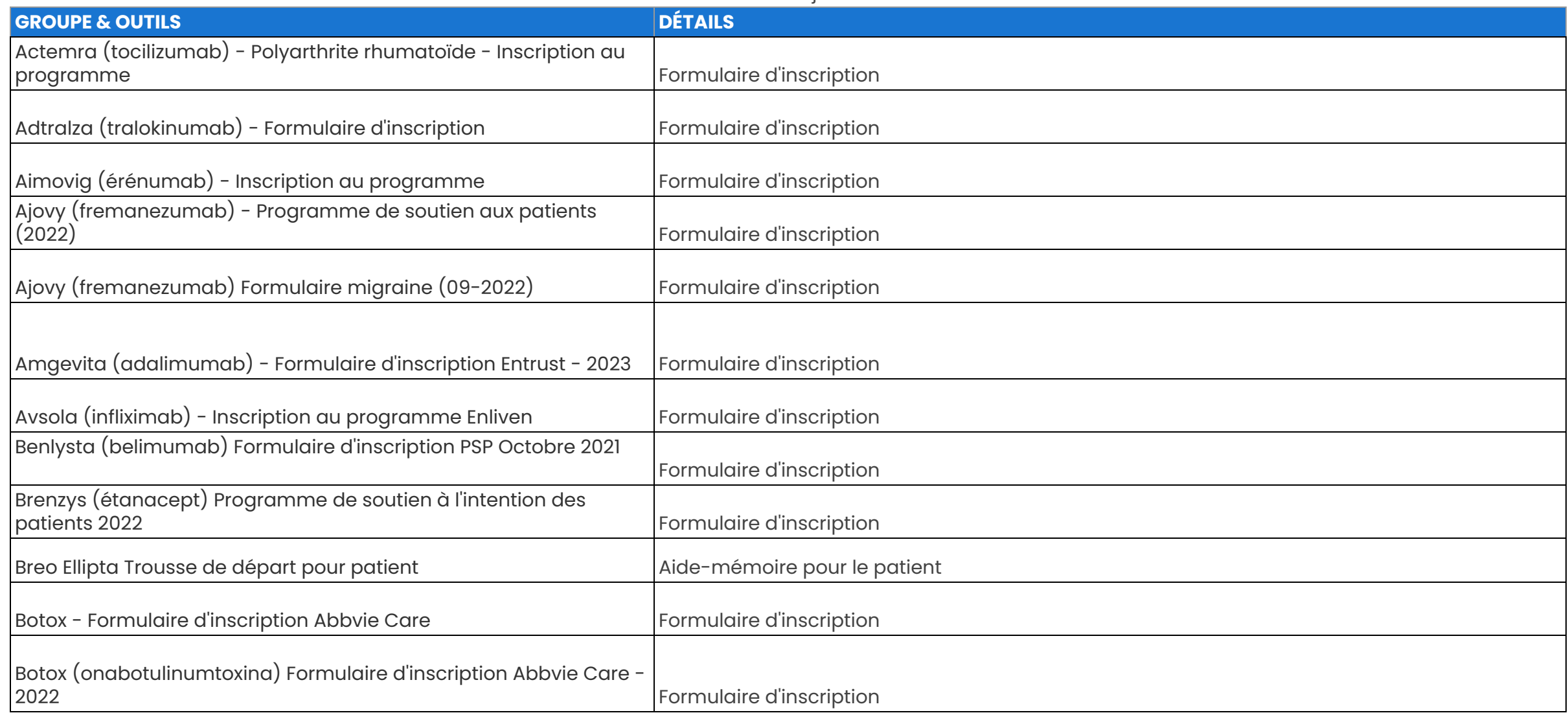

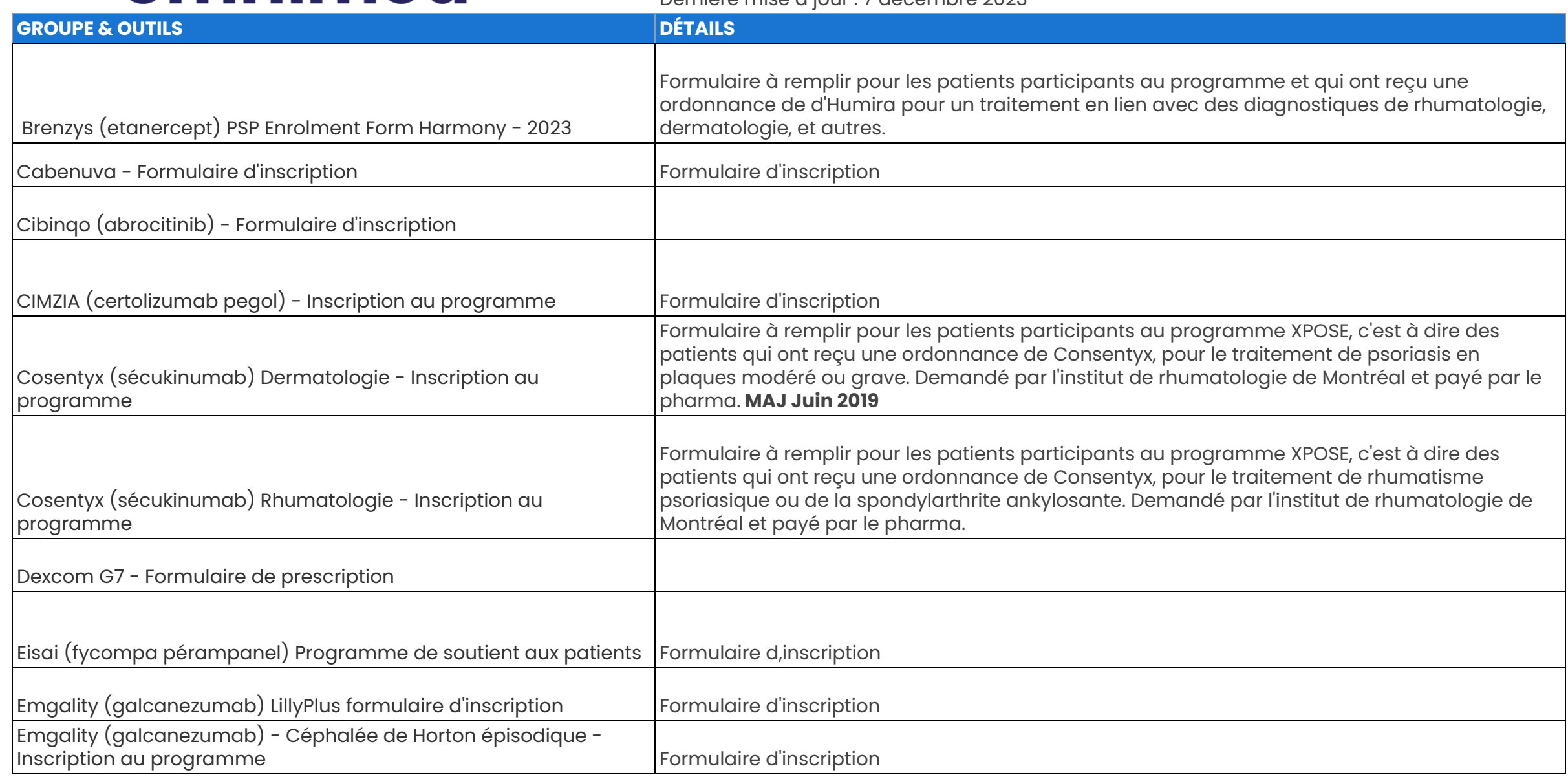

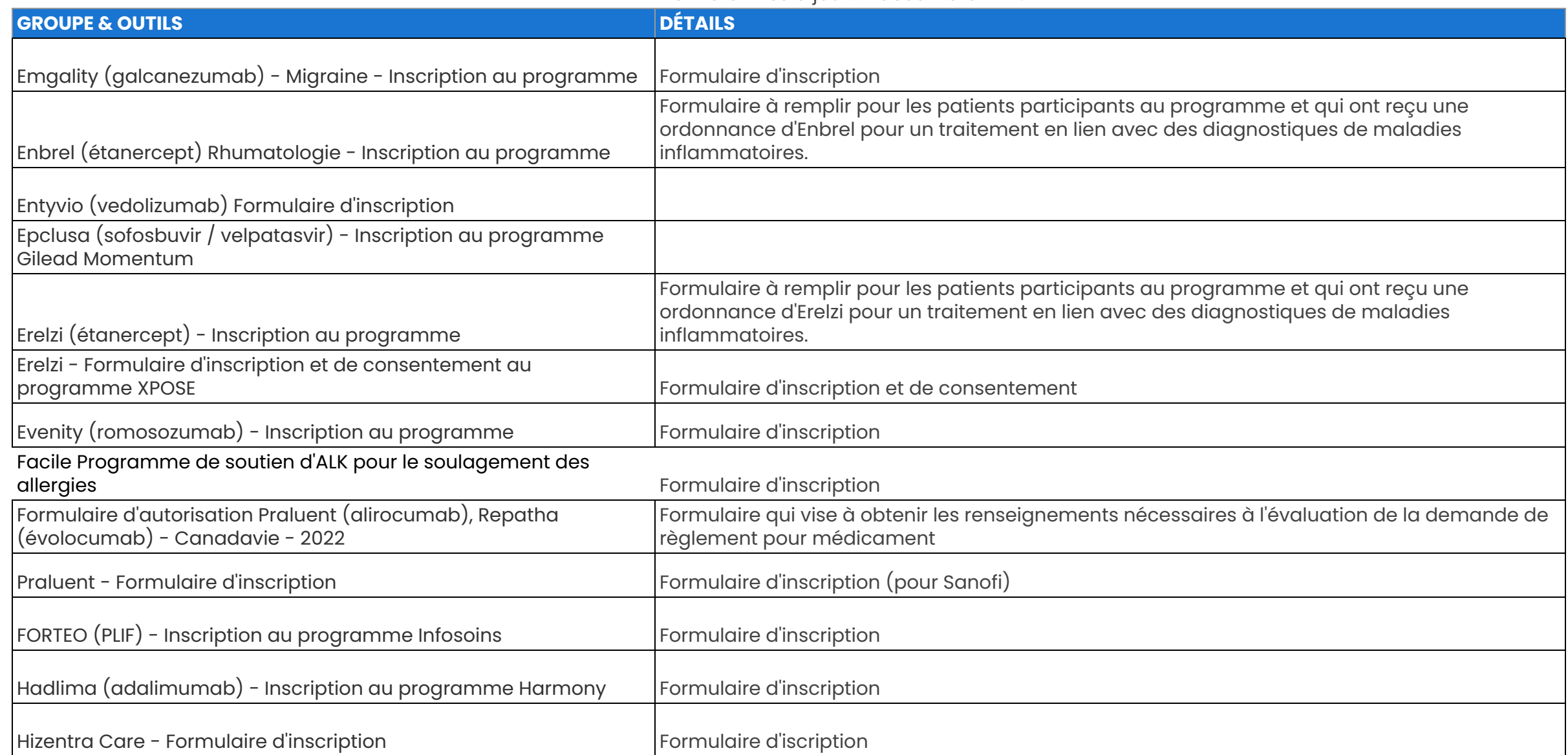

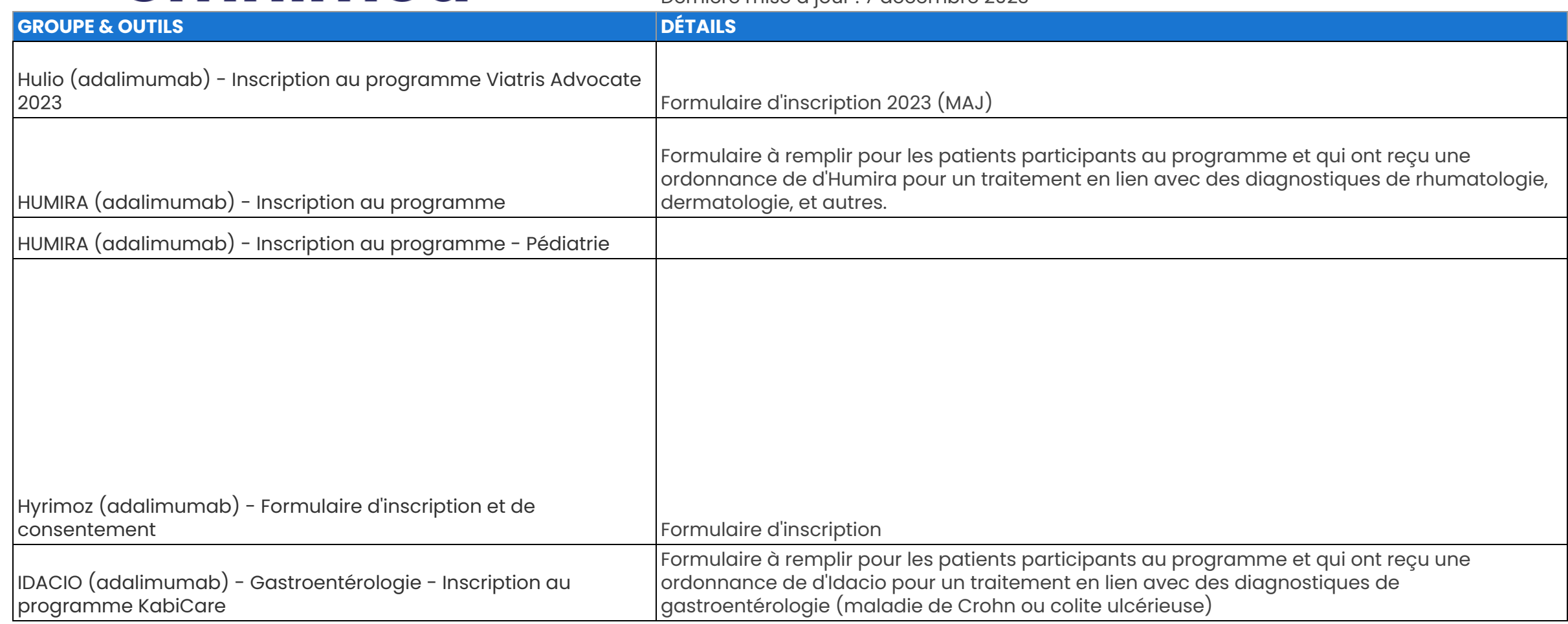

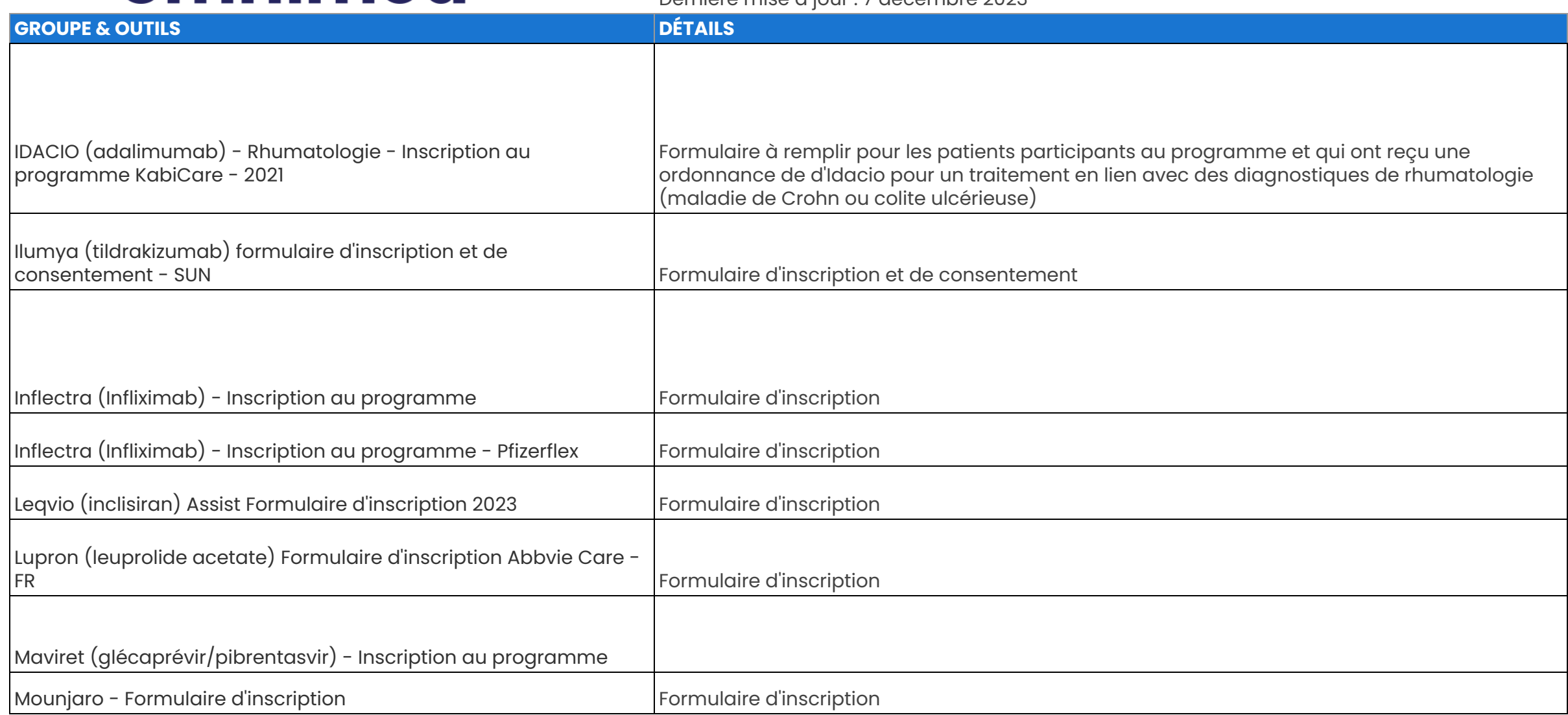

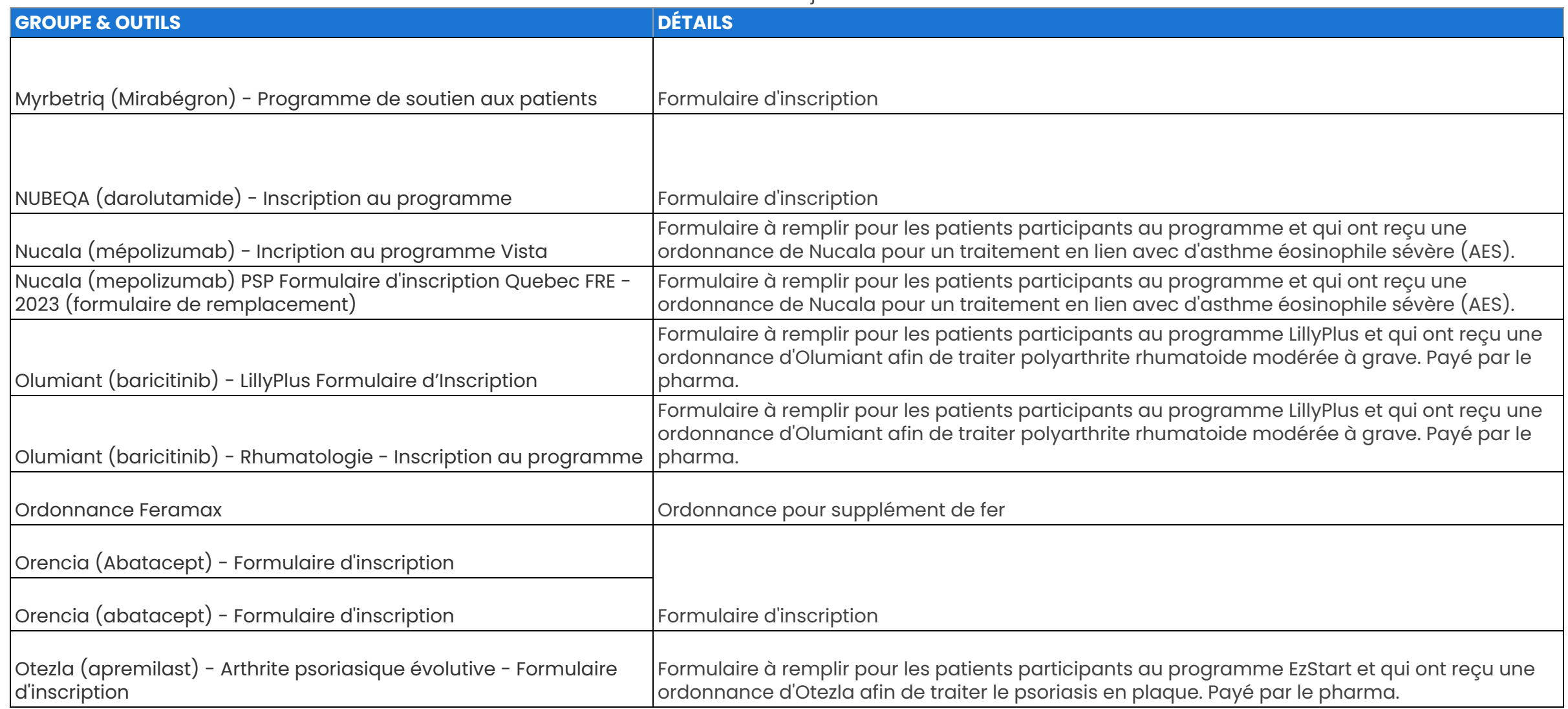

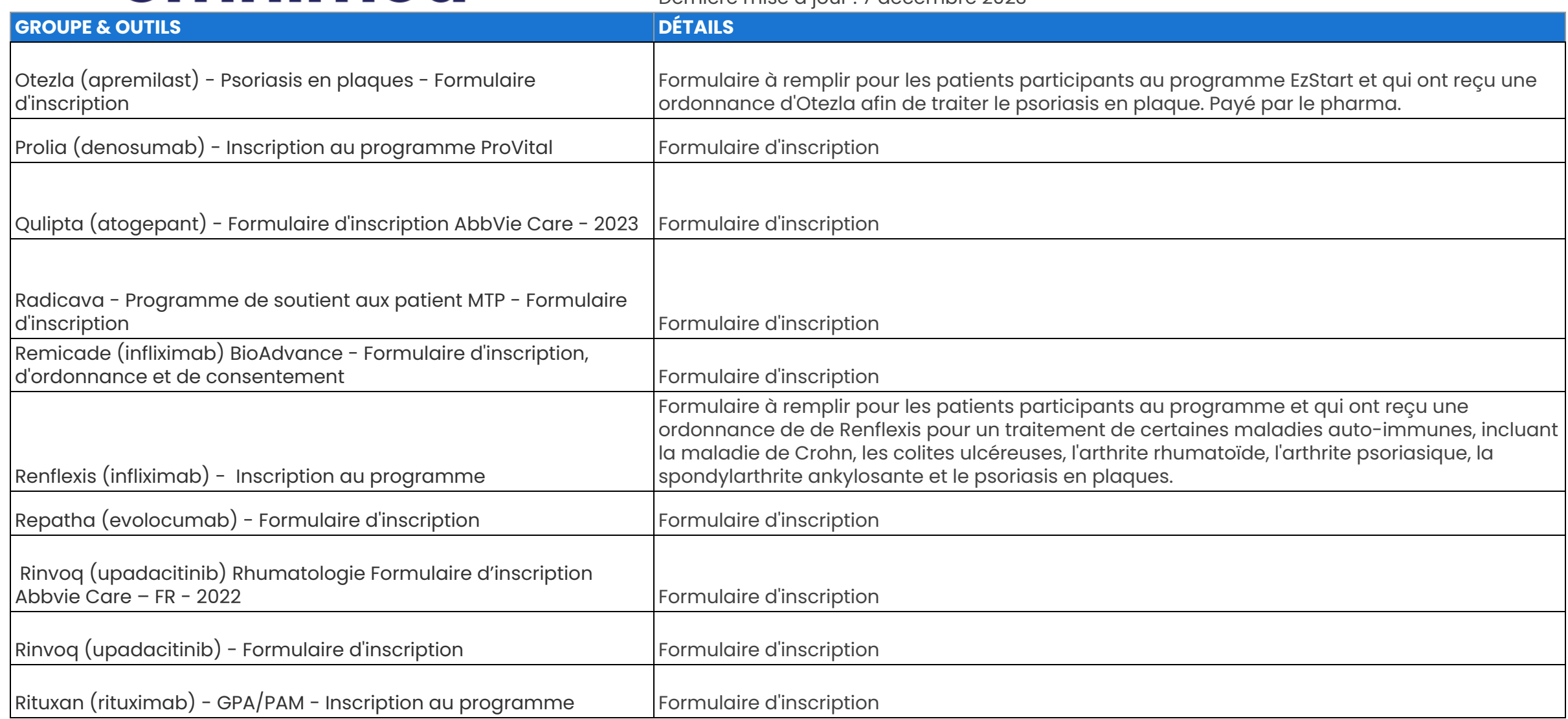

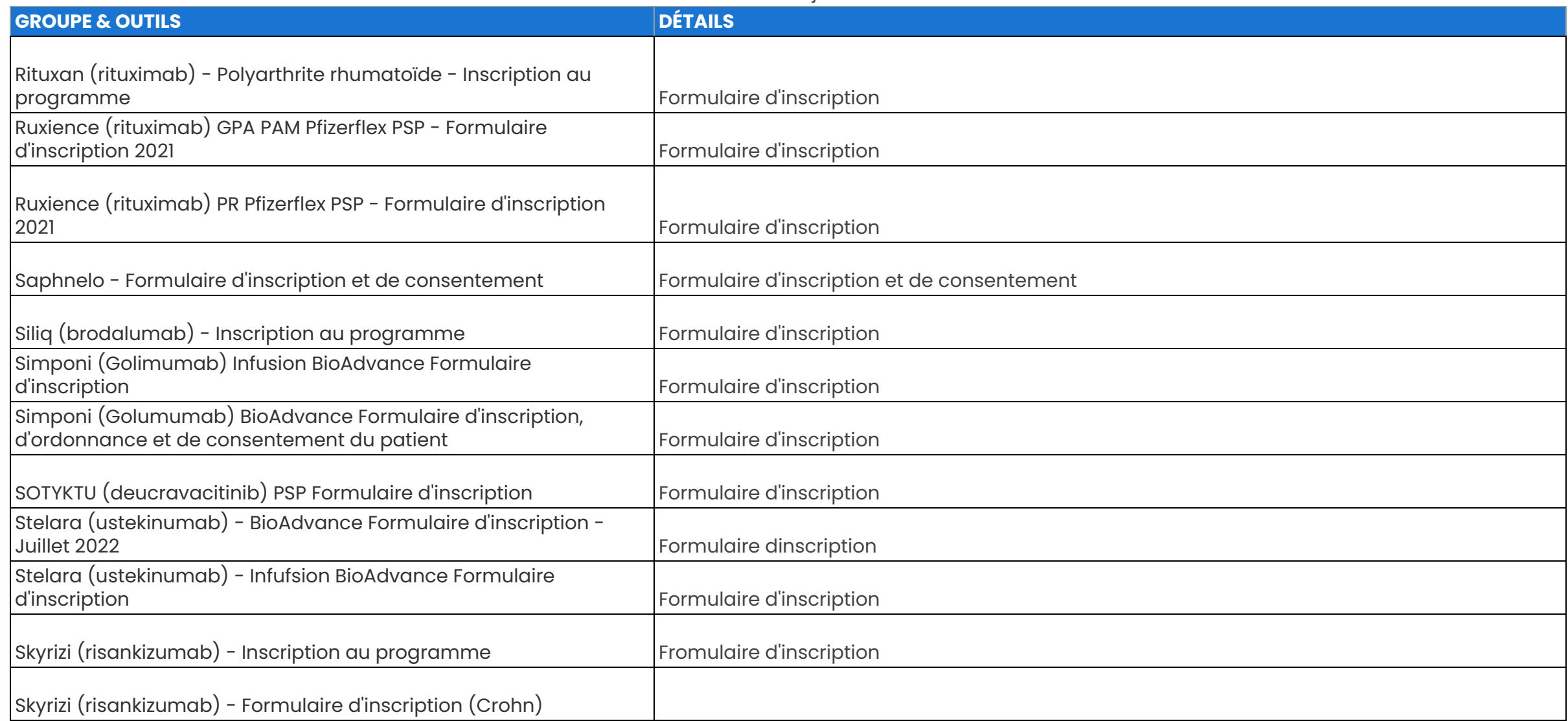

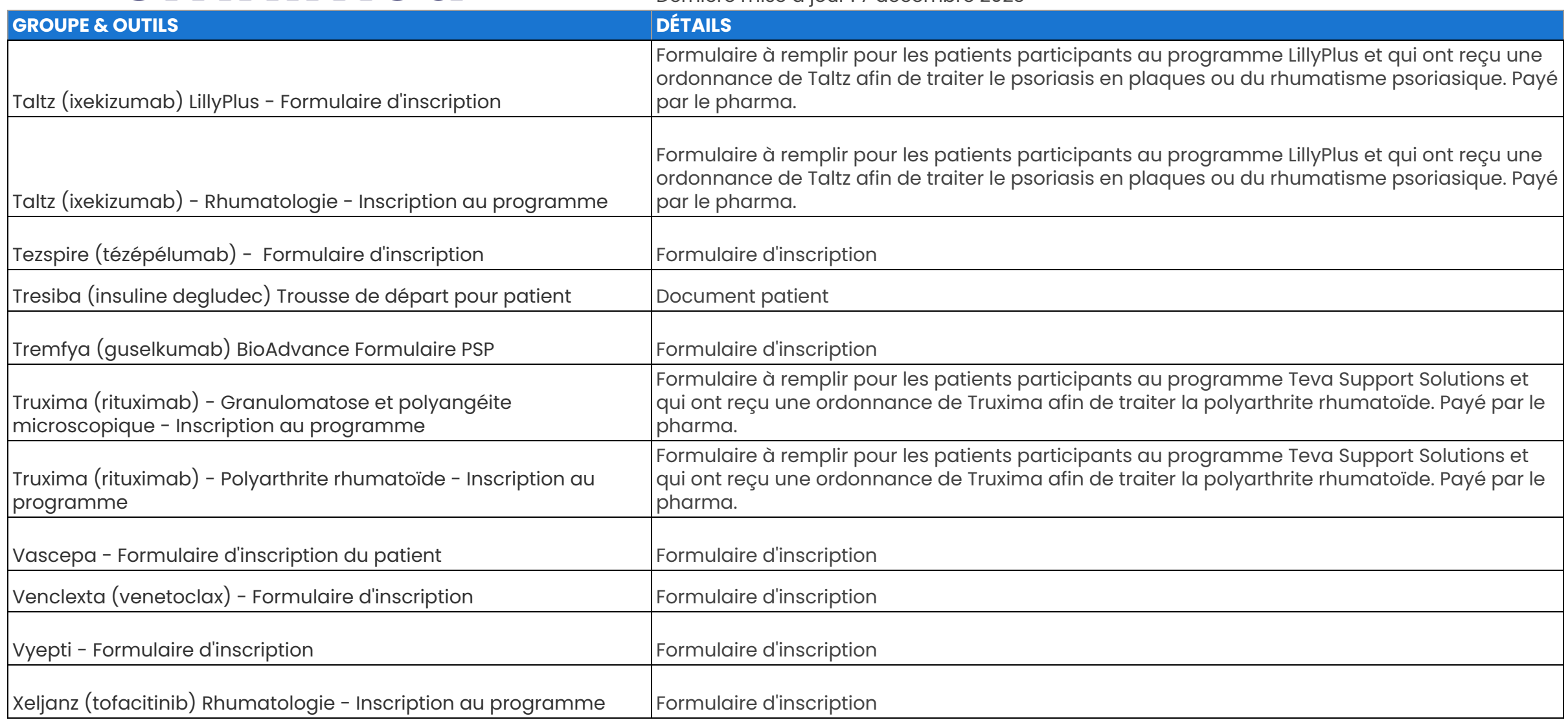

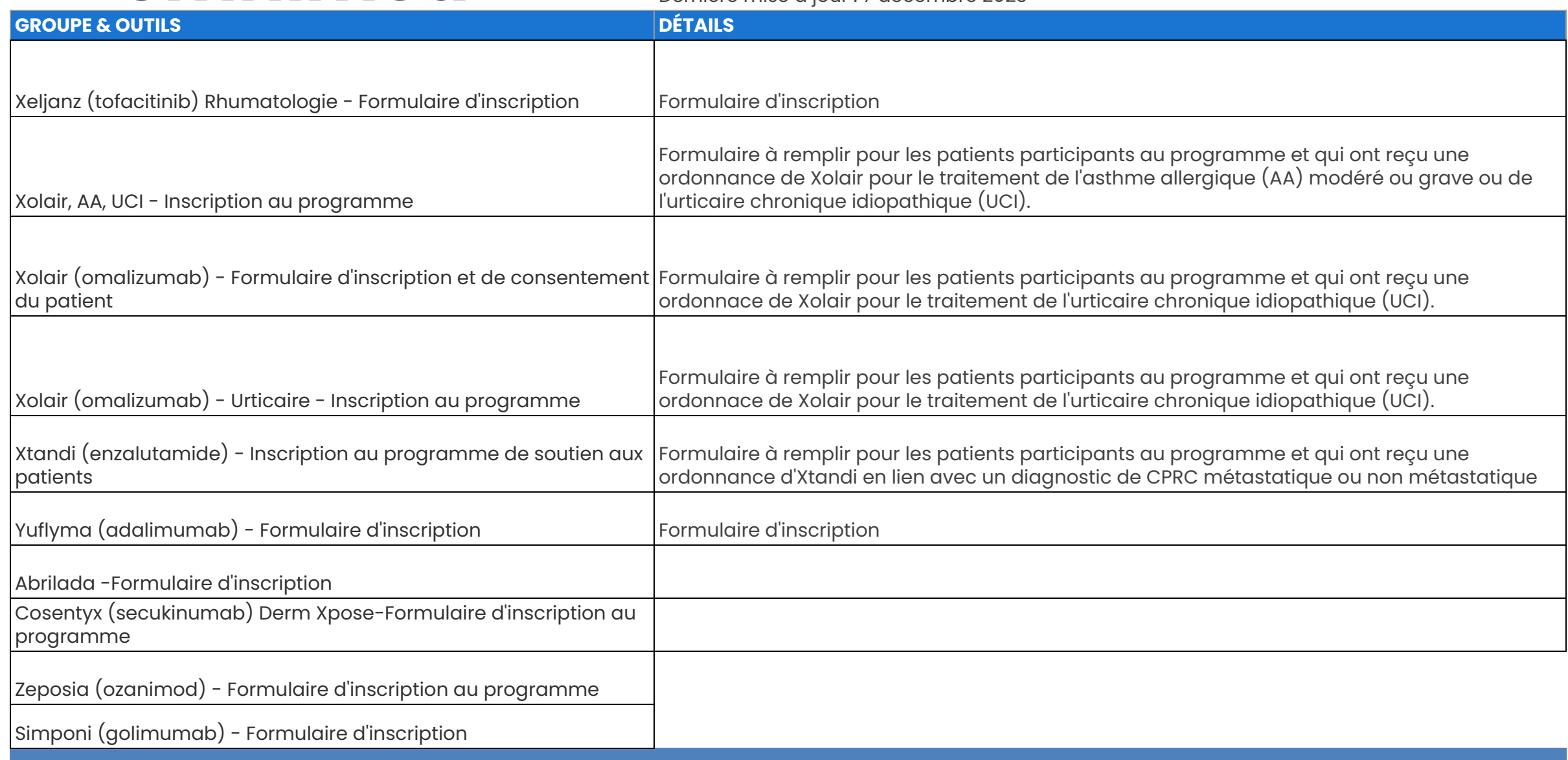

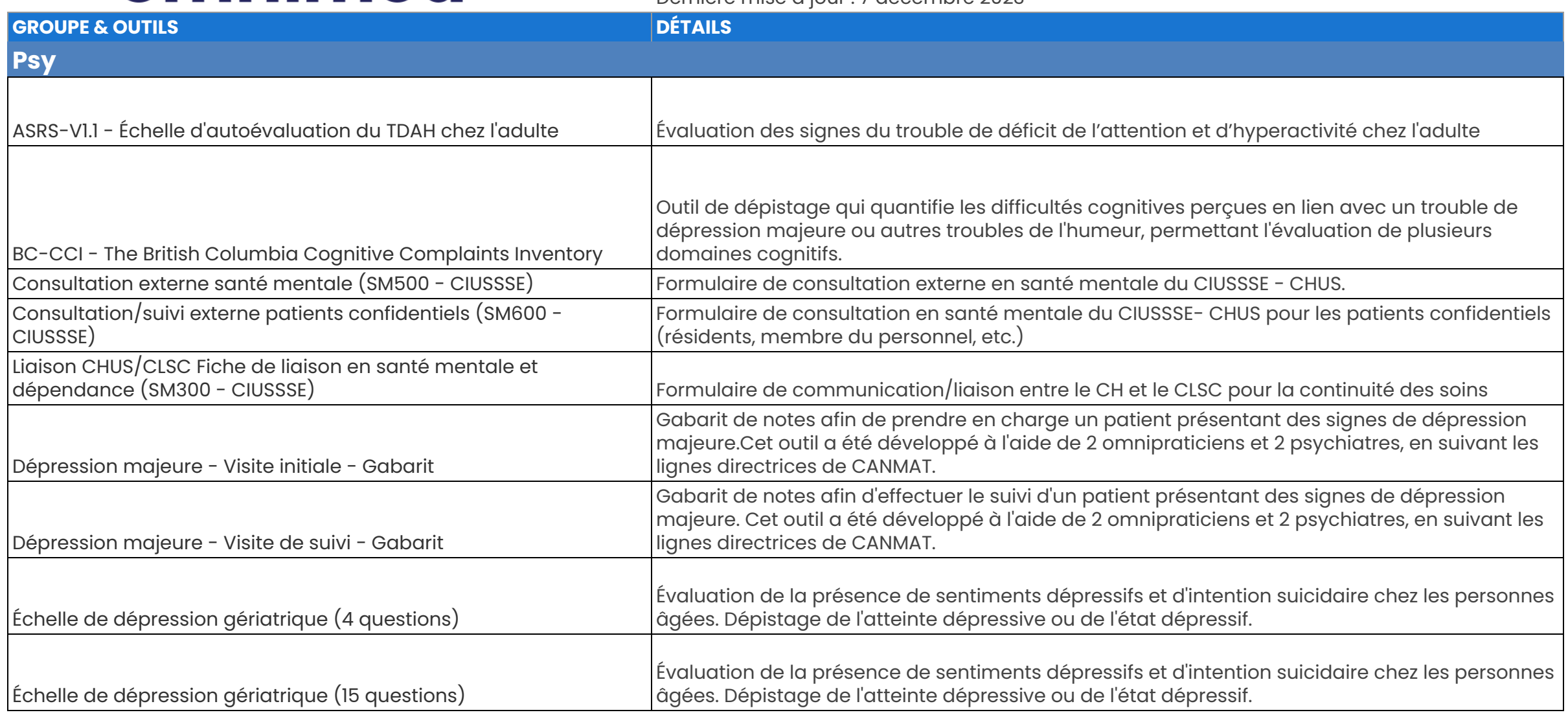

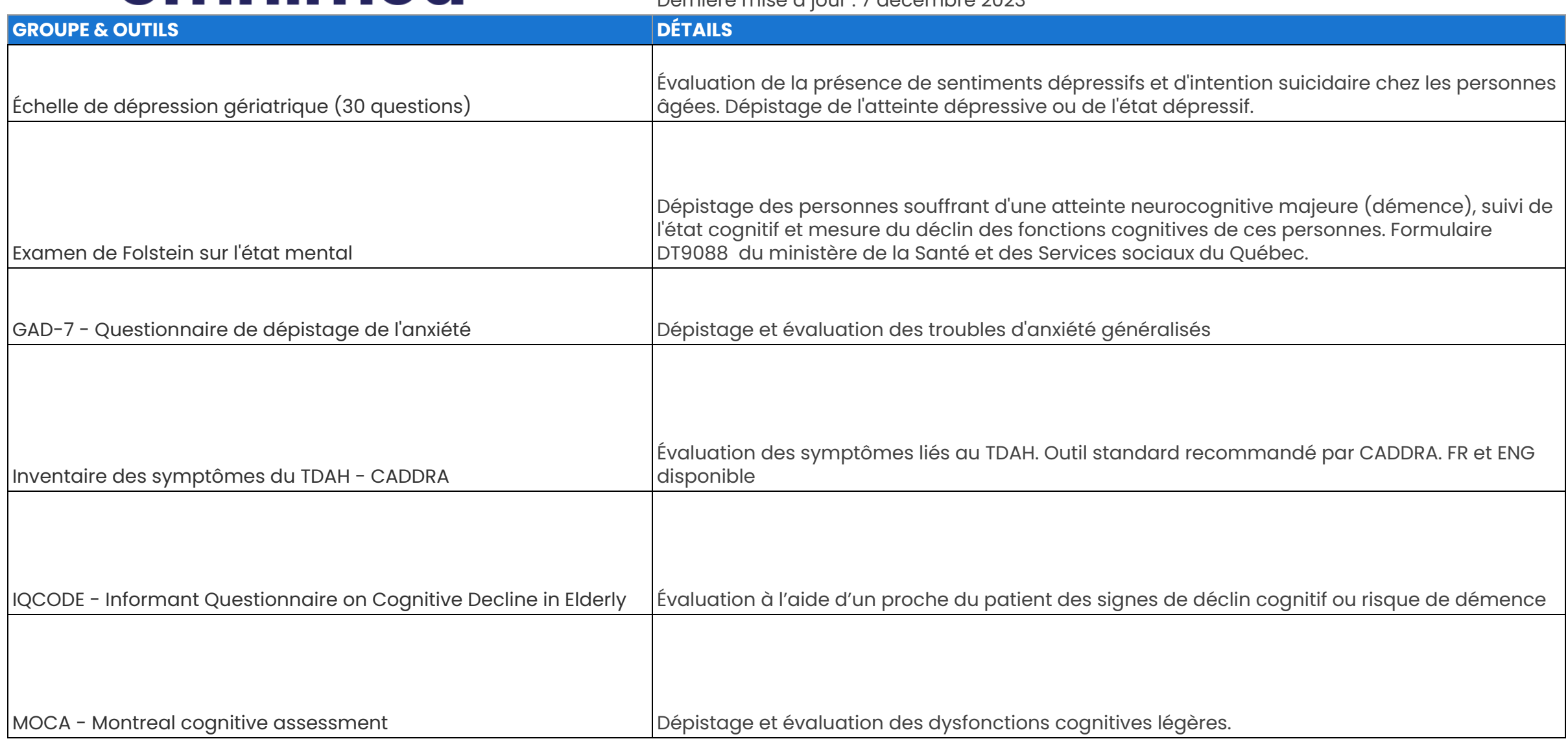

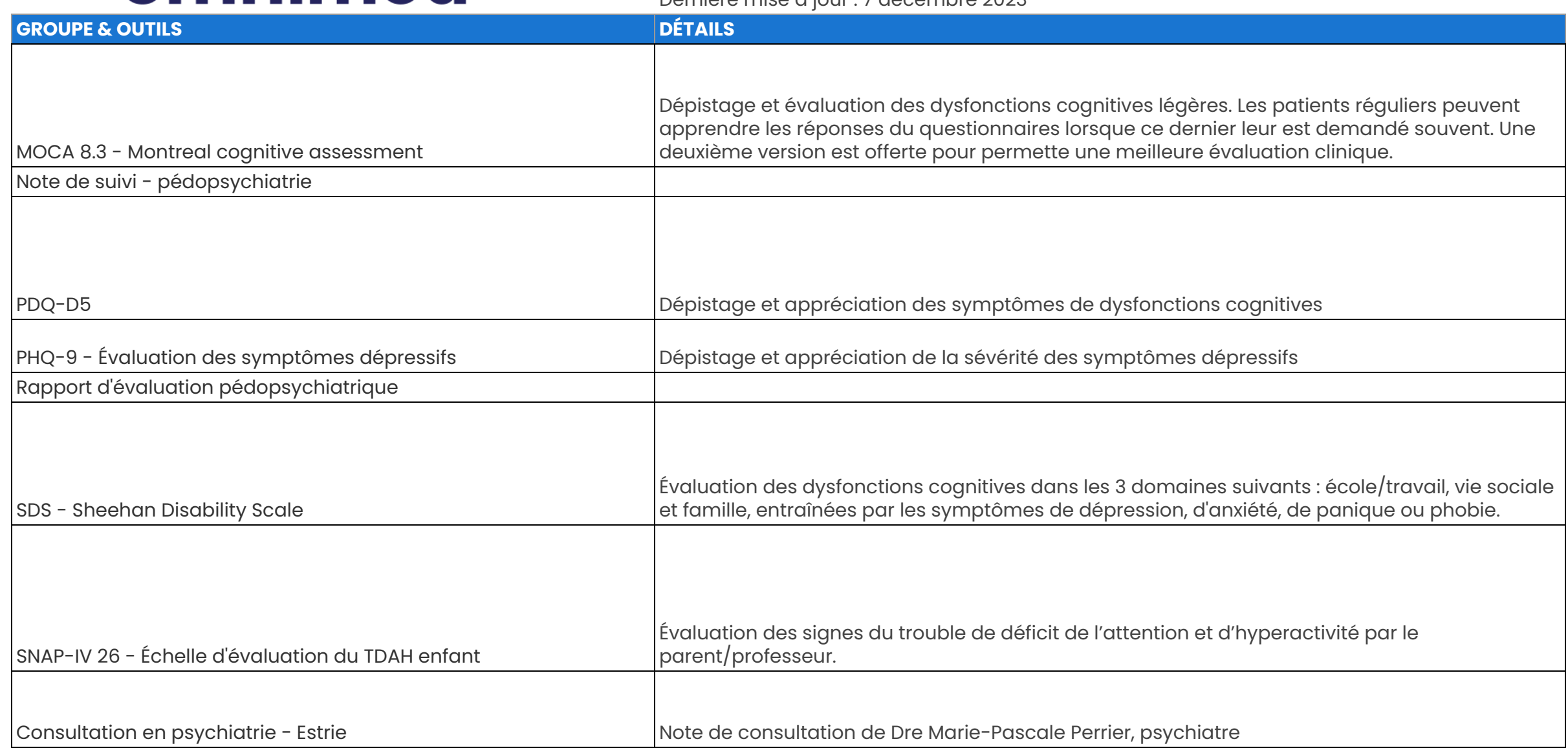

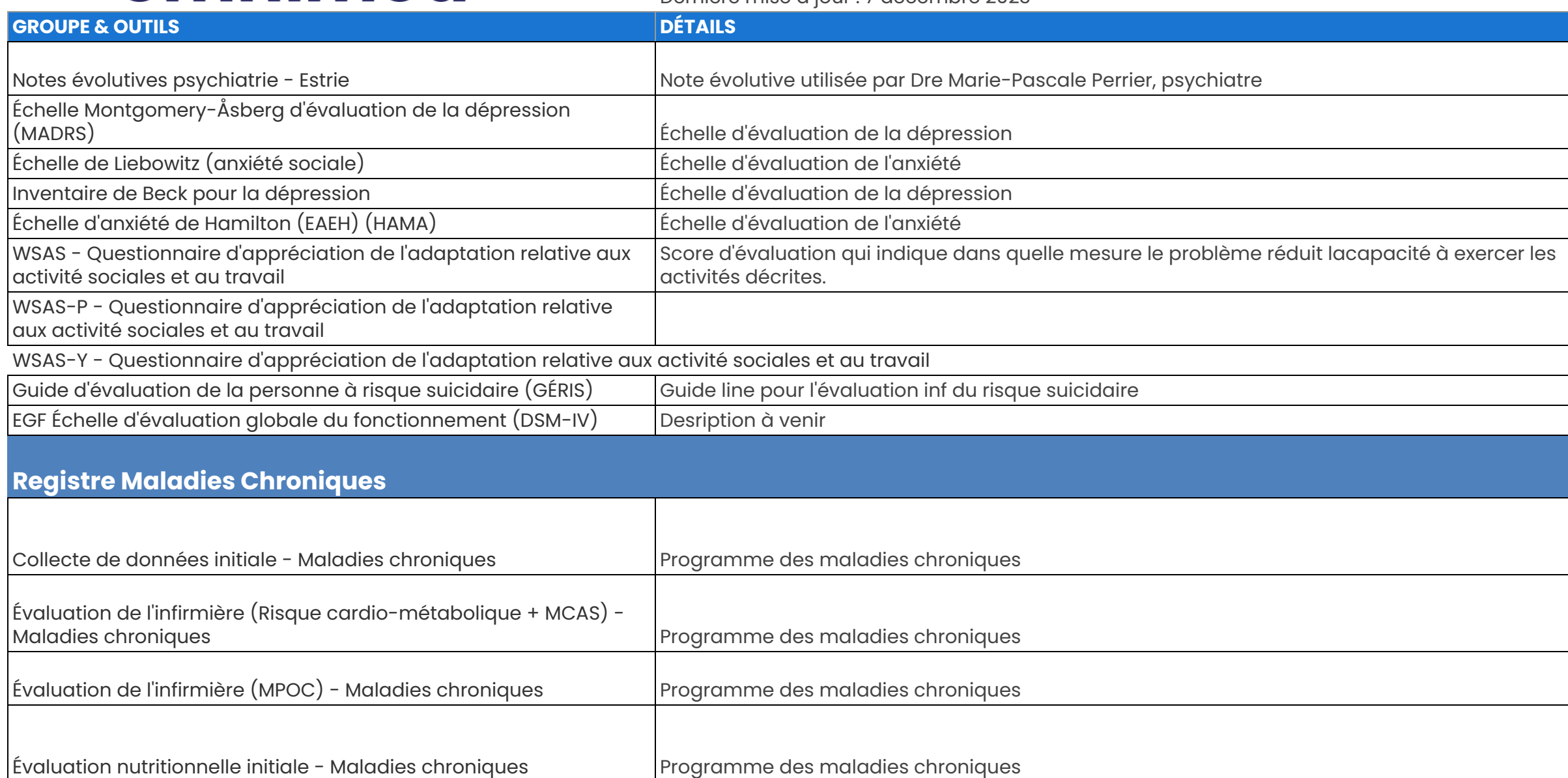

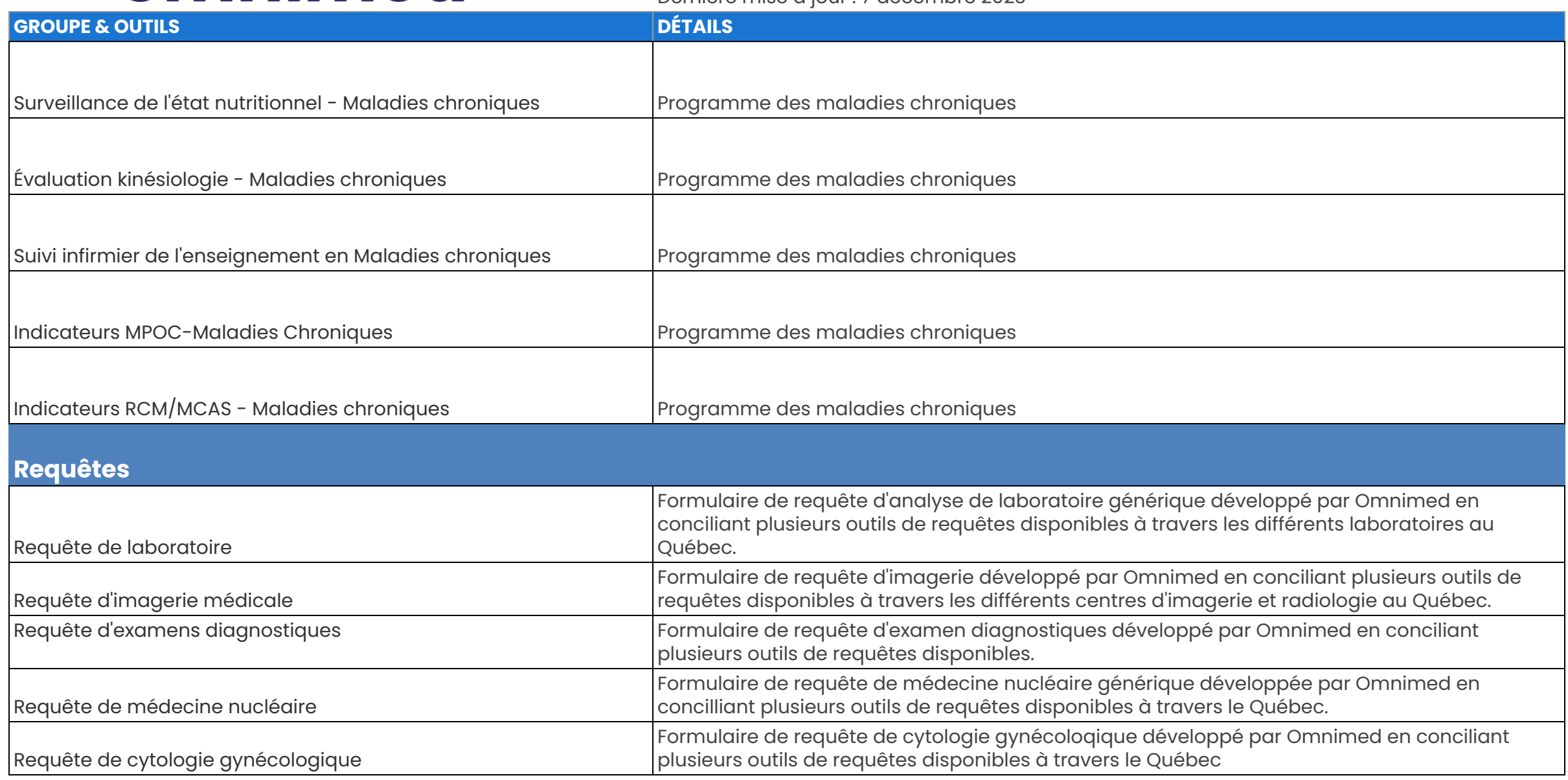

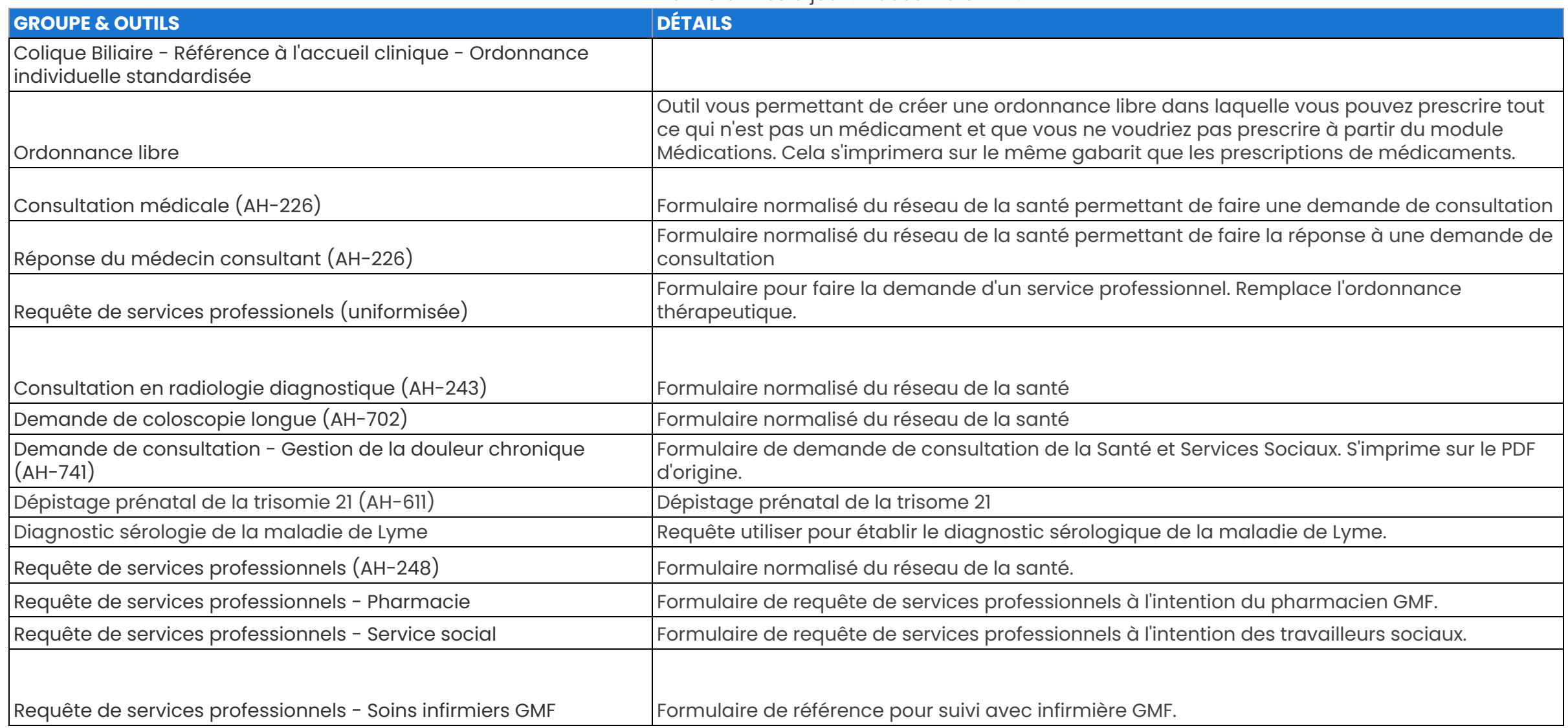

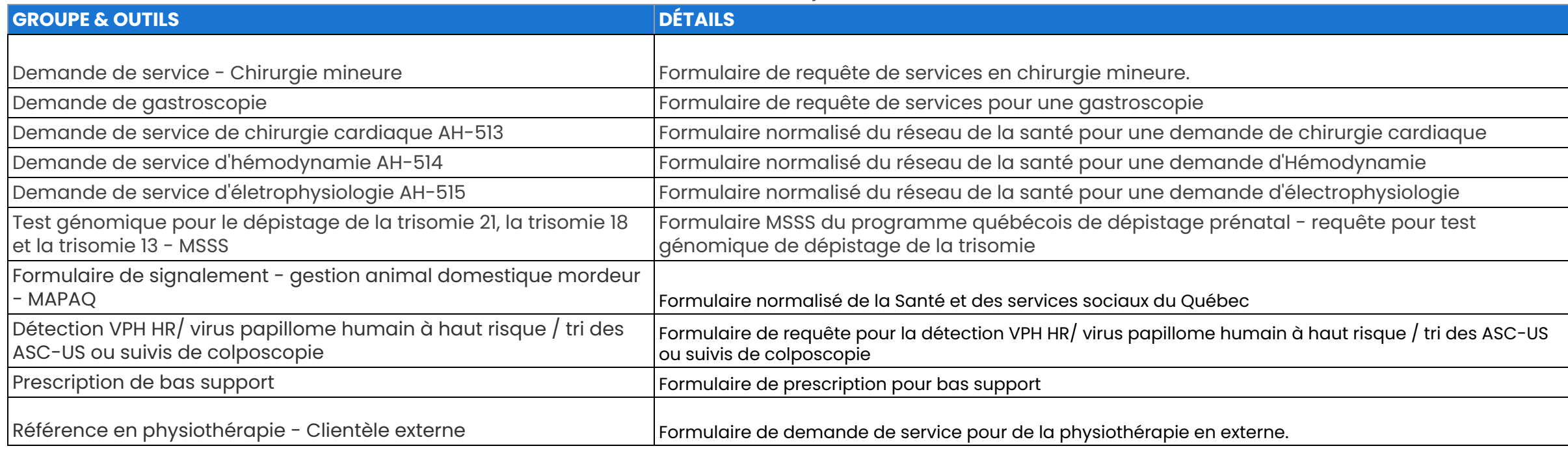

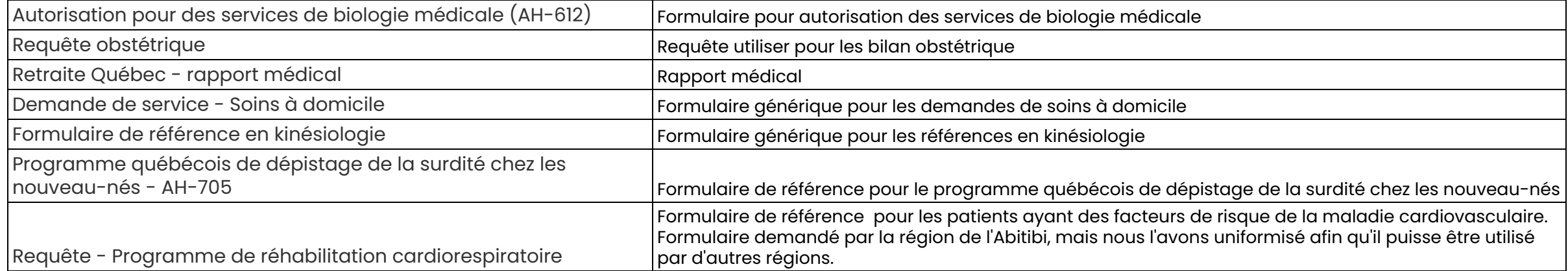

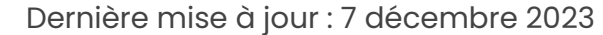

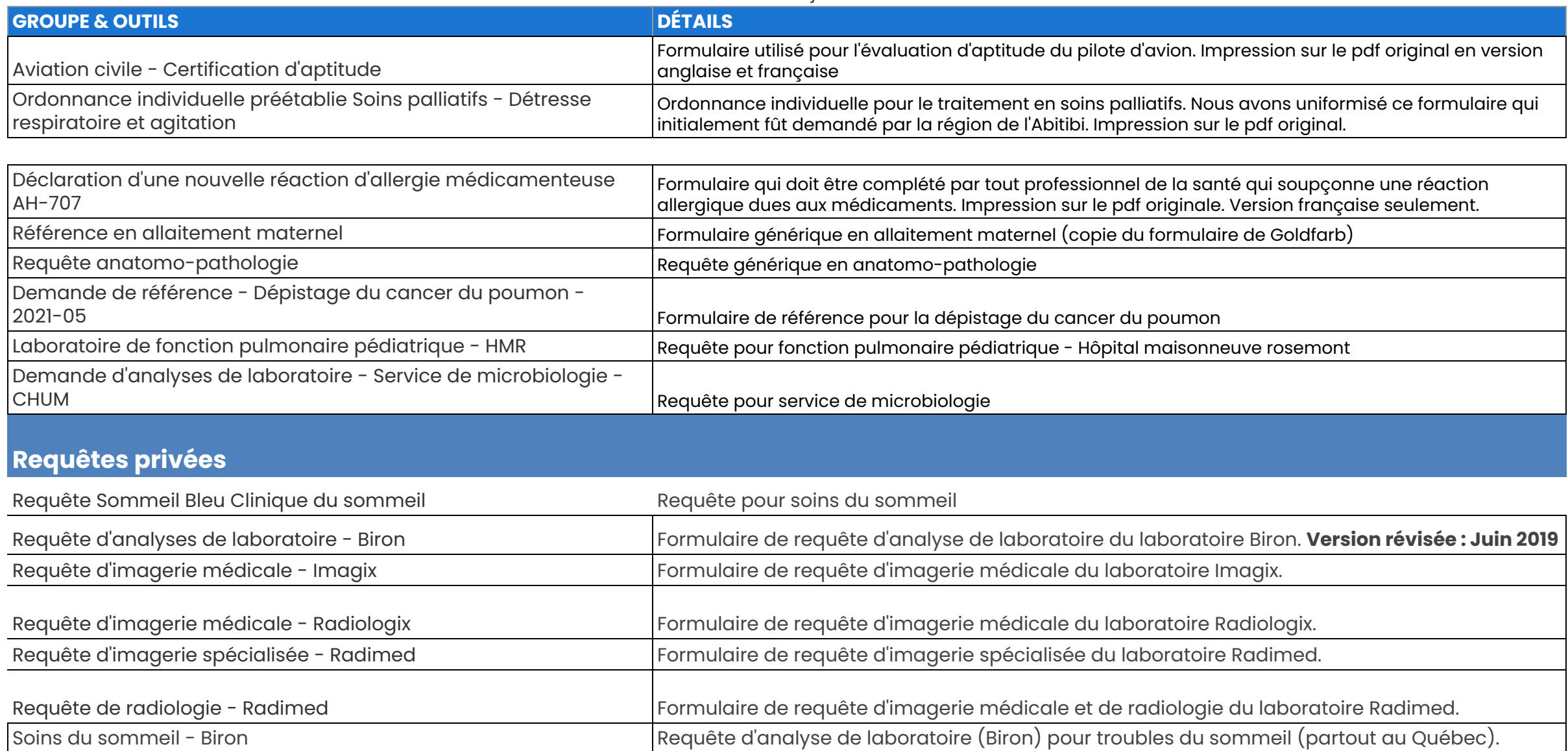

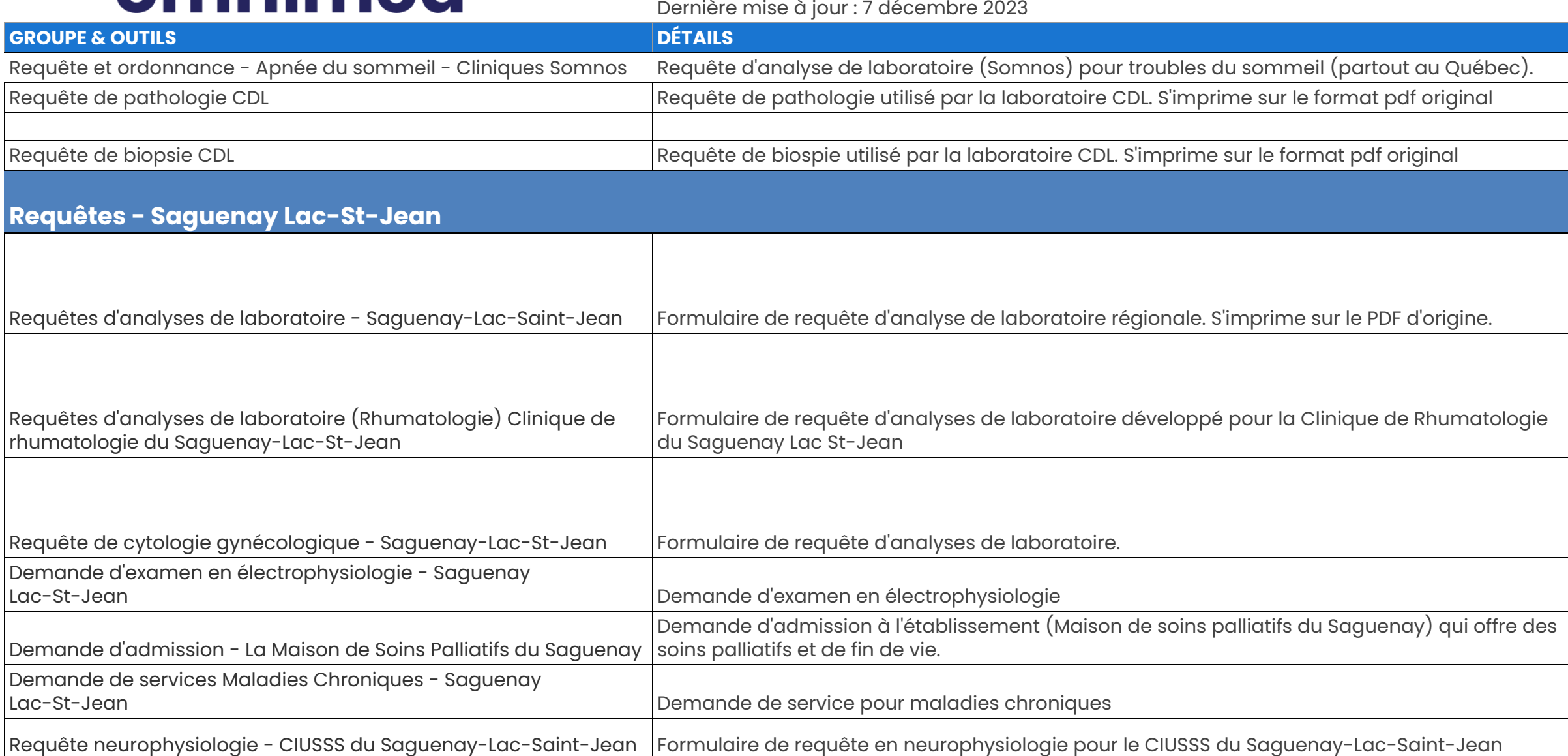

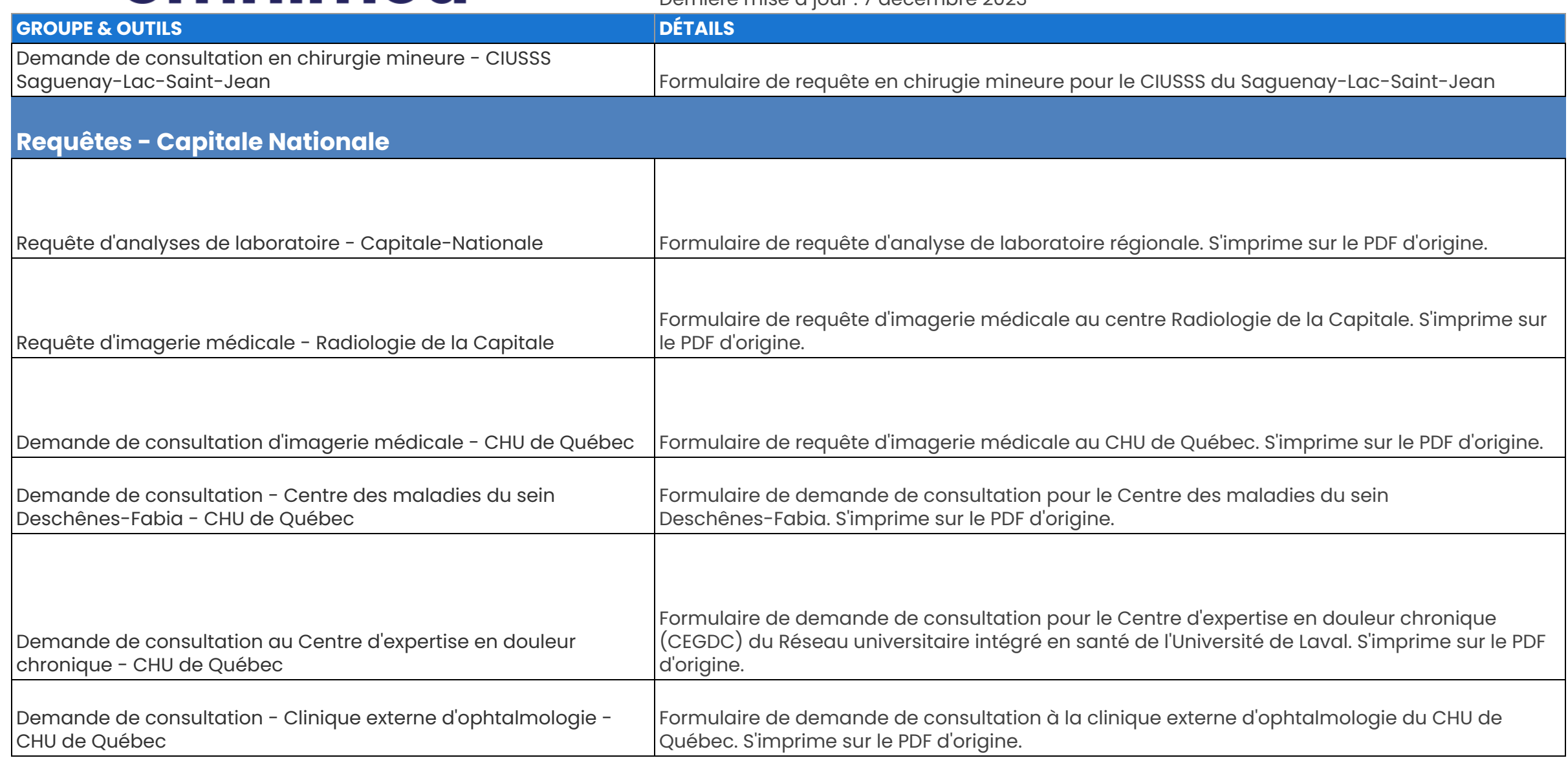

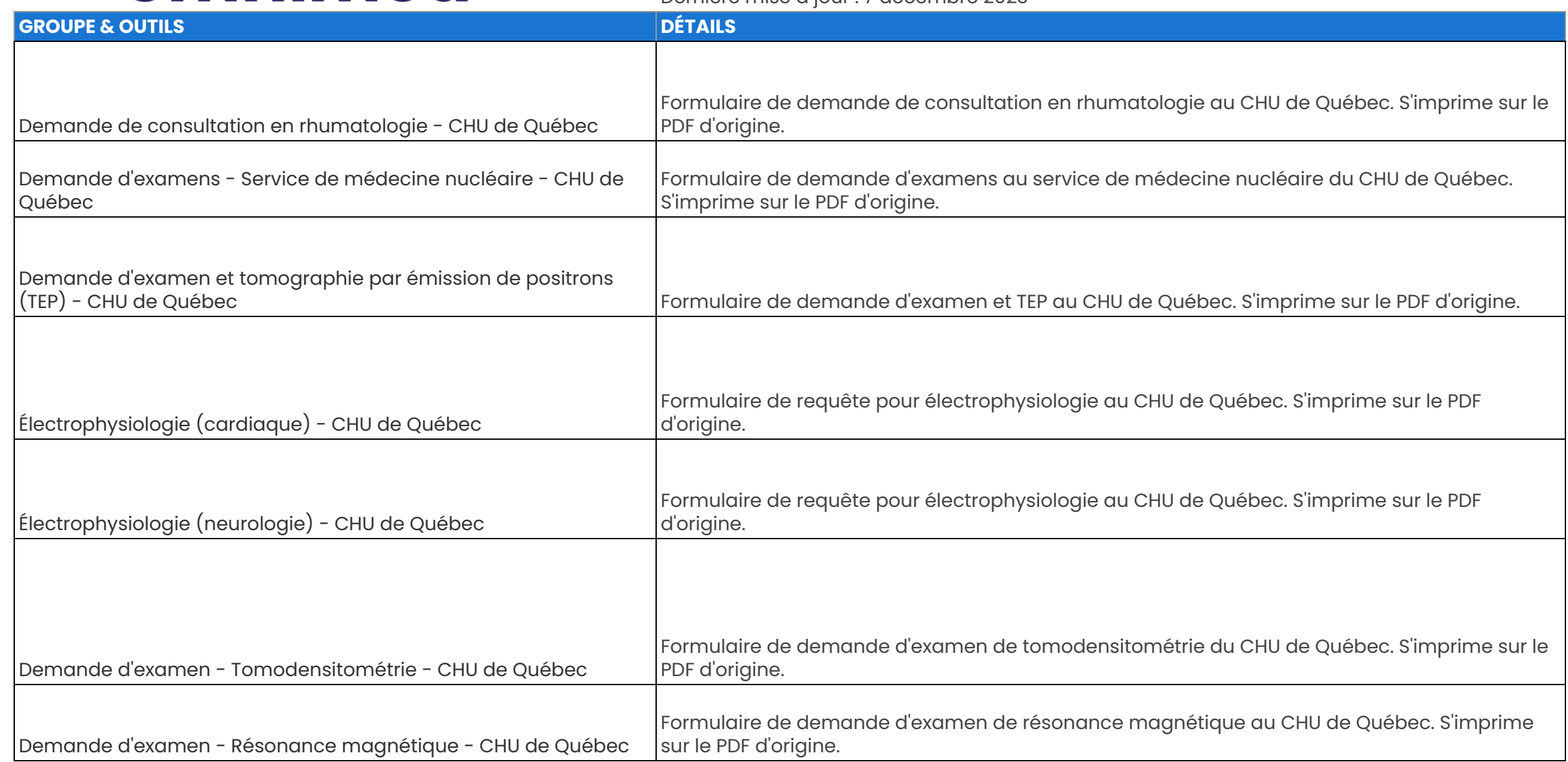

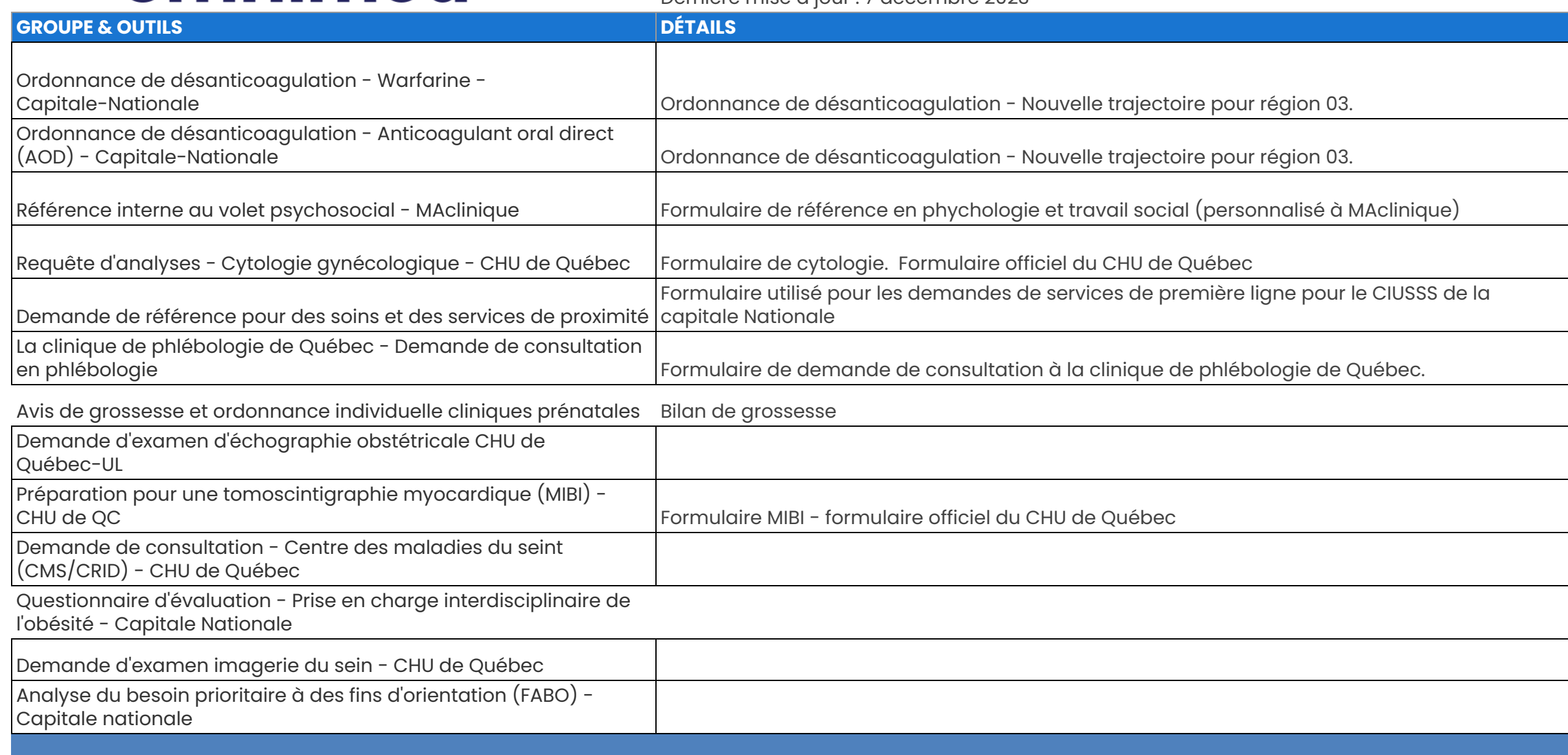

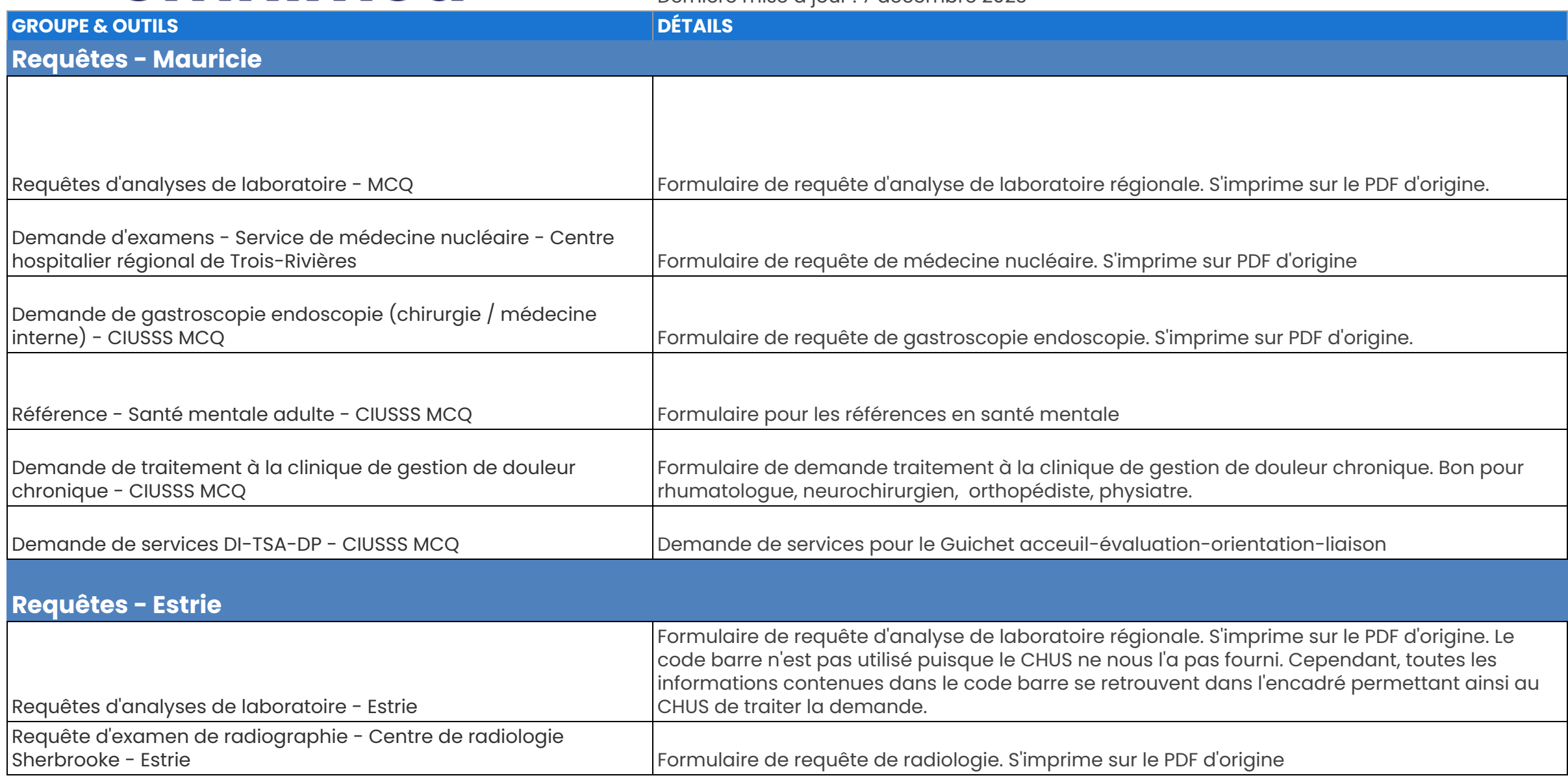

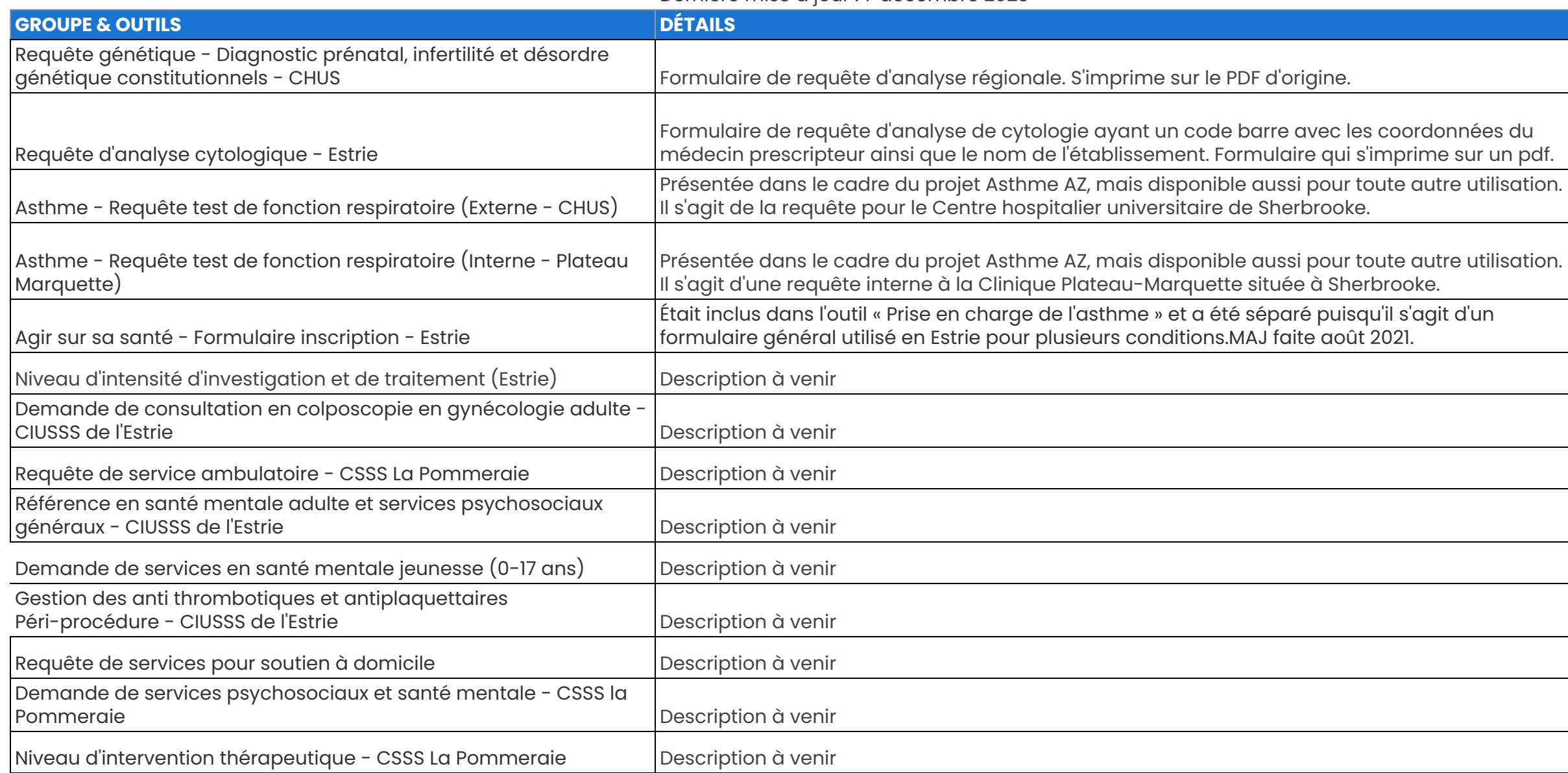

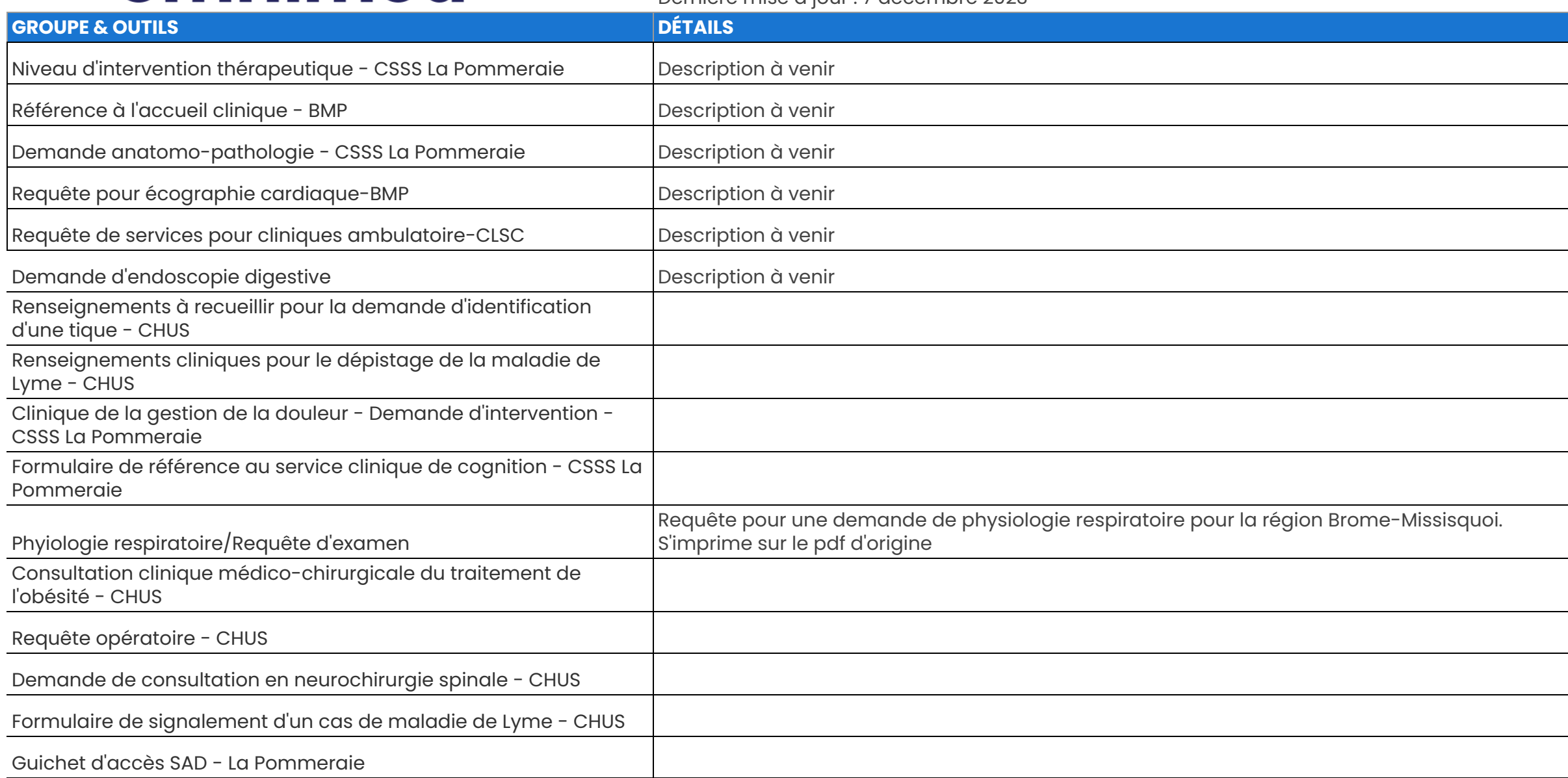

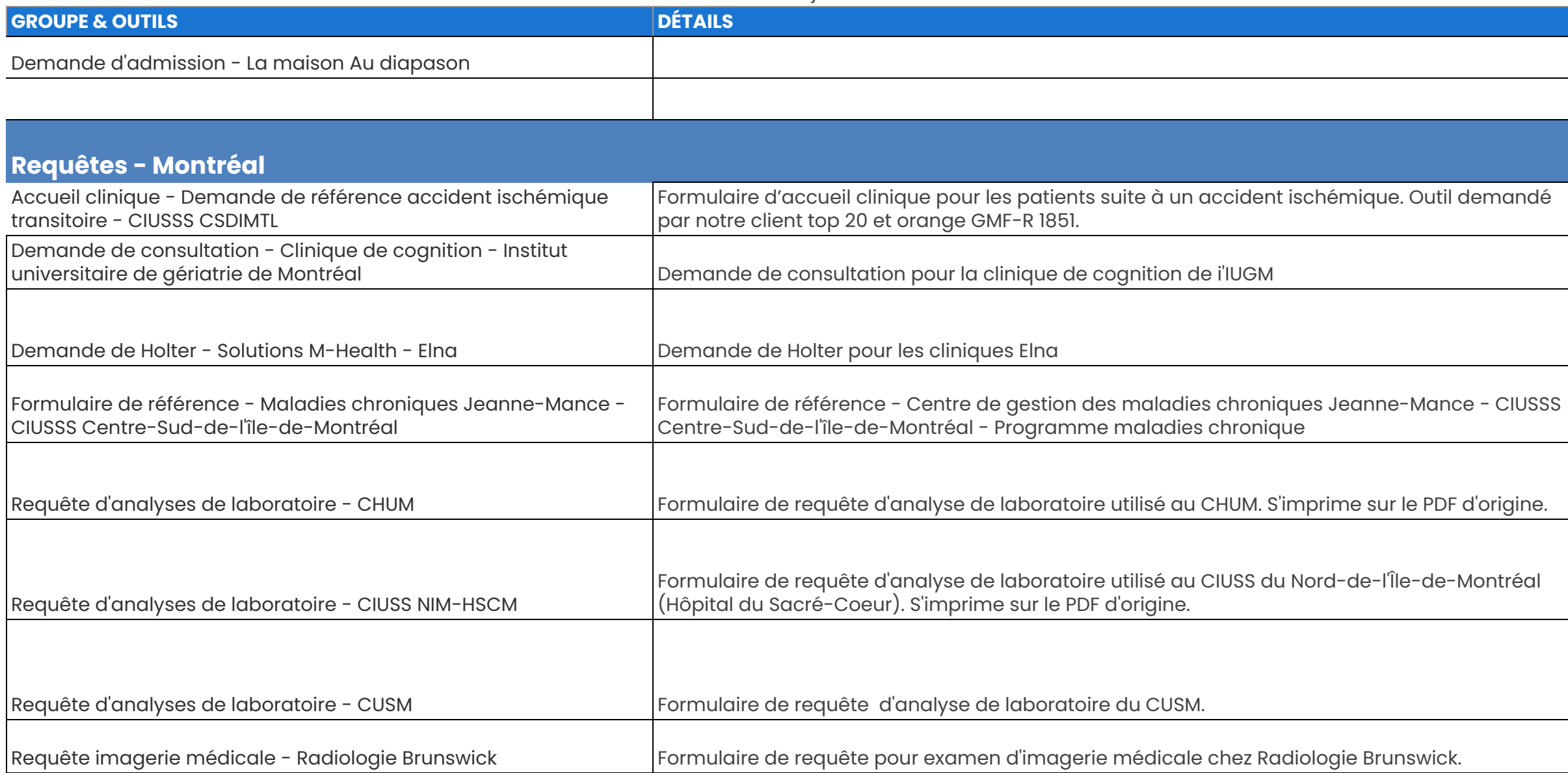

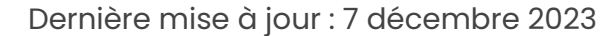

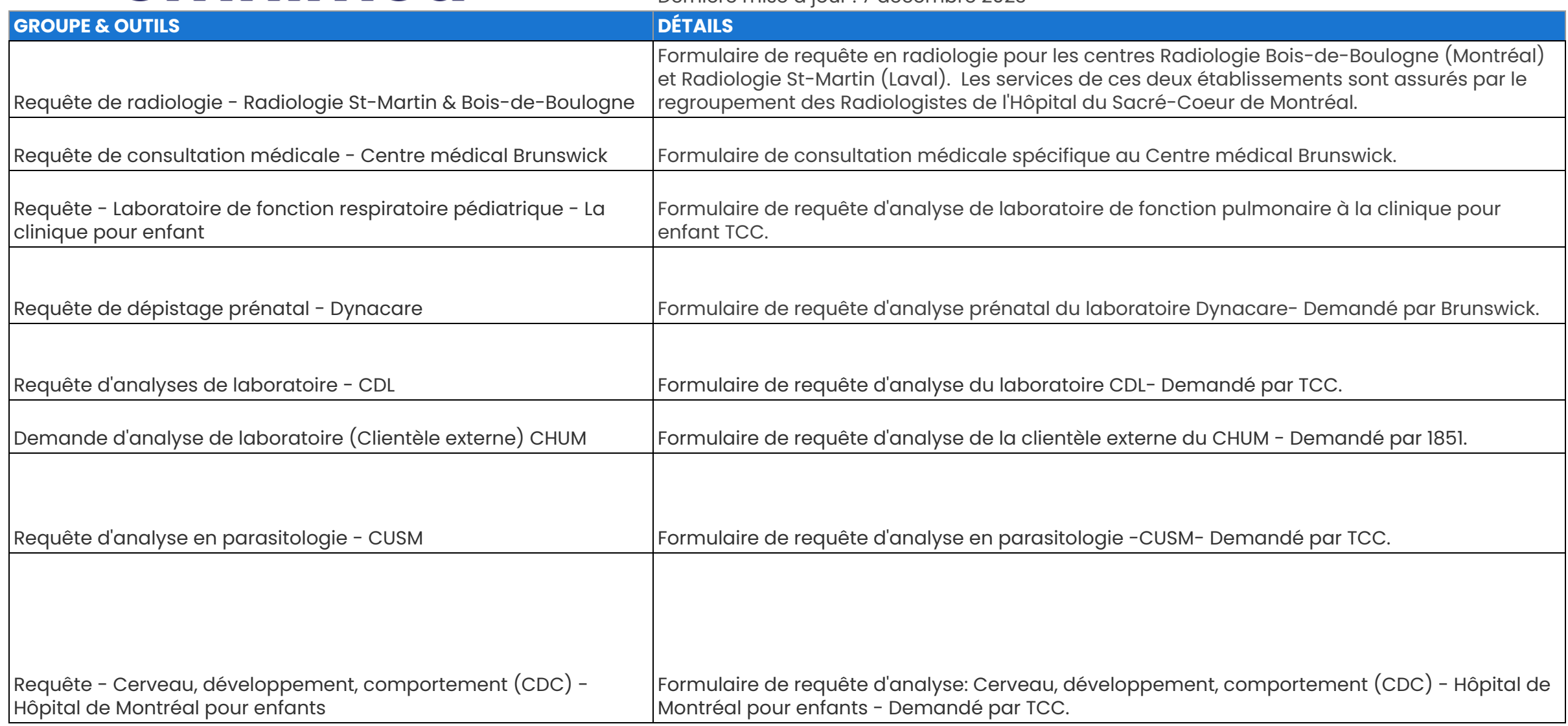

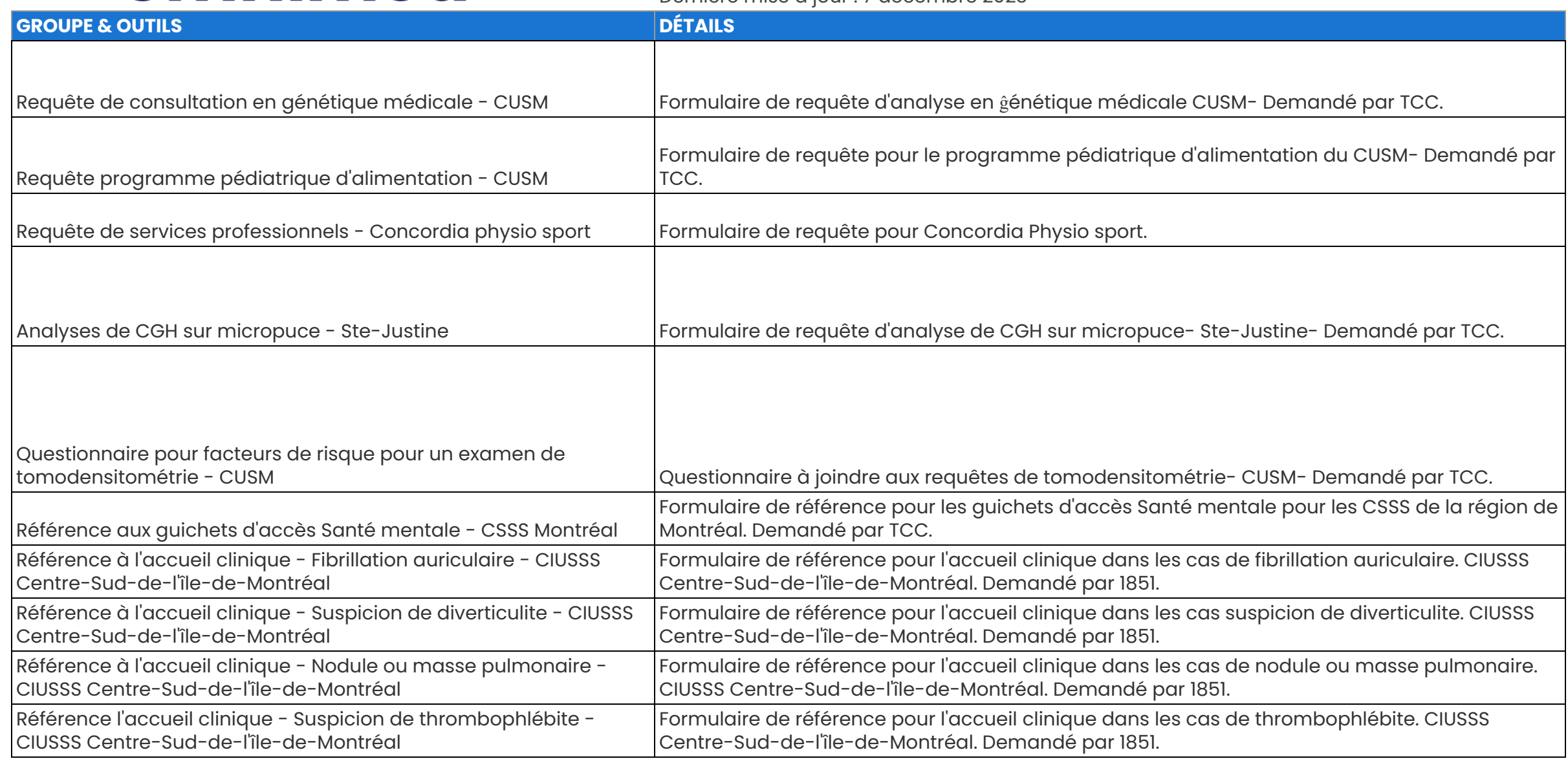

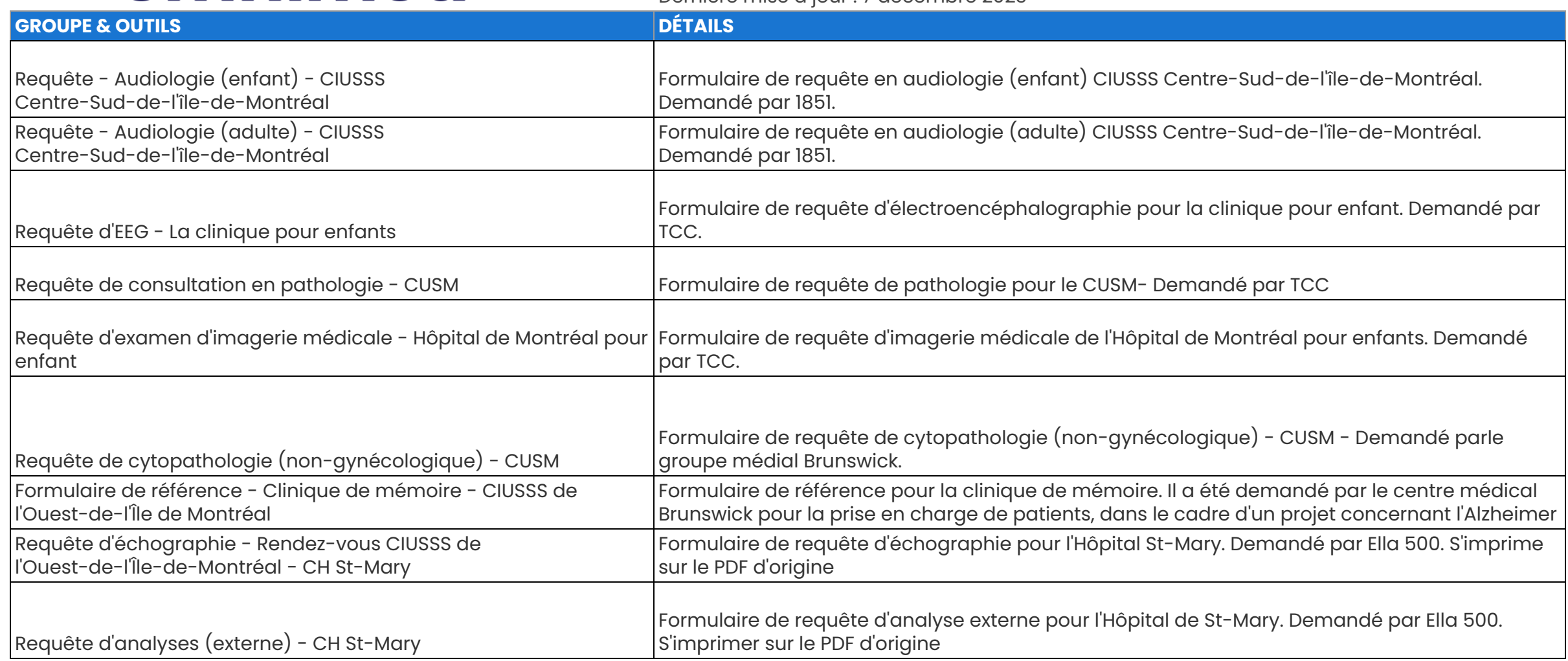

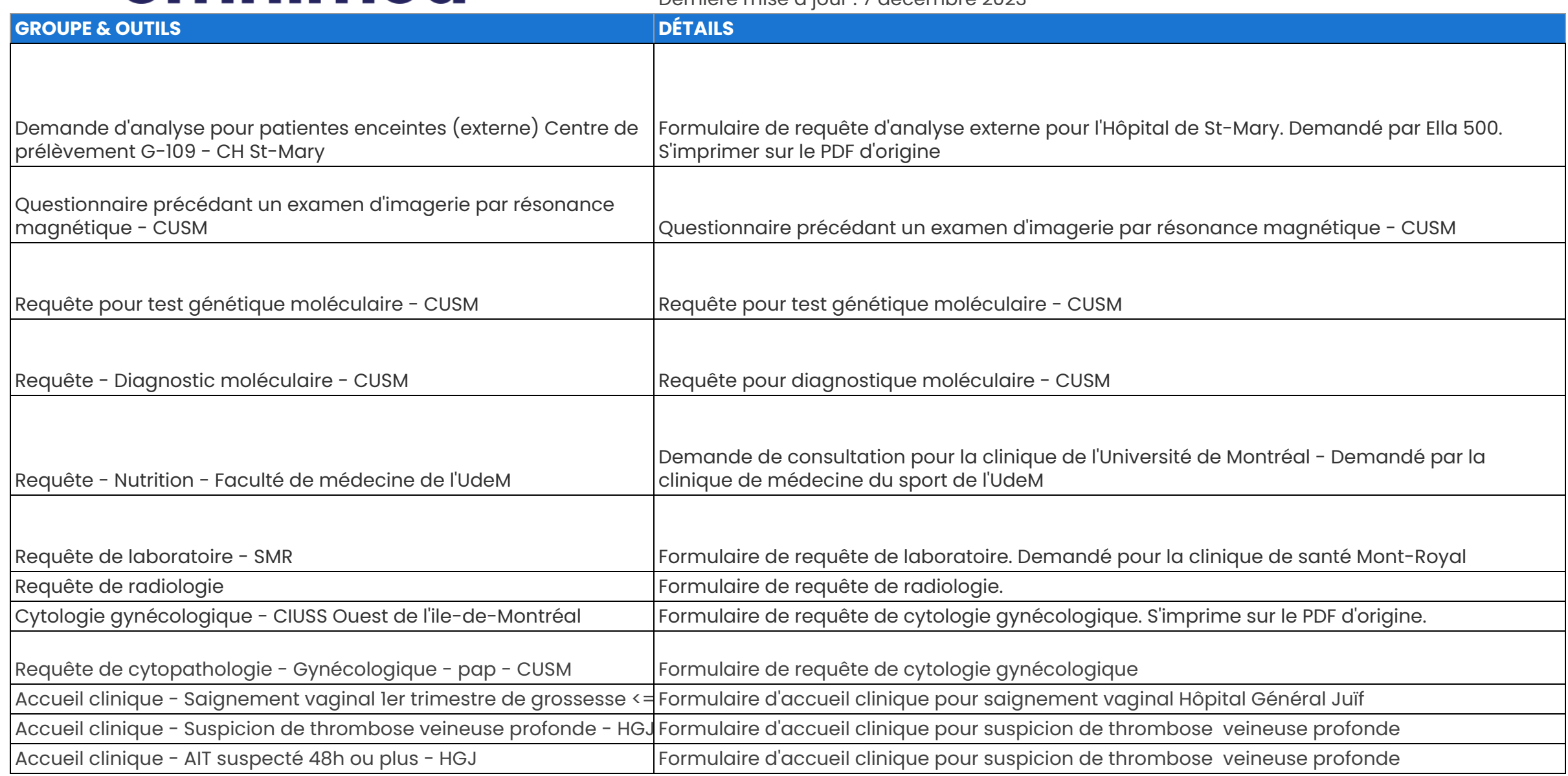

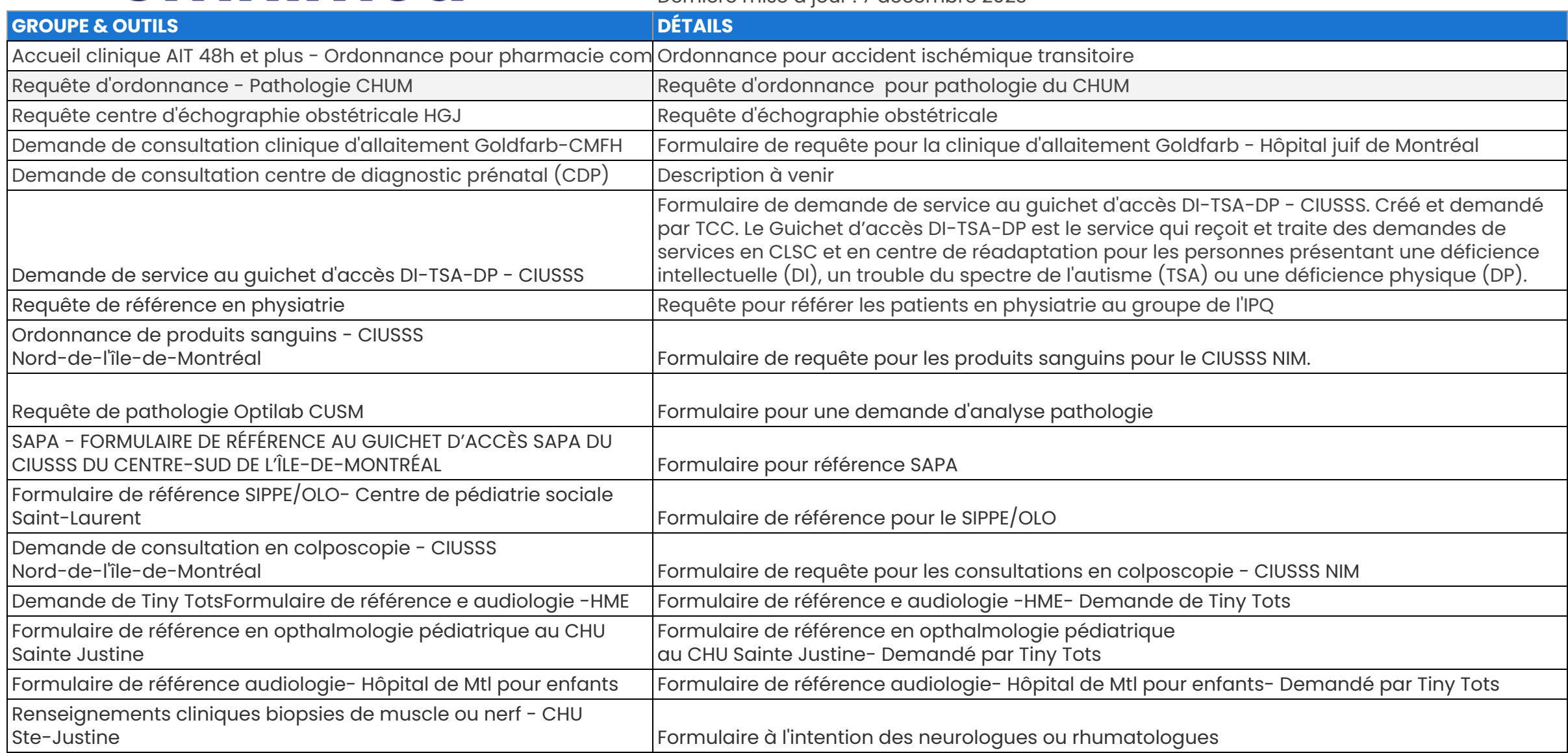

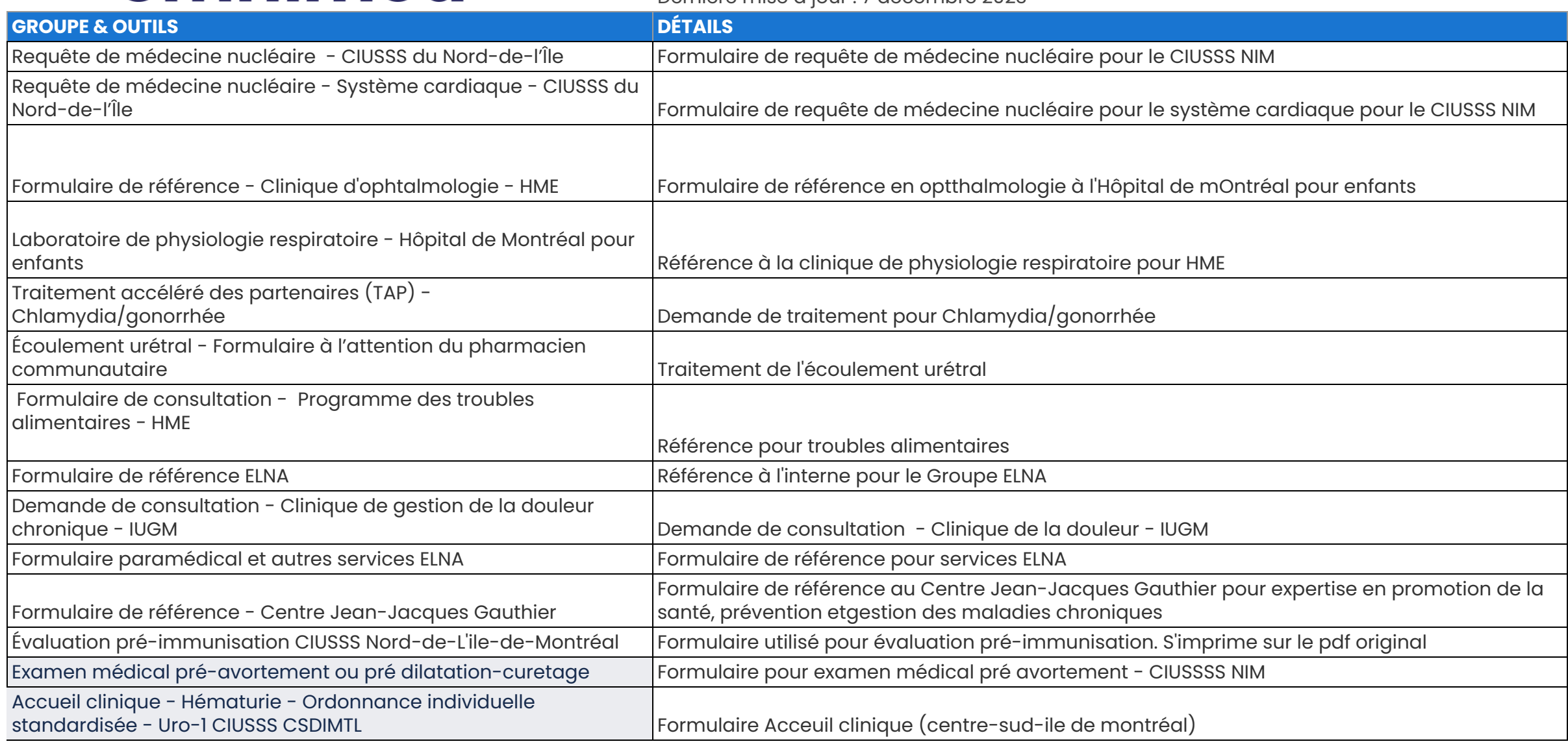

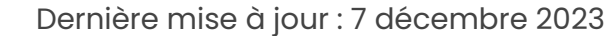

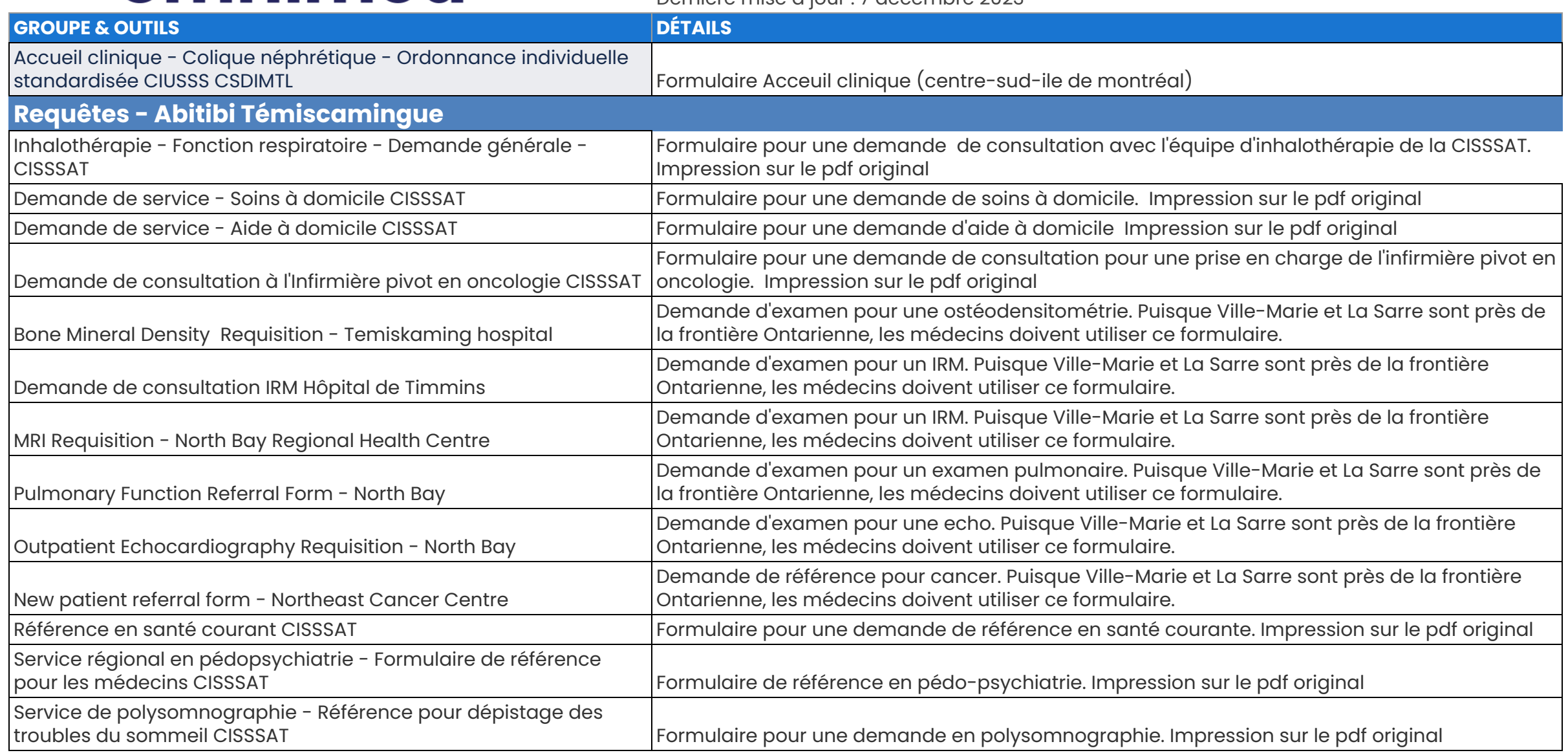

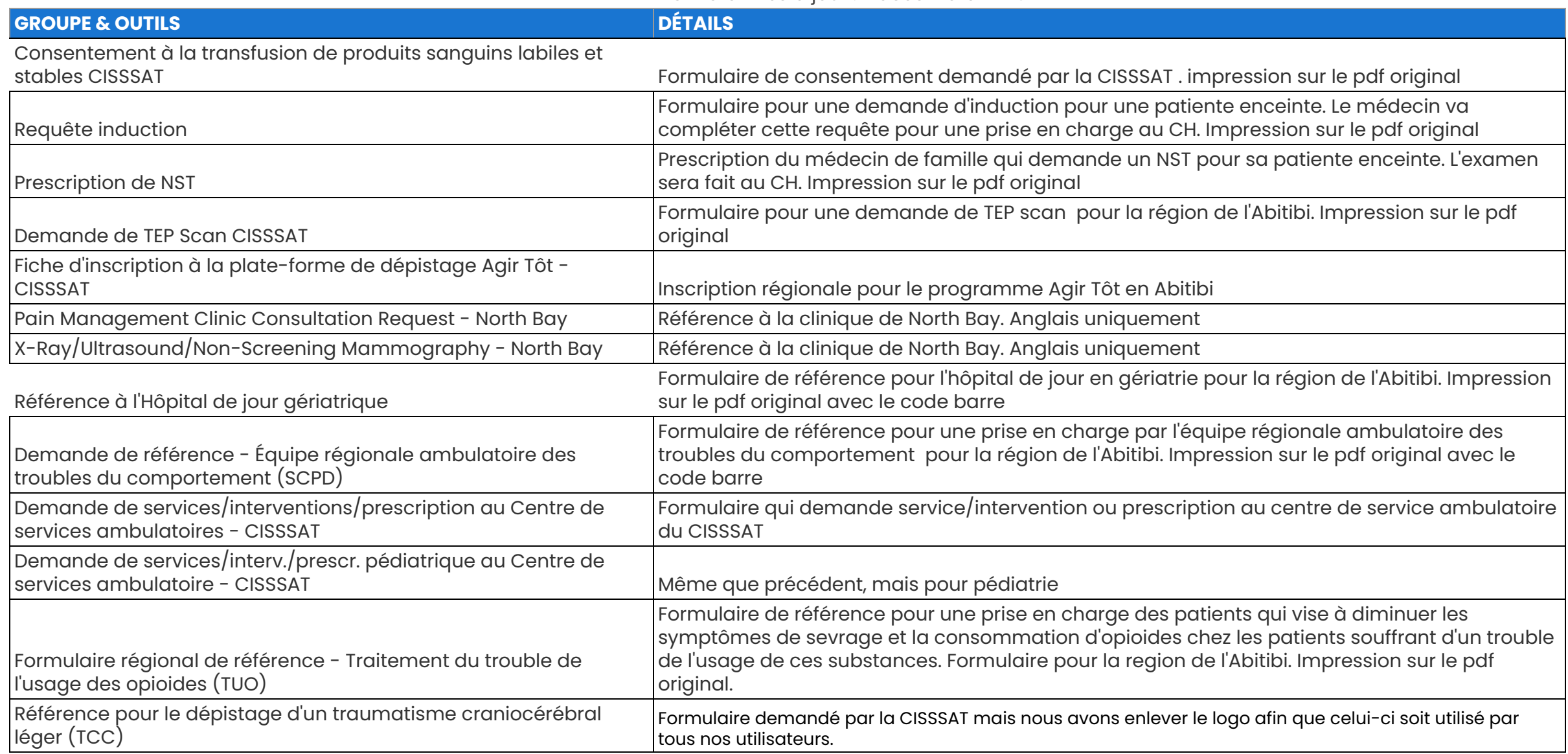

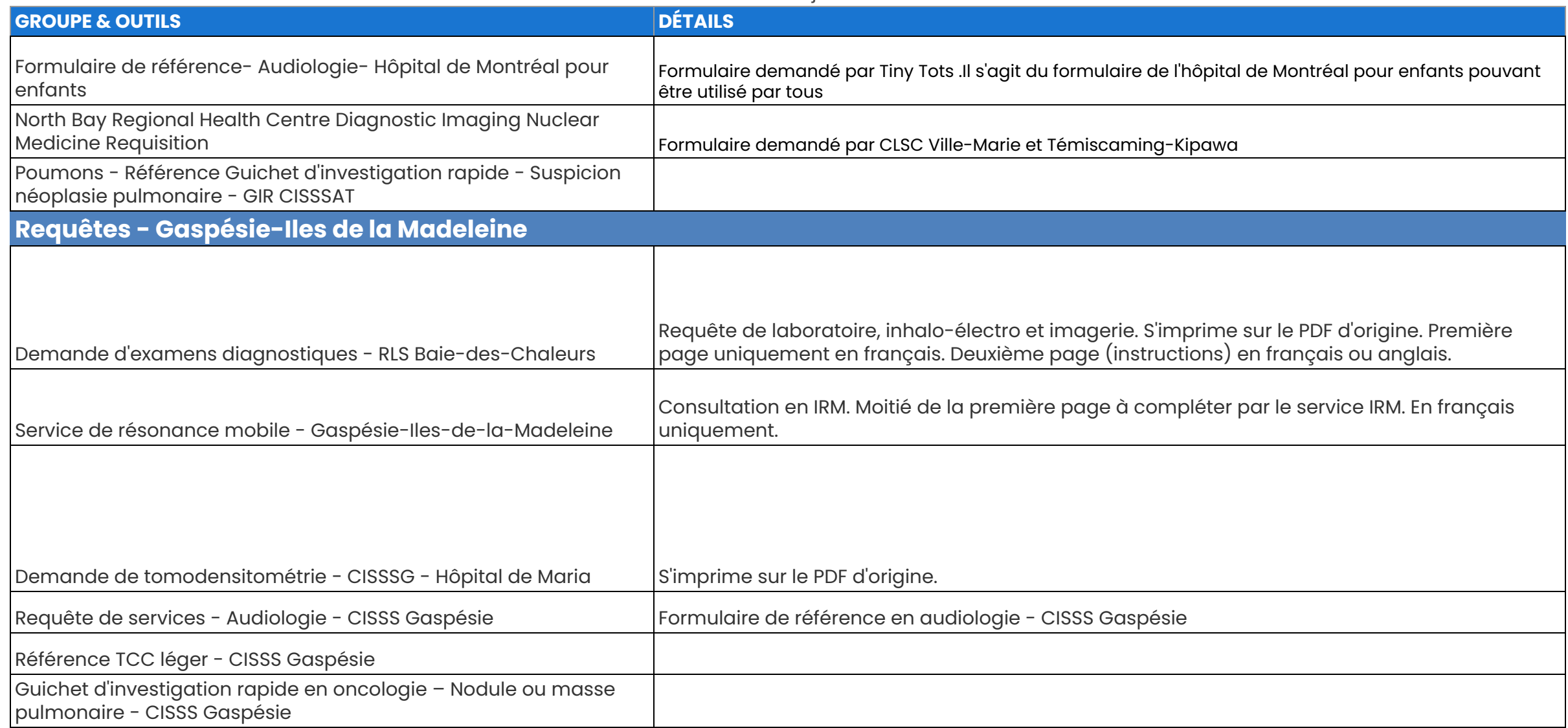
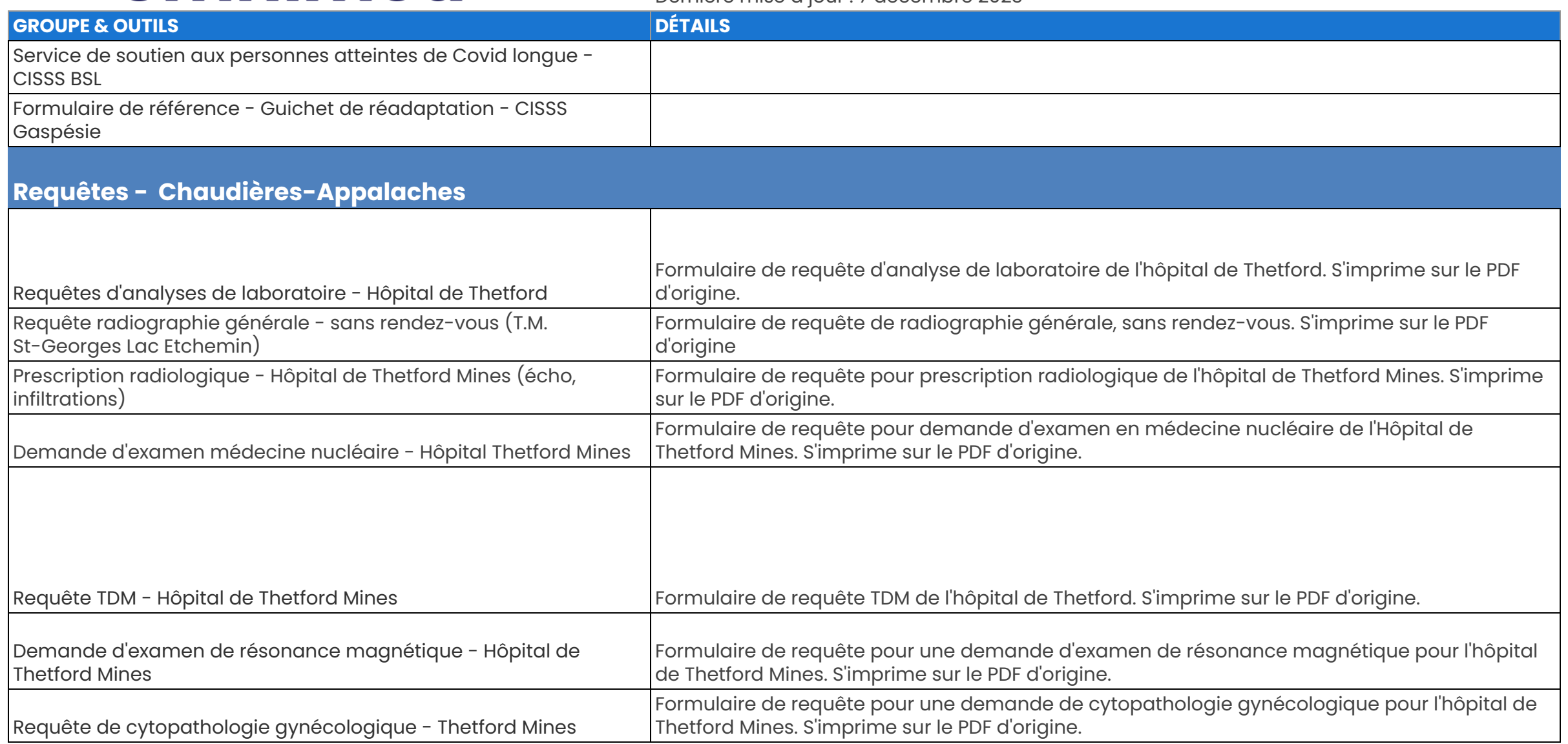

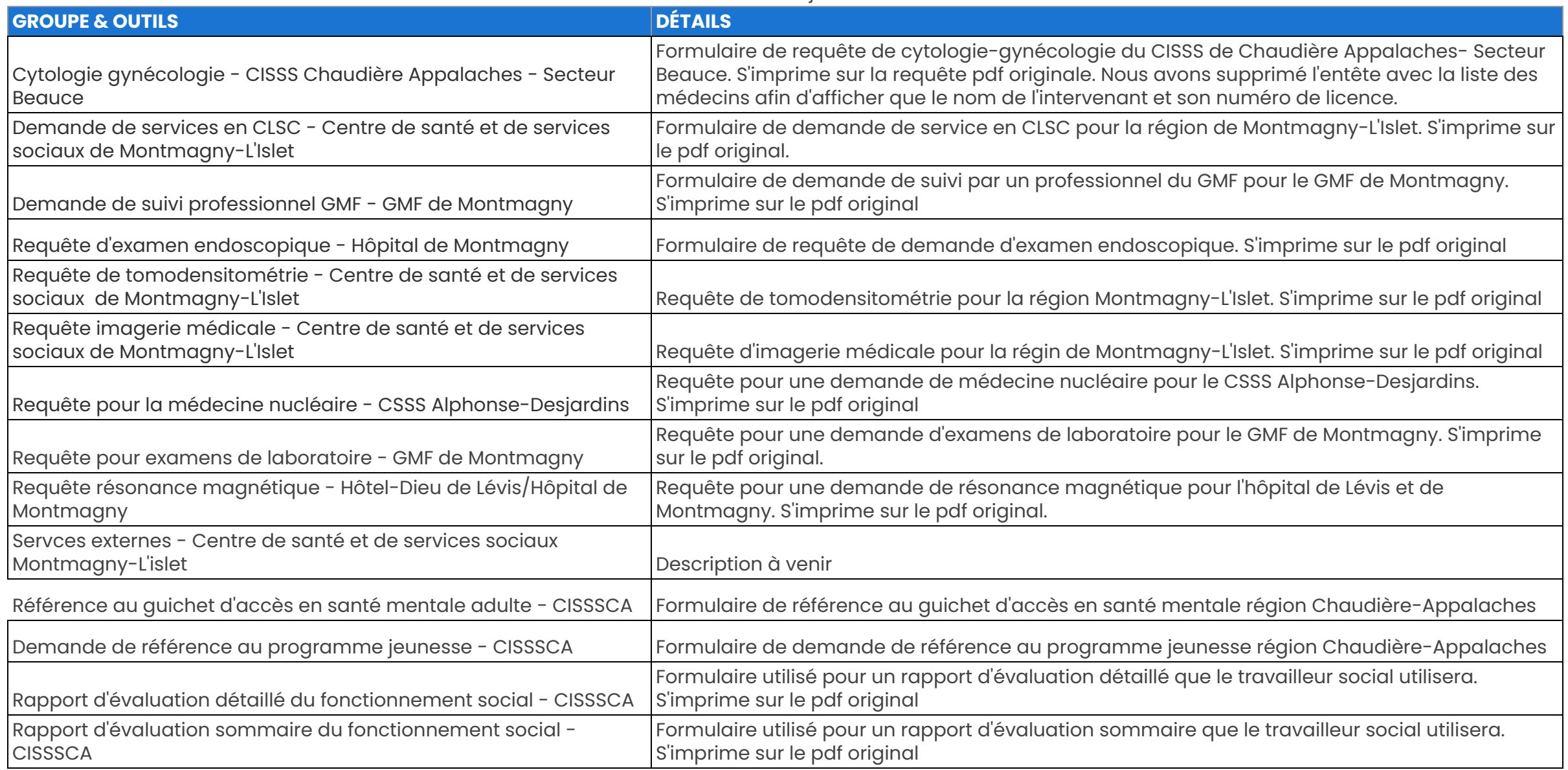

Dernière mise à jour : 7 décembre 2023

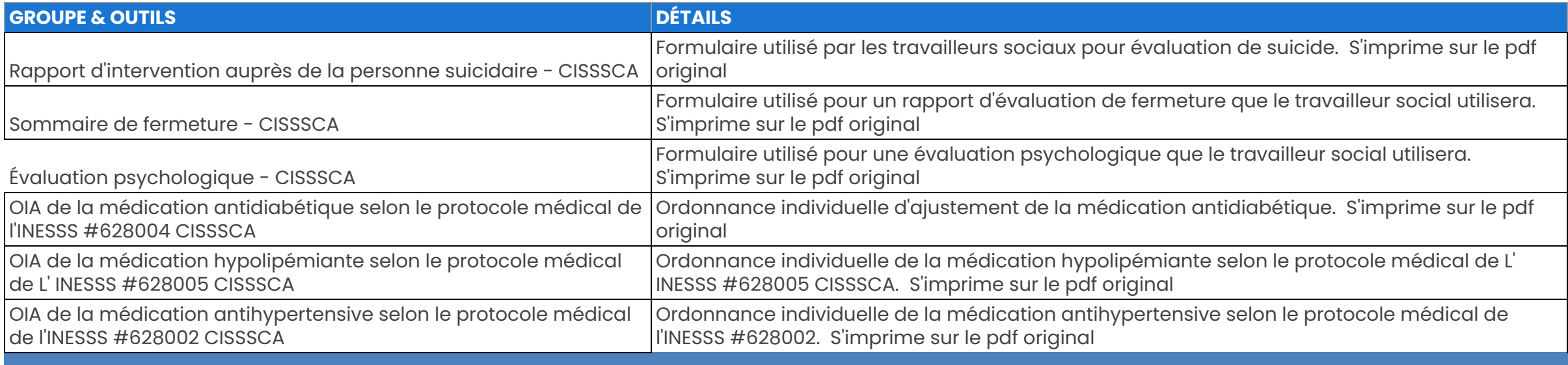

#### **Requêtes - Laval**

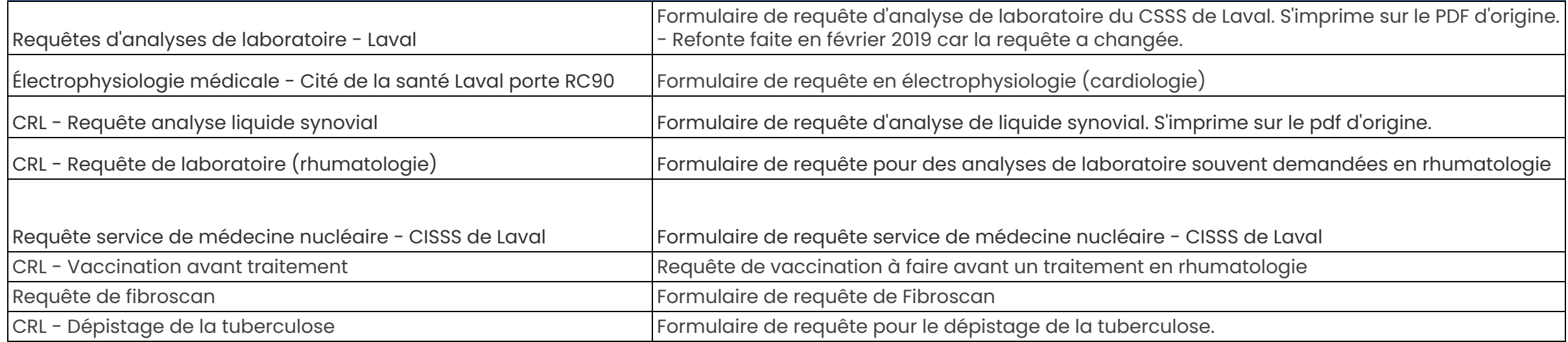

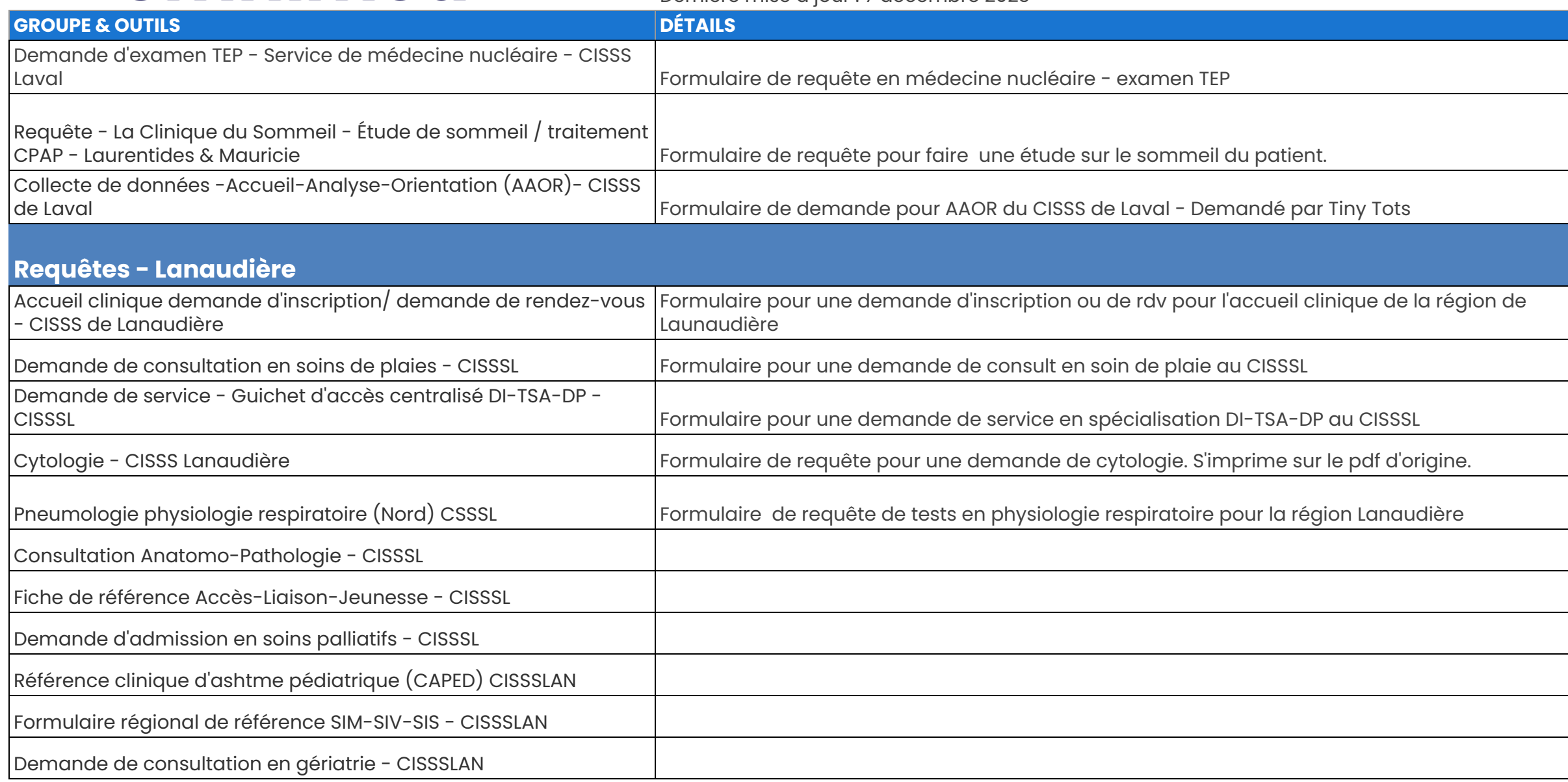

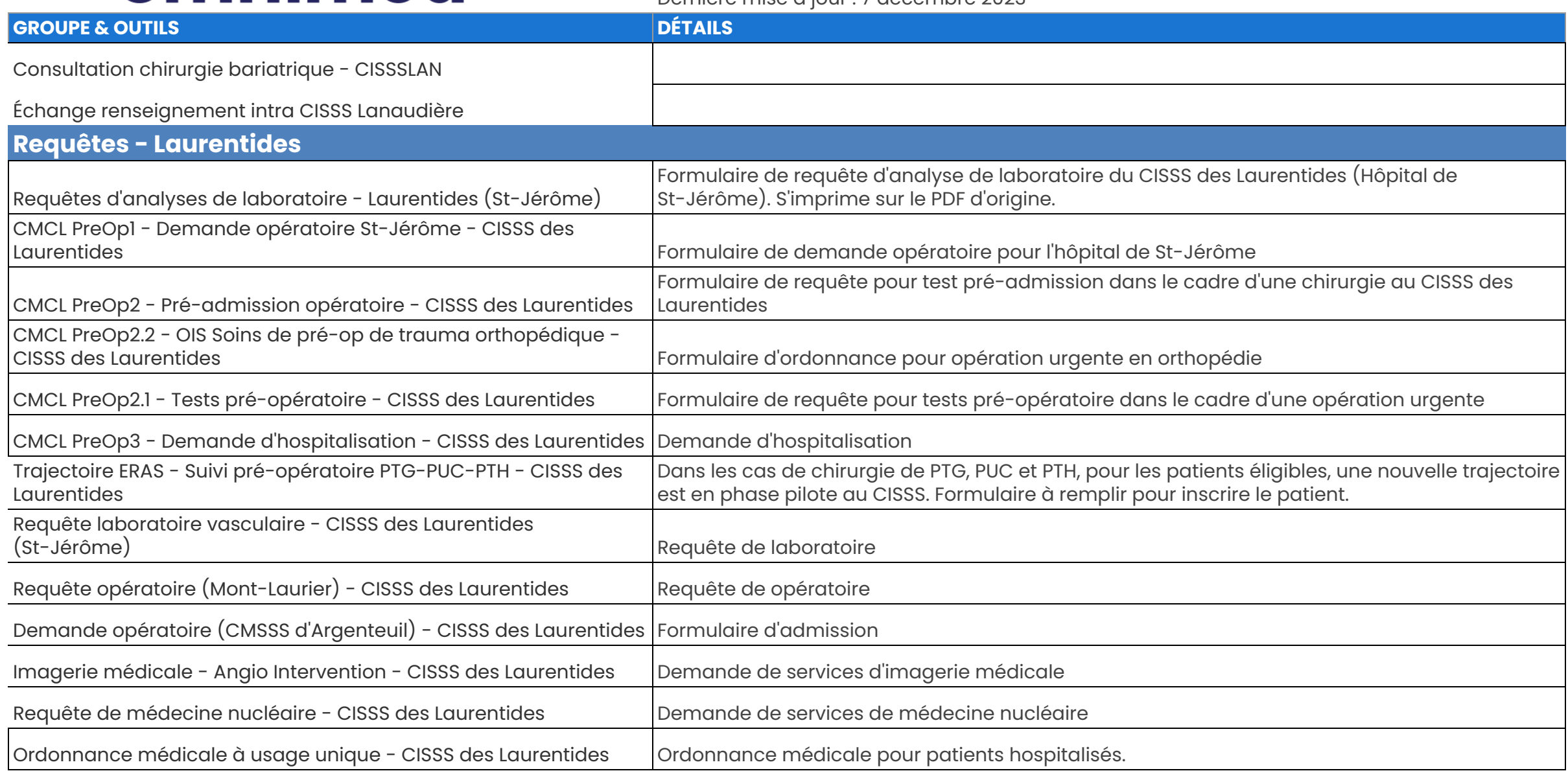

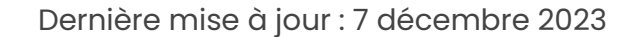

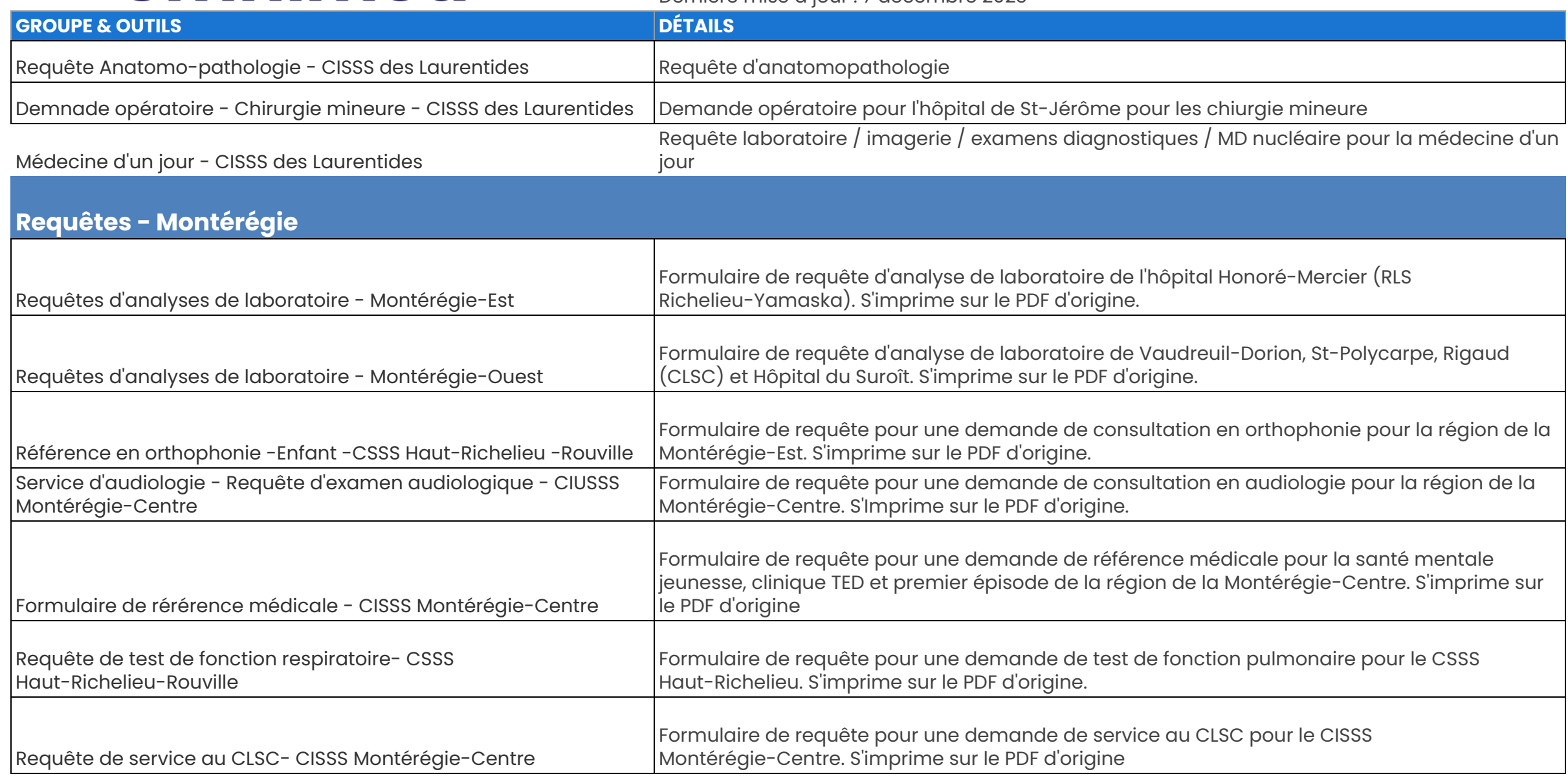

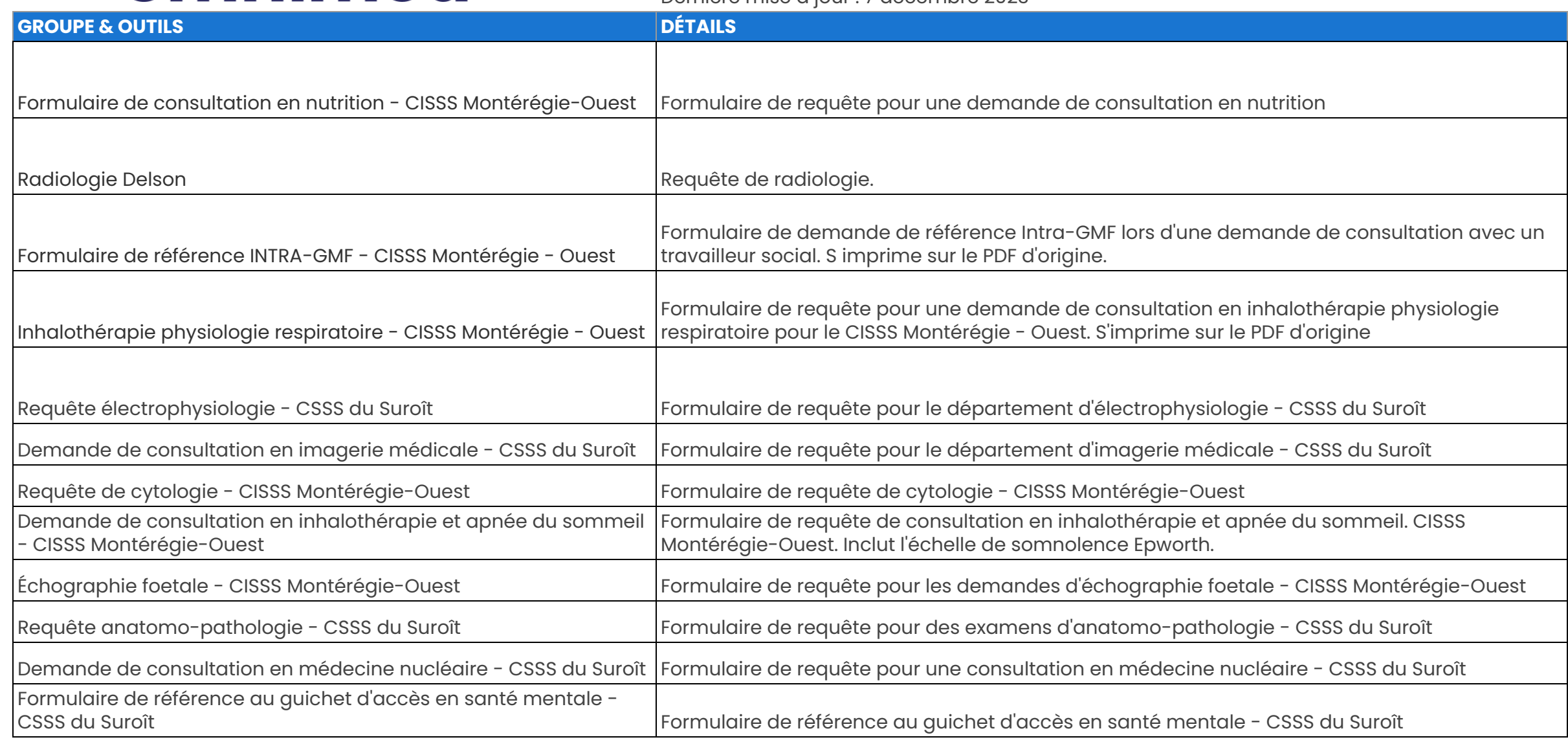

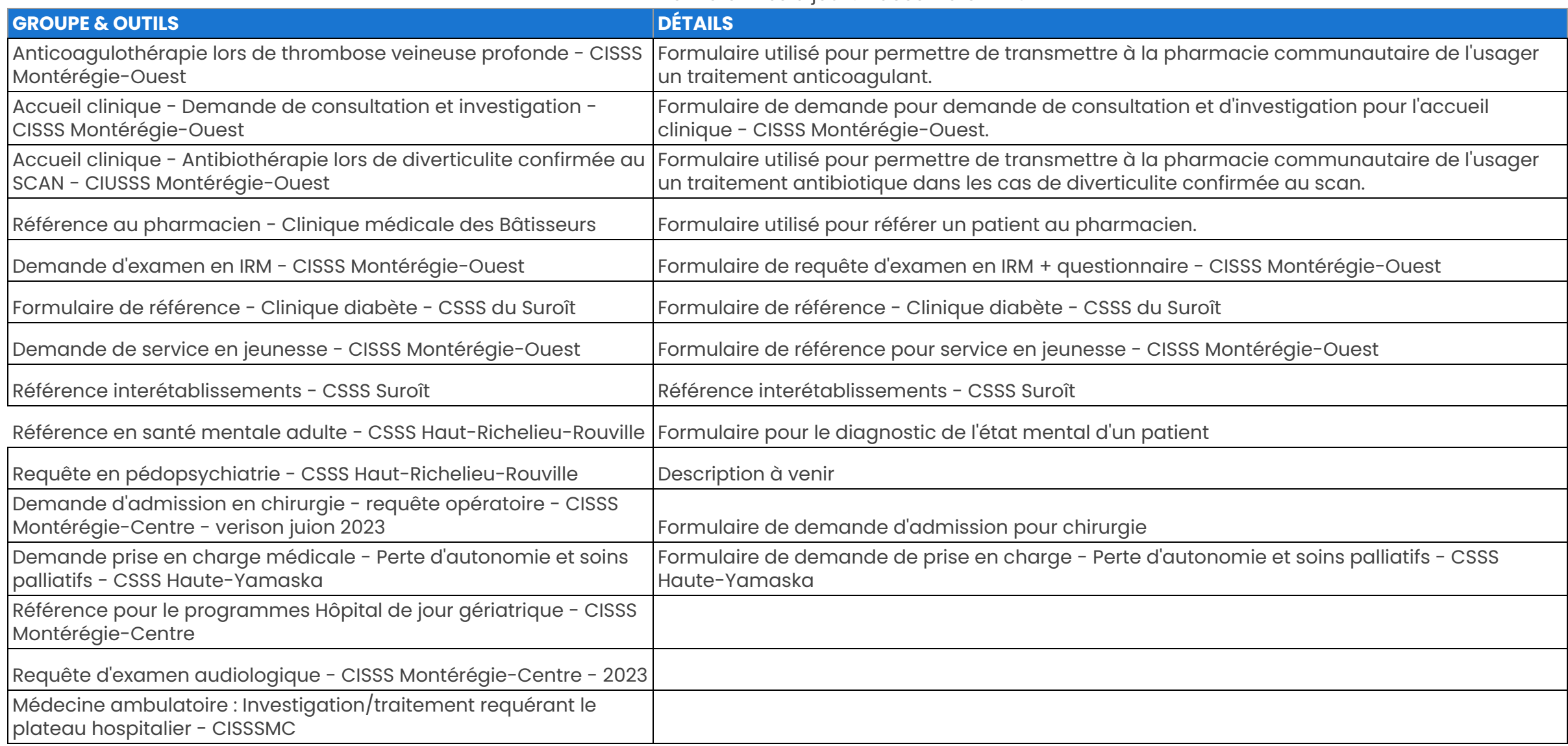

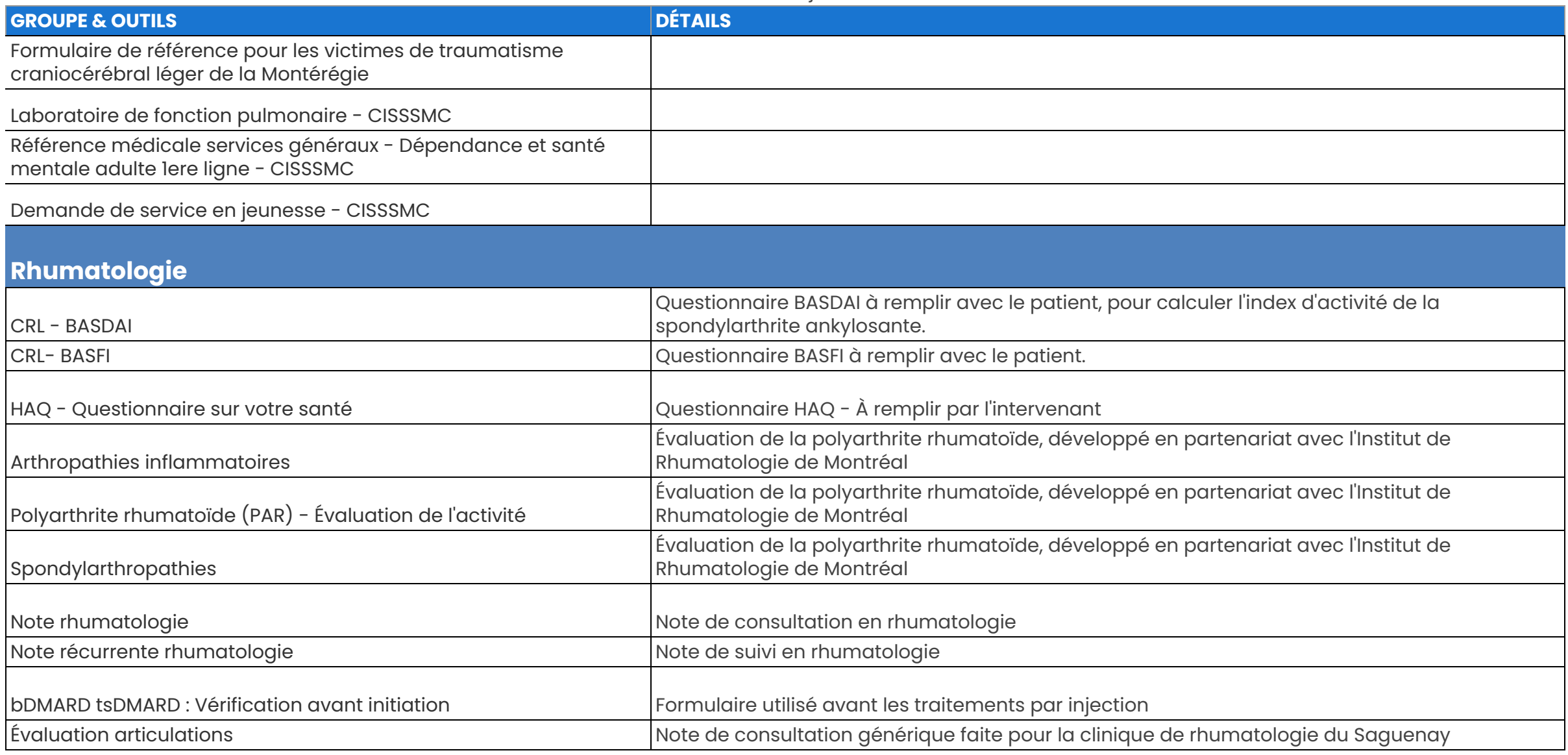

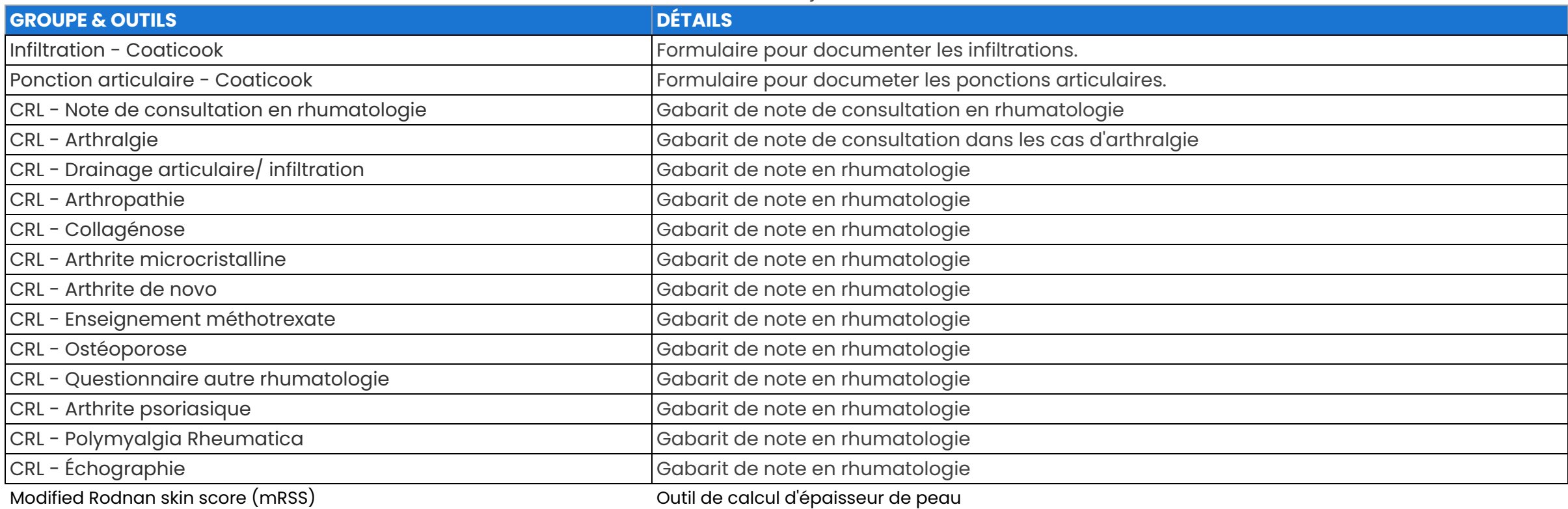

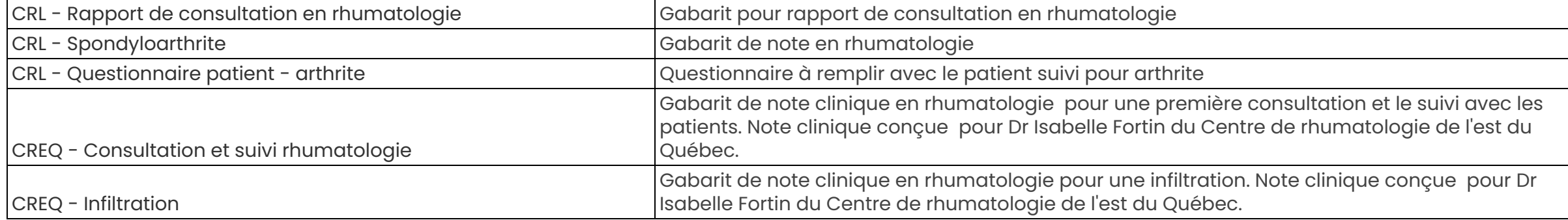

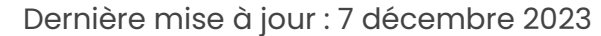

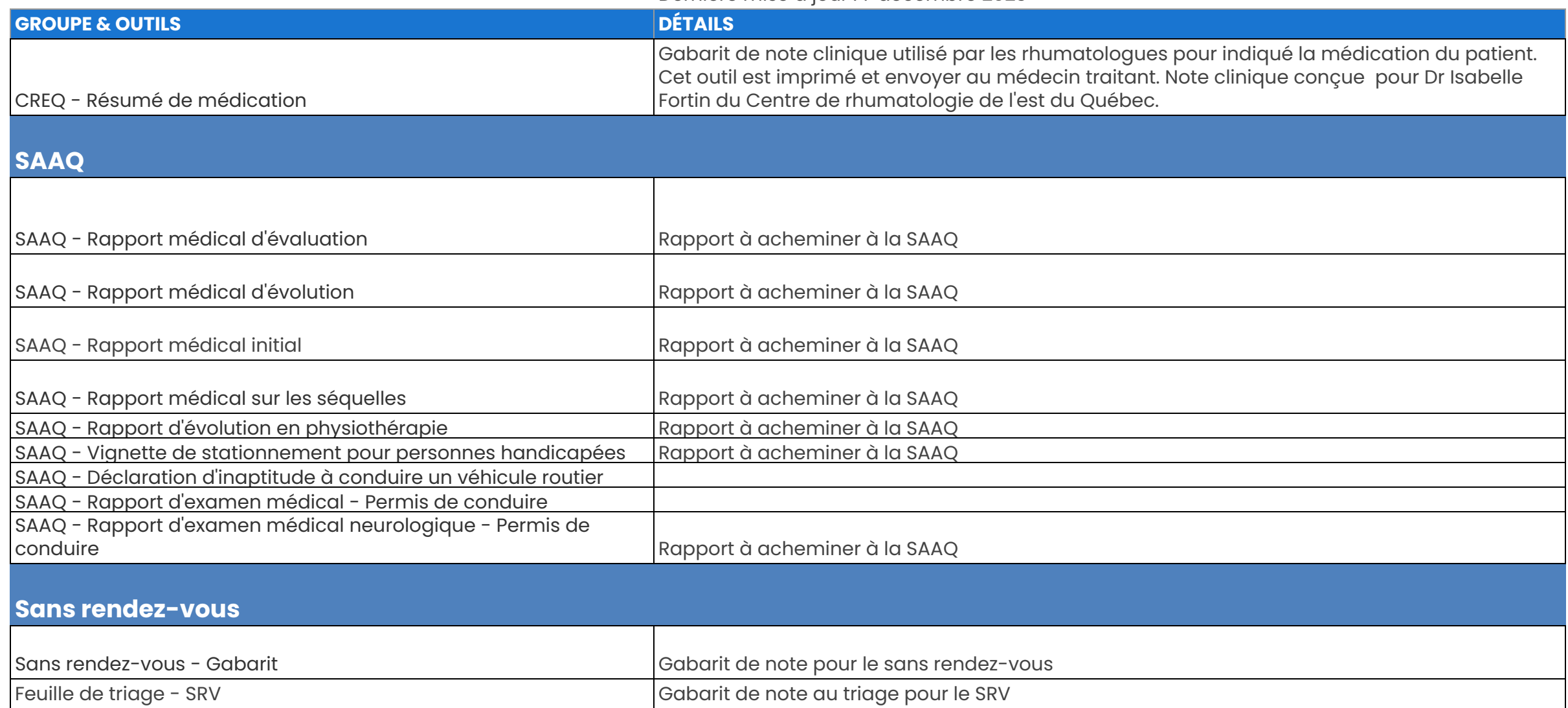

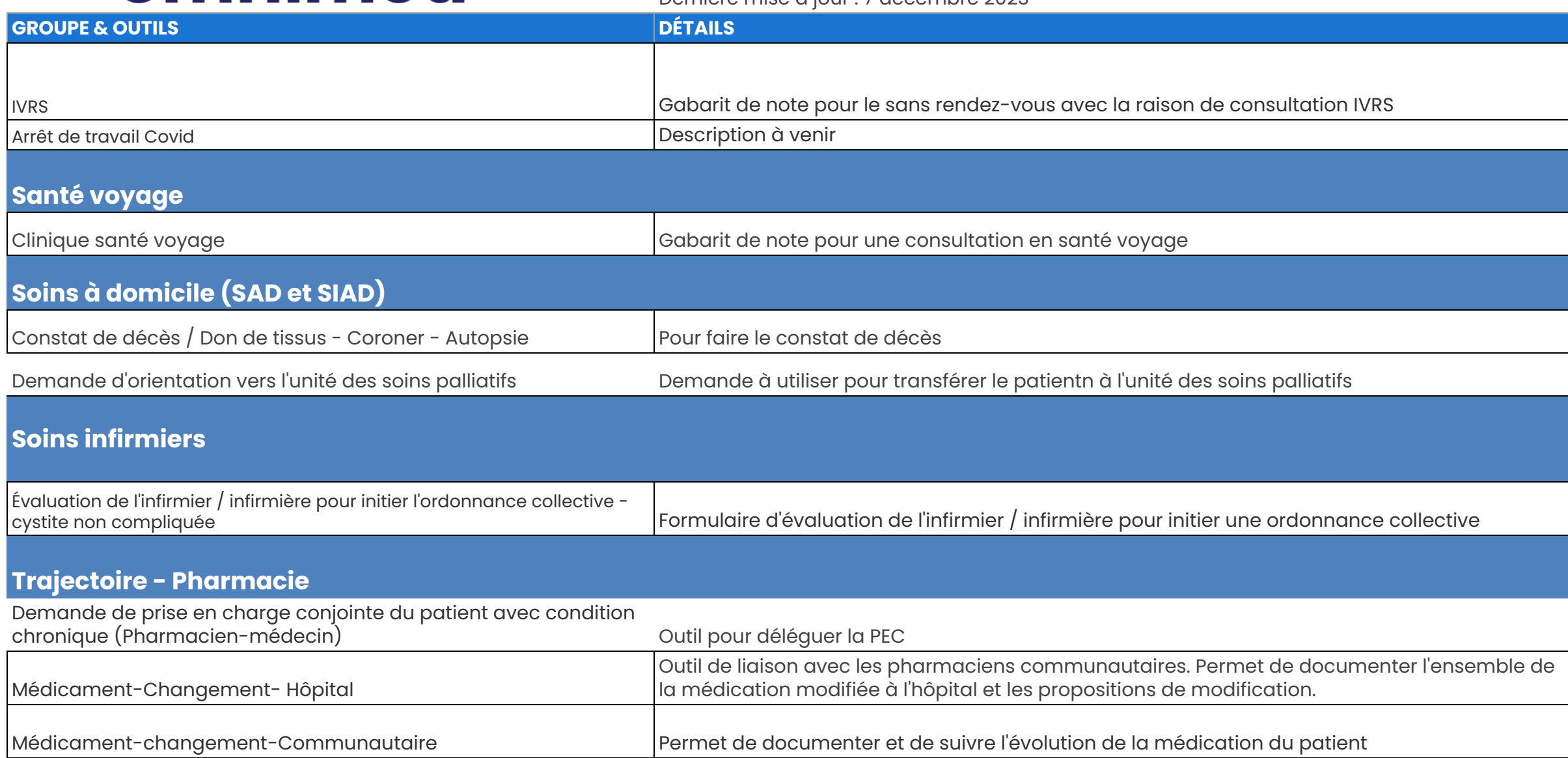

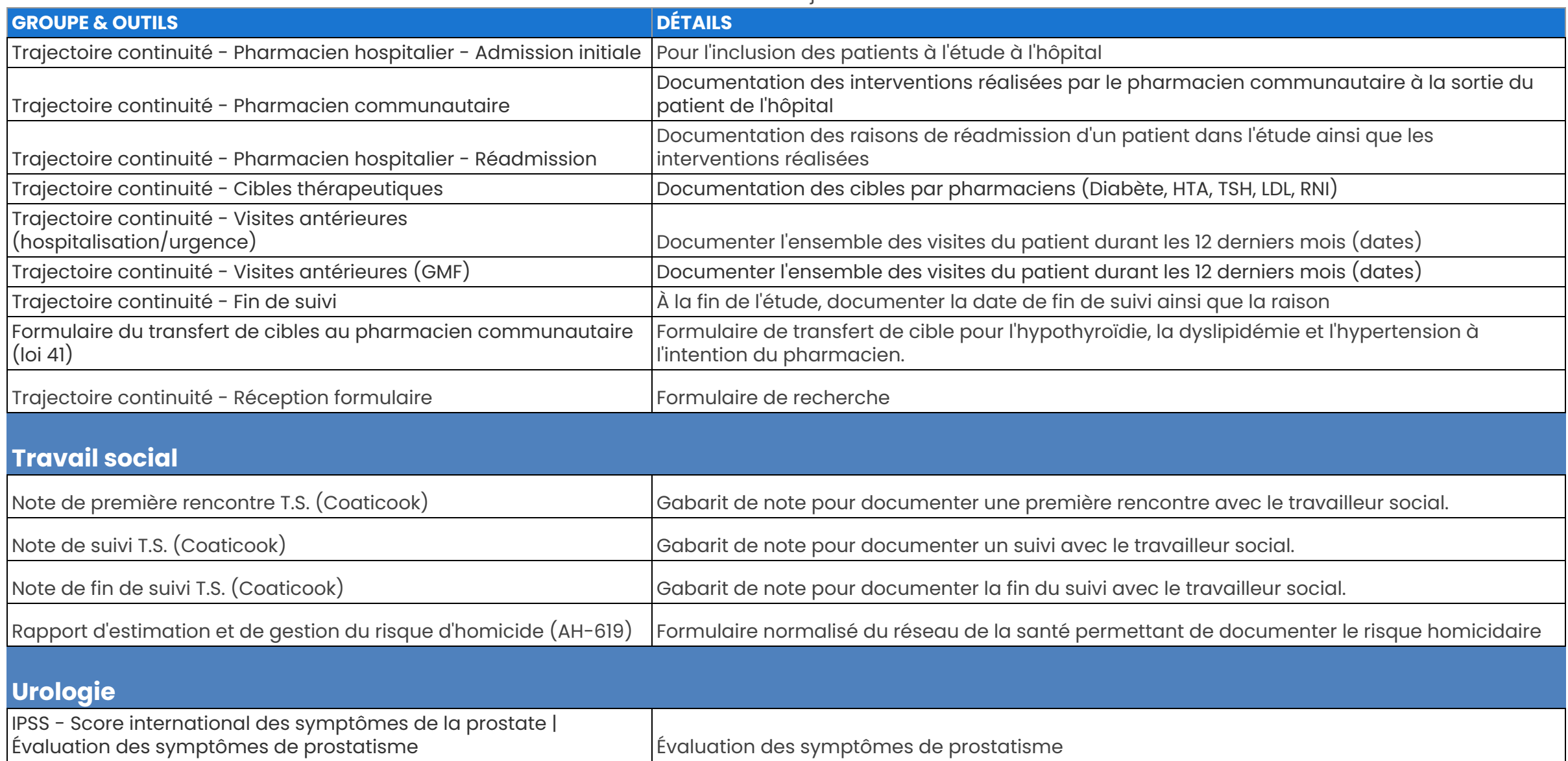

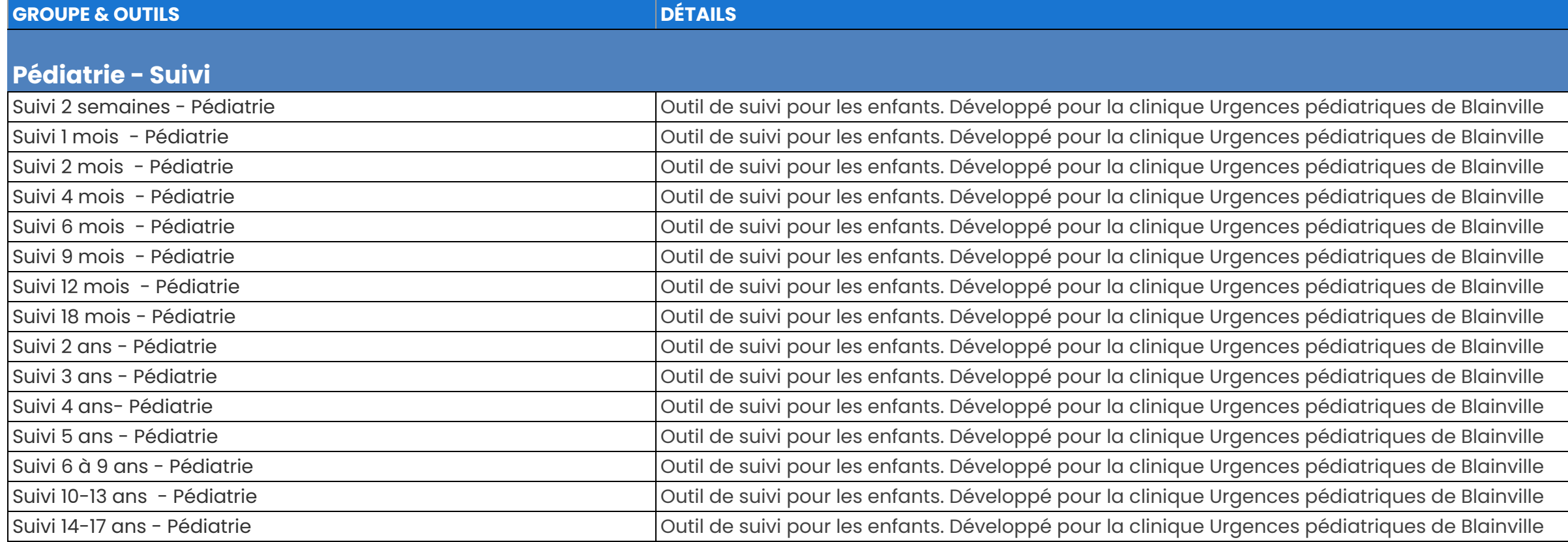